# **UNIVERSIDADE FEDERAL DE UBERLÂNDIA – UFU FACULDADE DE ENGENHARIA ELÉTRICA – FEELT PROGRAMA DE PÓS-GRADUAÇÃO EM**

**ENGENHARIA ELÉTRICA**

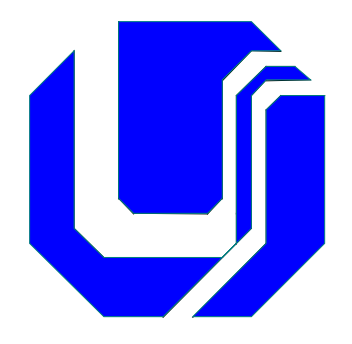

# **INFLUÊNCIAS DO ÂNGULO DE CORTE E DA ANISOTROPIA NAS PROPRIEDADES MAGNÉTICAS**

# **DOS AÇOS ELÉTRICOS – O EFEITO TEXTURA**

**JULIO PENIN SANTOS**

**Março de 2005**

# **Livros Grátis**

http://www.livrosgratis.com.br

Milhares de livros grátis para download.

# **INFLUÊNCIAS DO ÂNGULO DE CORTE E DA ANISOTROPIA NAS PROPRIEDADES MAGNÉTICAS DOS AÇOS ELÉTRICOS – O EFEITO TEXTURA**

### **Julio Penin Santos**

Dissertação apresentada por Julio Penin Santos à Universidade Federal de Uberlândia, como parte dos requisitos para obtenção do título de "Mestre em Engenharia Elétrica" sob orientação do Prof. Dr. Geraldo Caixeta Guimarães

Banca examinadora: Prof. Dr. Geraldo Caixeta Guimarães

Prof. Dr. Fernando José Gomes Landgraf

Prof. Dr. Marcelo Lynce Ribeiro Chaves

Coordenador: Prof. Dr. Darizon Alves de Andrade UBERLÂNDIA - 2005

### **AGRADECIMENTOS**

- Aos meus pais, Plácido (in memoriam) e Pastora, pelo exemplo e pela minha existência.
- Aos meus sogros, Neyde (in memoriam) e Agnelo, pelo carinho e bondade que me receberam.
- Ao Prof. Dr. Geraldo Caixeta Guimarães, por ter acreditado na execução deste trabalho e pelo muito que ajudou como orientador.
- Ao Prof. Dr. Fernando José Gomes Landgraf, responsável maior pelos ensaios que deram volume a esta dissertação, inestimável fornecedor de material didático, co-orientador, consultor contínuo e amigo que não deixou o desânimo vingar.
- Ao Prof. M. Sc. Silvério Penin y Santos, pela exemplar determinação pessoal, pelo apoio fraterno e oportunos questionamentos que muito ajudaram.
- A Profª. Dra. Sonia Teresinha de Souza Penin, pelas permanentes palavras de apoio e inestimável ajuda na estruturação.
- Ao Prof. M. Sc. Heraldo Silveira Barbuy, sempre disposto a colaborar e a discutir conteúdo e método.
- Ao Prof. Dr. Alexandre Rocco, paciente e sempre pronto a escutar e opinar.
- Ao Marcos Fukuhara, físico do IPT, que viabilizou os ensaios.
- Ao Prof. M. Sc. Álvaro Prado e Profª. Gisele Esteves Prado, pela colaboração na elaboração.
- Aos Profs. Fernando Aurélio Flandoli e Roberto Martuchelli de Melo Carvalho, pela disposição de contribuir.
- Ao Prof. Dr. Fabrizio Leonardi, pela torcida e ajuda.
- E a todos que colaboraram e torceram pelo sucesso deste trabalho.

"Quando o sonho vem acompanhado

de desejo, a sua materialização é uma

realização pessoal"

j.p.s.

Dedico este trabalho, a Deus que não me deixou esquecer o significado da palavra amor e a Eliana, com quem concretizei esse amor.

# **SUMÁRIO**

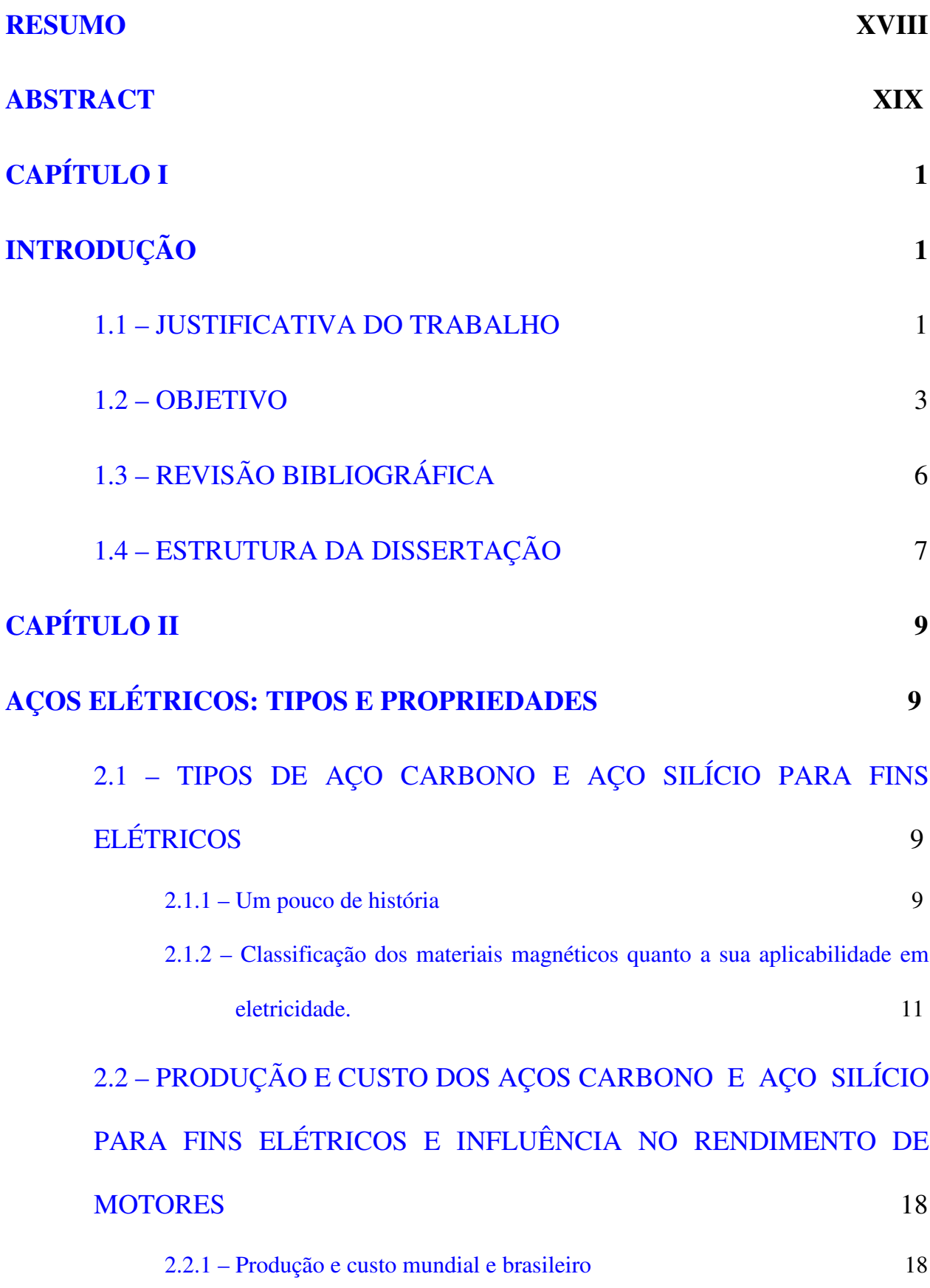

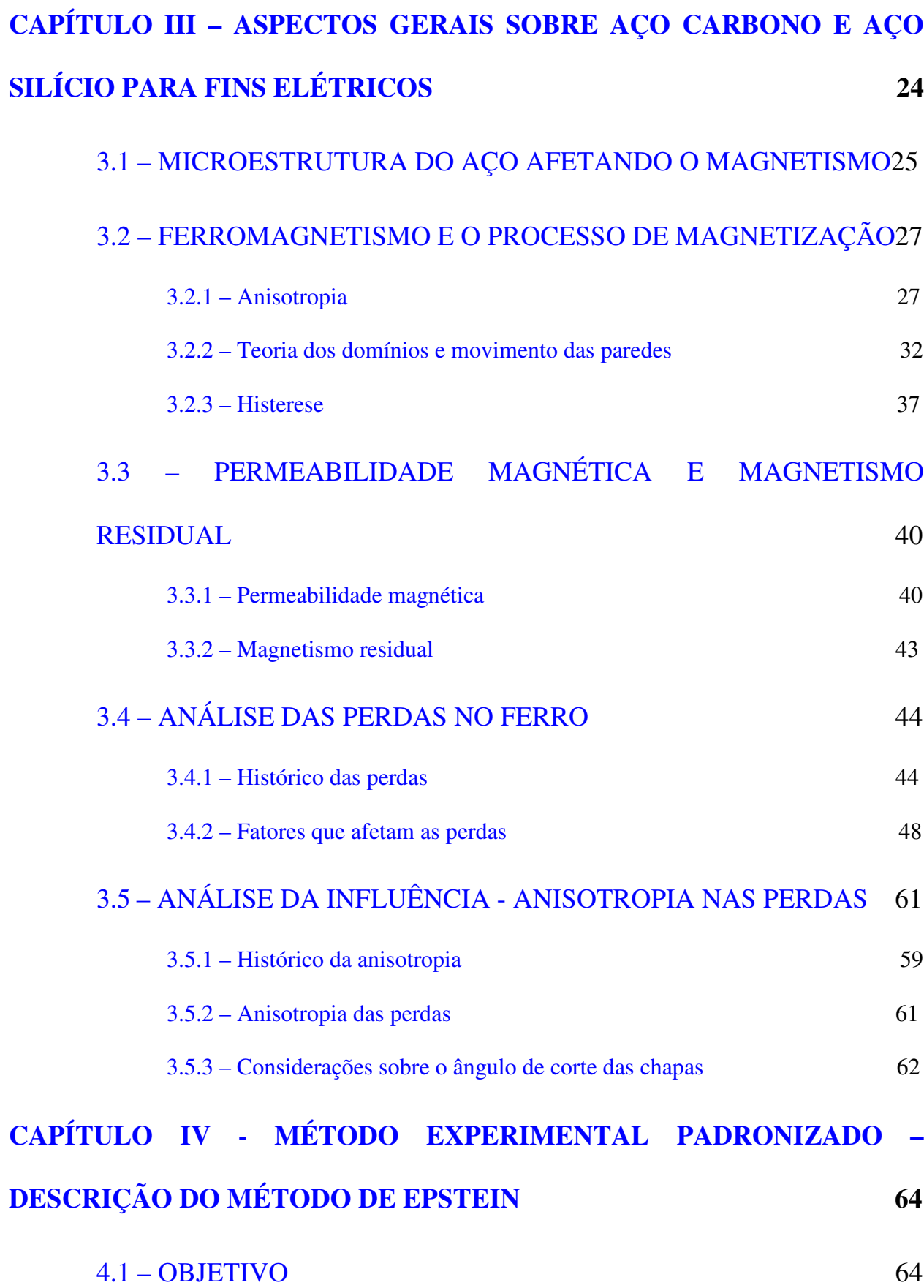

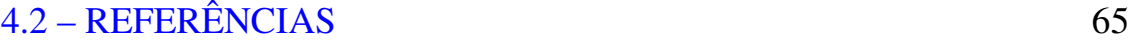

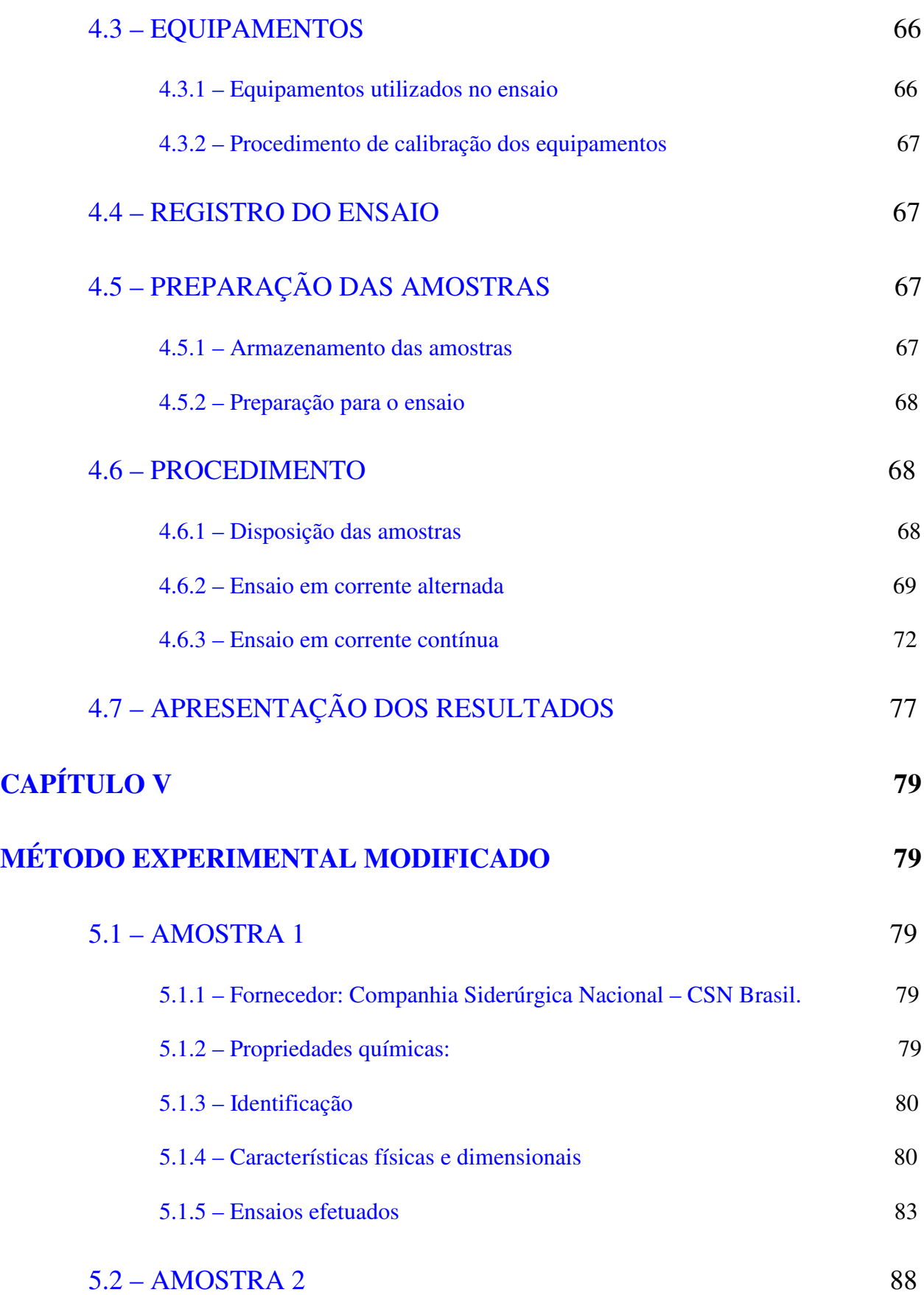

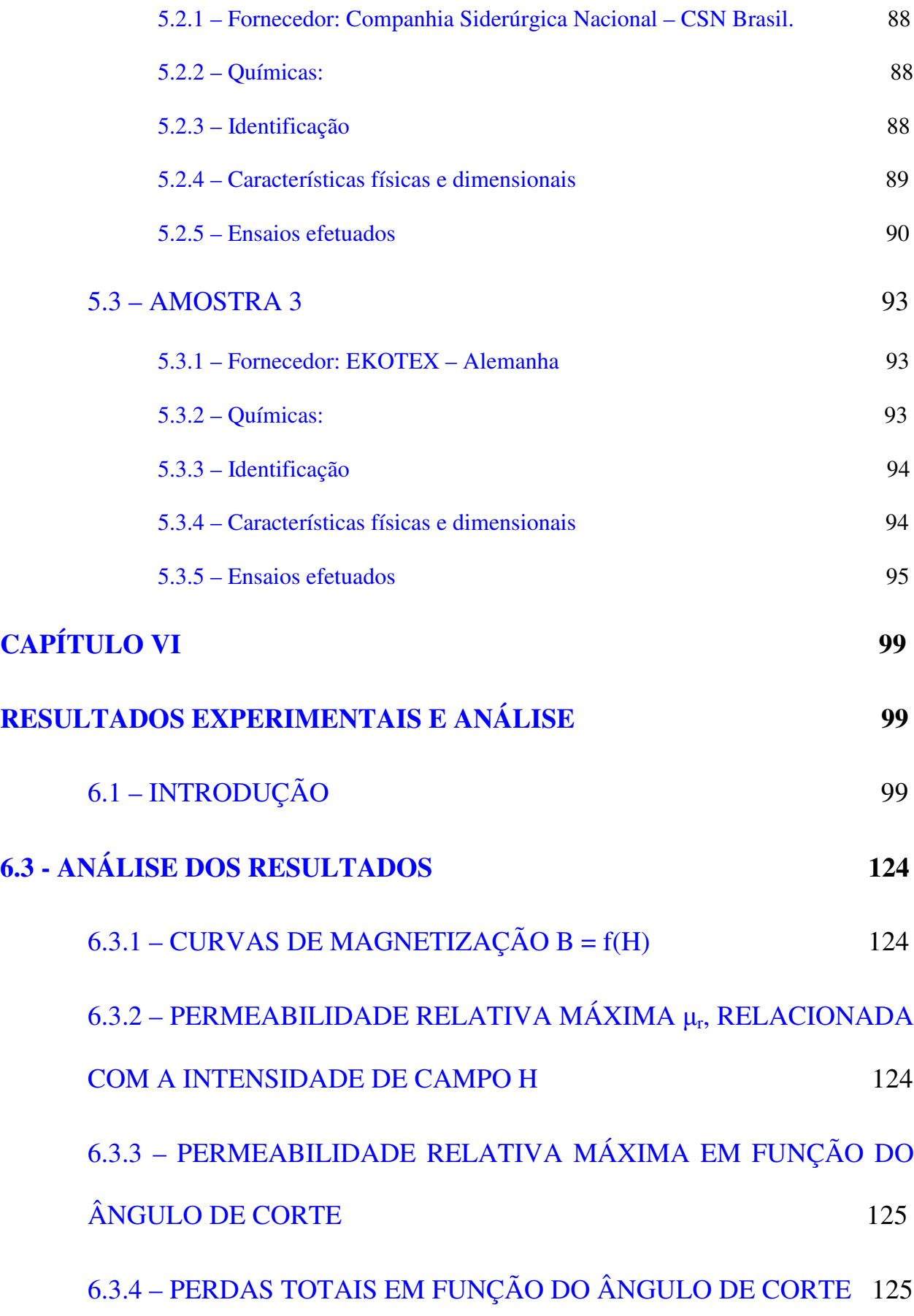

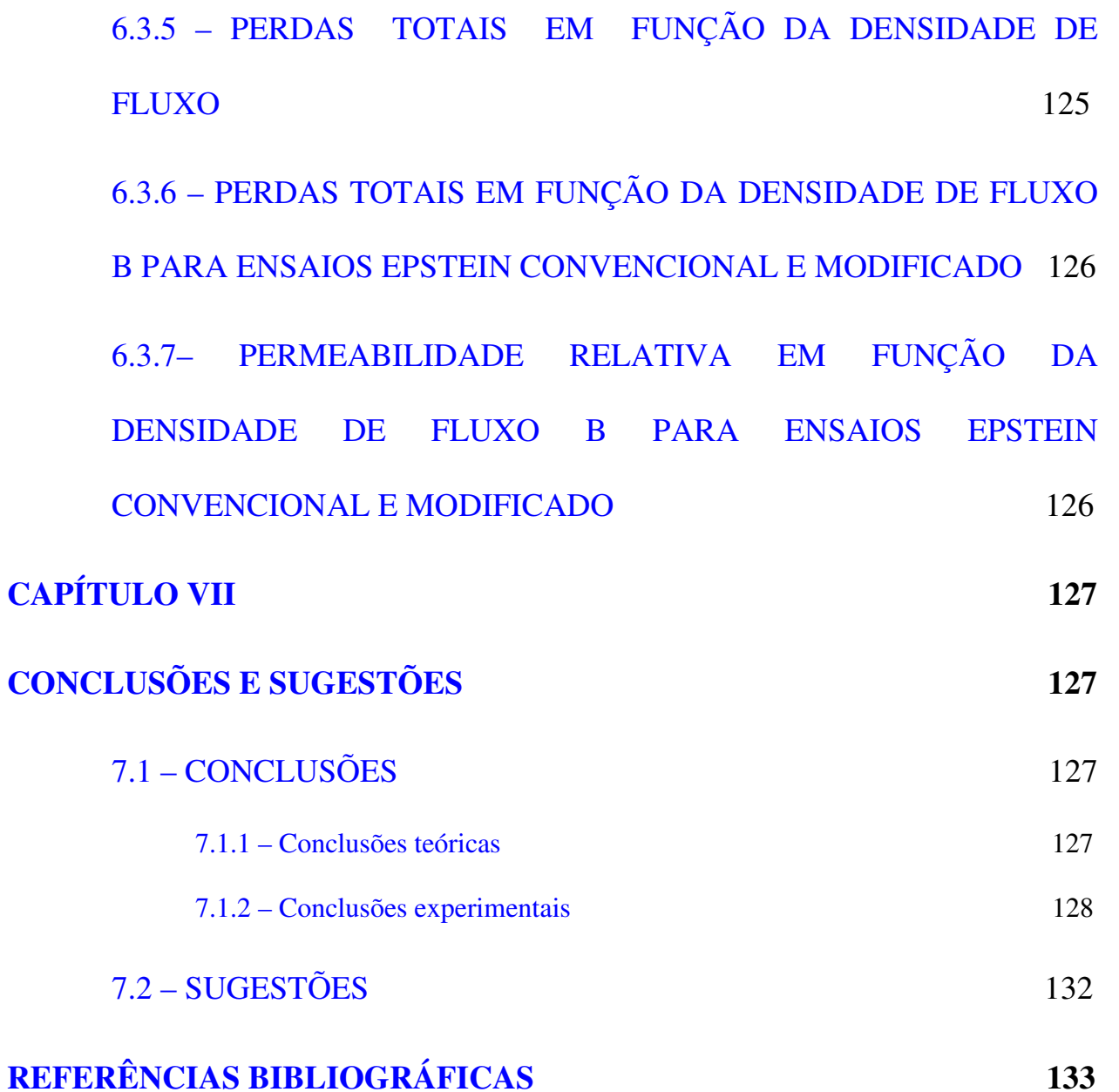

## **LISTA DE FIGURAS**

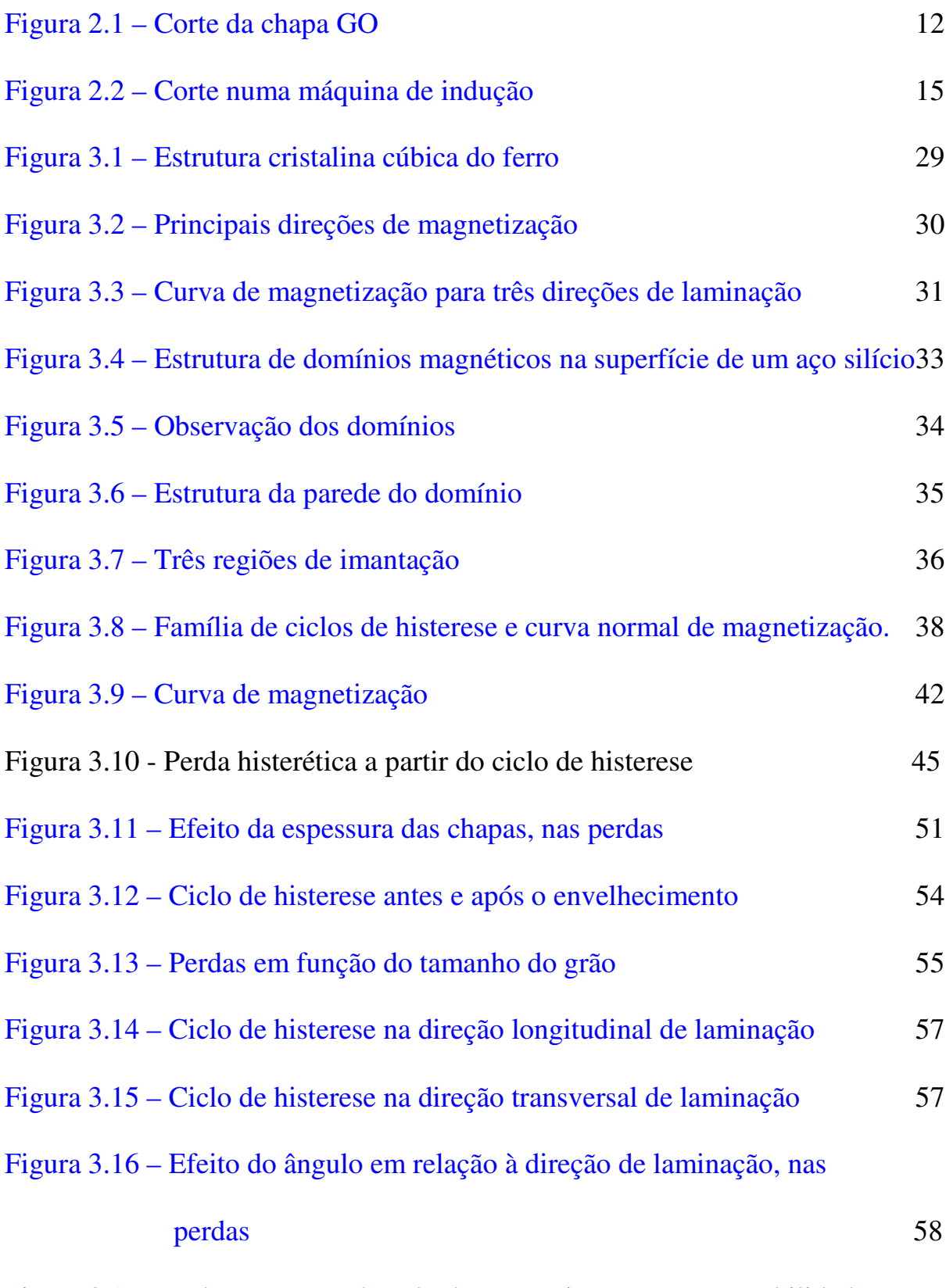

Figura 3.17 – Relação entre o ângulo de magnetização e a permeabilidade

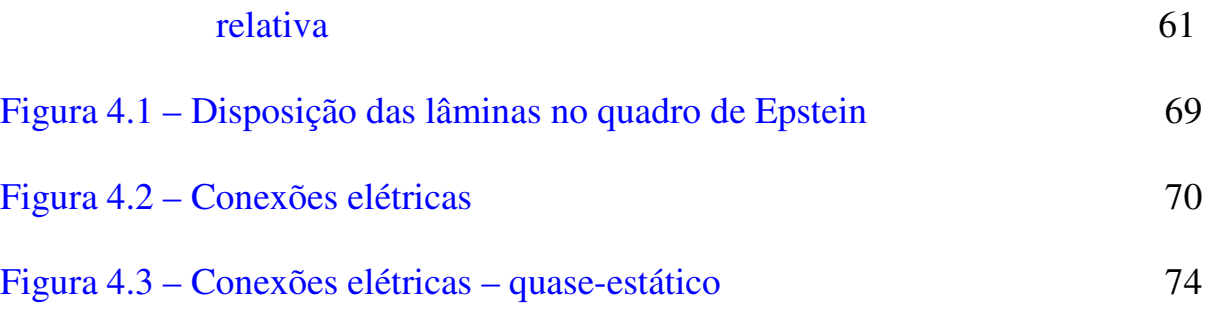

# **LISTA DE TABELAS**

Tabela 2.1 – Cronologia – magnetismo, eletromagnetismo e máquinas elétricas

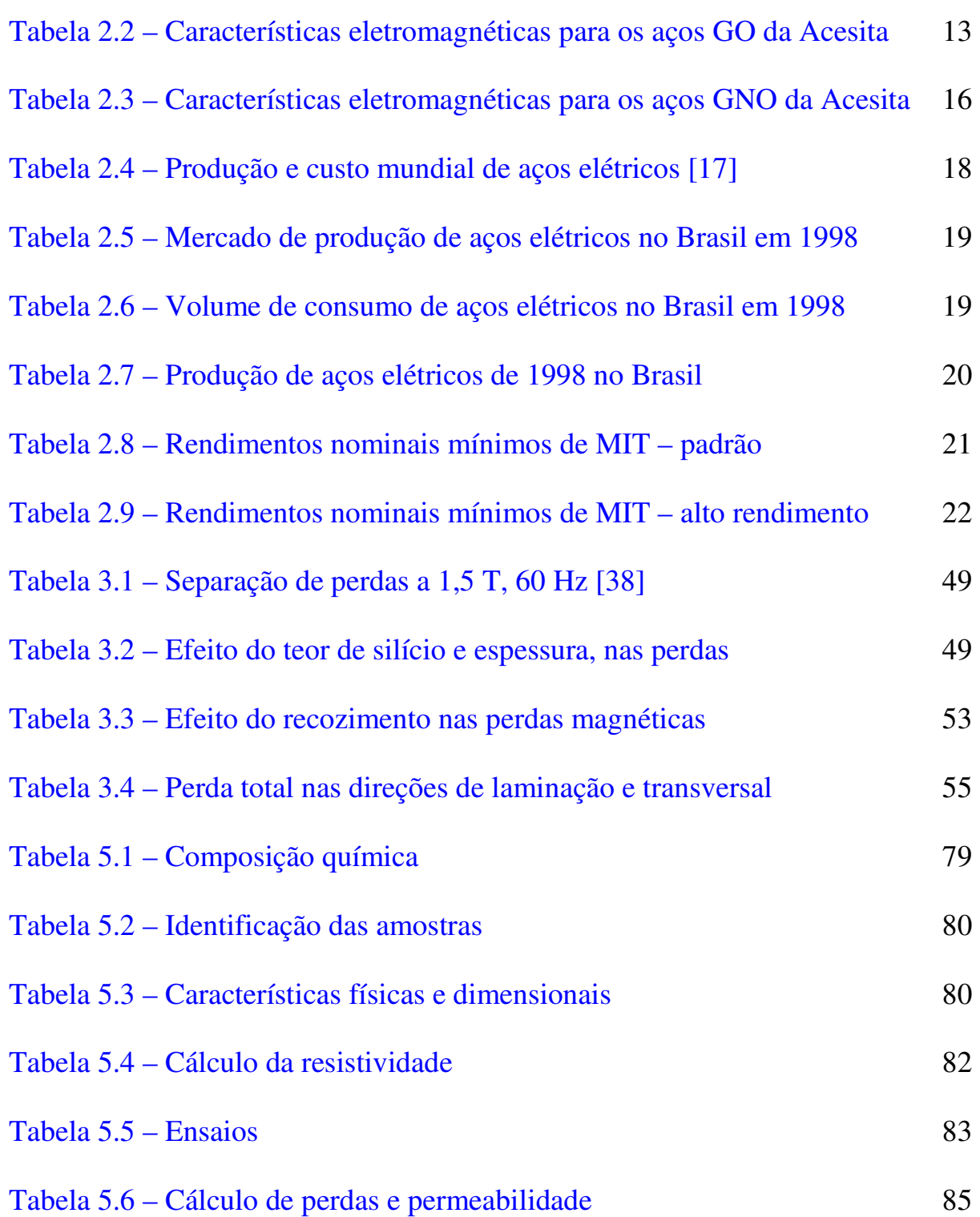

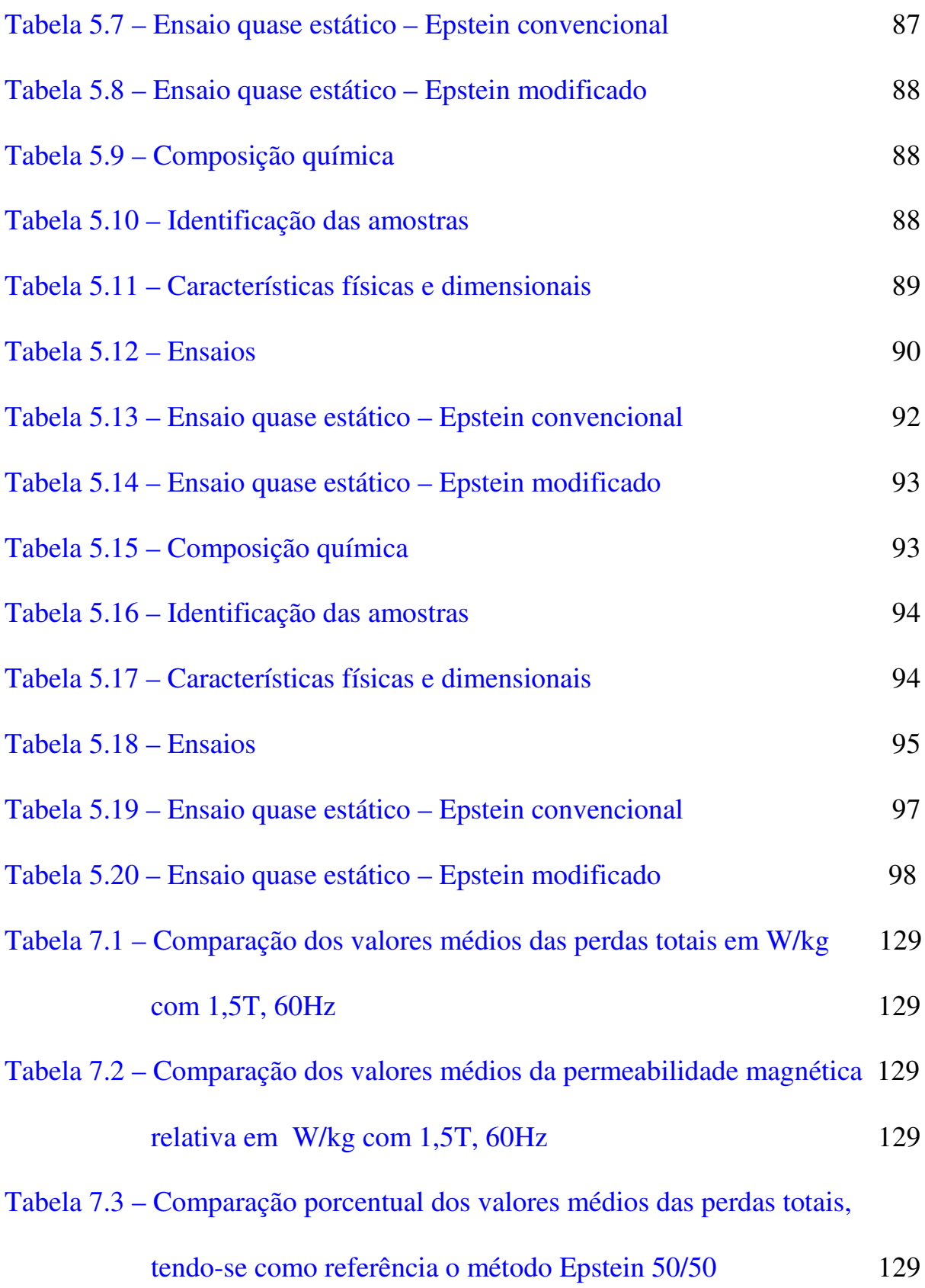

Tabela 7.4 – Comparação porcentual dos valores médios da permeabilidade magnética relativa, tendo-se como referência método Epstein 50/50 129

# **LISTA DE GRÁFICOS**

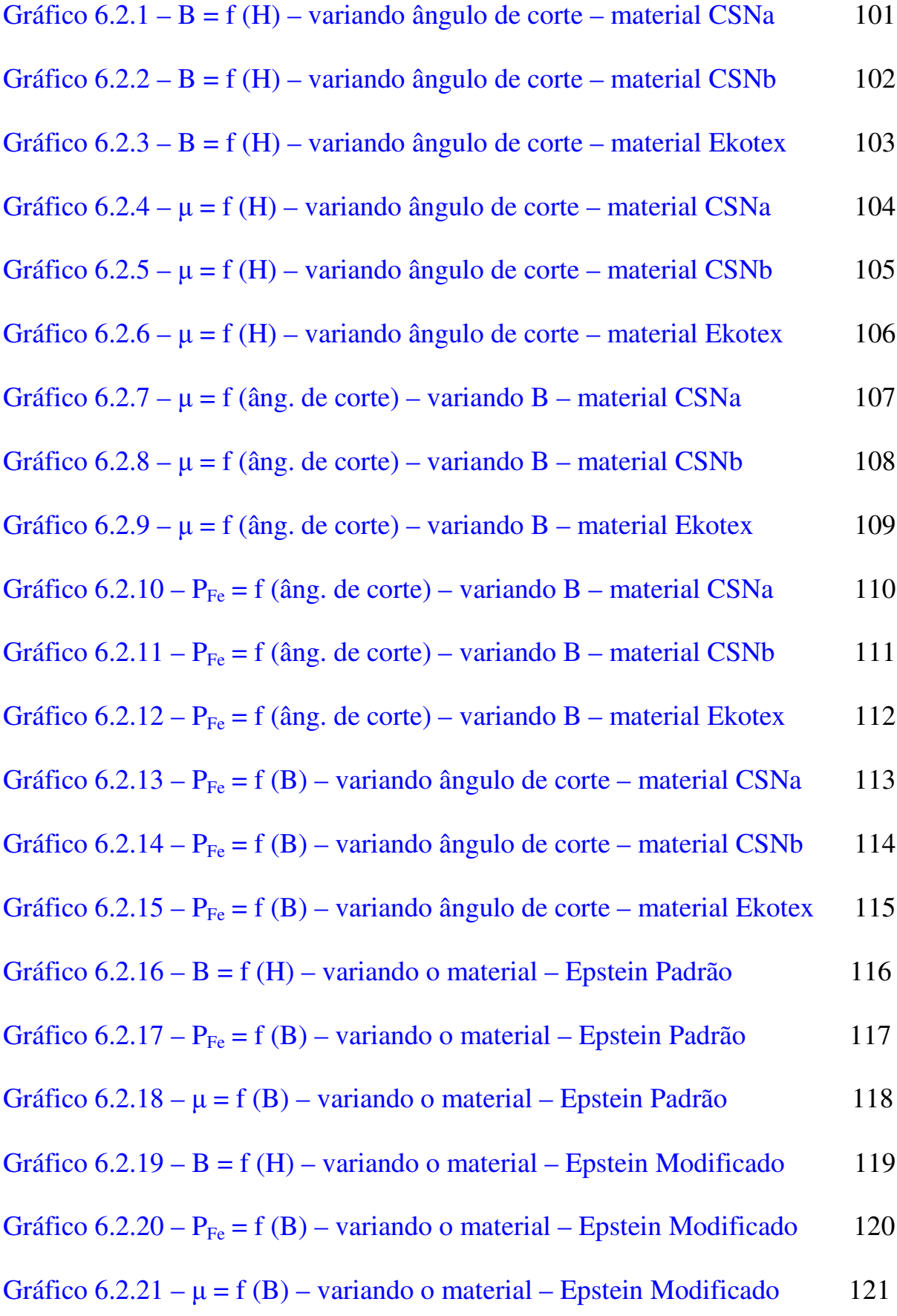

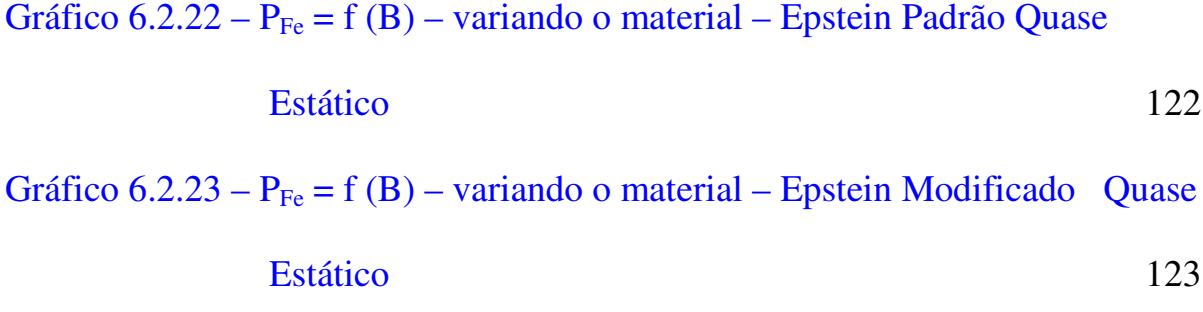

# **LISTA DE FOTOS**

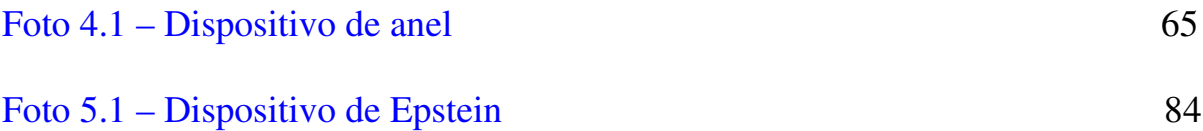

### **RESUMO**

# **Penin Santos, Julio; Influências do ângulo de corte e da anisotropia nas propriedades magnéticas dos aços elétricos – o efeito textura. Uberlândia, UFU, 2005**

Este trabalho objetiva primeiramente discutir teoricamente o que ocorre, nas chapas de aço carbono e aço silício para fins elétricos que são utilizadas em transformadores, motores e geradores elétricos e outros dispositivos eletromagnéticos. Em segundo lugar, são apresentados dados experimentais justificativos da "nova" conceituação adotada e das análises e conclusões extraídas com amostras destes materiais.

As perdas totais no ferro e a permeabilidade magnética, grandezas fundamentais na escolha das chapas, são discutidas levando-se em consideração a principal função destas como amplificadoras do fluxo magnético e, portanto, buscam-se os seus valores mais representativos.

Pelo fato da medição atualmente ser efetuada no quadro de Epstein com 50/50 (0° e 90°), propõe-se, mantendo-se o mesmo dispositivo, mudar-se na chapa de Grãos Não-Orientados (GNO) para 25/50/25 (0°, 45° e 90°) com a comprovada certeza, obtida experimentalmente, que esses valores refletem mais adequadamente o que ocorre com as chapas montadas nos estatores de motores de indução e geradores de corrente alternada.

Numa das amostras estudadas, a diferença entre os dois métodos, alcança 86,2% na permeabilidade relativa e 4,4% para as perdas totais no ferro, com densidade de fluxo magnético de 1,5 T. Assim, existe uma necessidade imediata da mudança na metodologia de ensaio antiga, por aquela aqui proposta.

#### **Palavras chave: Anisotropia/textura, perdas no ferro, permeabilidade magnética.**

### XVIII

### **ABSTRACT**

# **Julio Penin Santos; Influences of cut angle and anisotropy in the magnetic properties of electric steel - the texture effect. Uberlândia, UFU, 2005.**

The present thesis aims firstly to argue theoretically, of what occurs in carbon steel and silicon steel plates for electric ends, when used in transformers, electric motors and generators, and other electromagnetic devices. Secondly, experimental data and results are used to justify the "new" concepts adopted the analyses and conclusions drawn with samples of these materials.

The total losses in the iron and the magnetic permeability, important in the choice of plates, are investigated taking in consideration their main function of magnetic flow amplifyers, and, therefore, more representative values are searched.

For the fact of the measurement currently to be effected in the Epstein square with 50/50 values (0° and 90°), is considered, remaining the same device, to change themselves in plate GNO, for 25/50/25 (0°, 45° and 90°) with the proven certainty, gotten experimentally, that these values reflect more adequately what it occurs with plates mounted in the stators of engines of induction and alternating chain generators.

In one of the studied samples, the difference between the two methods reaches 86,2% in the relative permeability, and  $4.4\%$  for the total losses in the iron, with B = 1,5 T, concluding itself for the immediate necessity of the change in the assay methodology.

#### **Key words: anisotropy/texture, iron losses, magnetic permeability.**

# **CAPÍTULO I INTRODUÇÃO**

### **1.1 – JUSTIFICATIVA DO TRABALHO**

Existe no Brasil e no mundo, uma preocupação cada vez mais crescente com todo tipo de desperdício de energia, pois as perdas são na realidade uma riqueza gerada, e que ainda não tem uma viabilização quanto à aplicabilidade de suas potencialidades energéticas.

No campo da engenharia, são inúmeros os exemplos, nos quais a *Conversão de Energia* esbarra com fatores de conversibilidade nada animadores, em muitos casos, inviabilizando-a.

Em eletricidade, de um modo geral, e em máquinas elétricas de um modo particular, esses índices não são tão assustadoramente baixos, visto que o *rendimento* obtido nos processos de transformação eletromecânicos (motores, geradores e dispositivos) ou eletroeletro (transformadores) tem valores elevadíssimos comparativamente a outros processos de transformação. Assim, a energia transformada em calor nesses casos, medida em Watts-hora, não é significativa perante as grandezas de energia útil obtidas.

Isso não quer dizer, que se deva tranqüilizar quanto aos efeitos produzidos pelas perdas envolvidas nesse tipo de alteração de estado energético.

Exemplo disso é o recente decreto lei de nº 4508 de 11/12/2002 [1], que reflete em sua estruturação, uma preocupação social e apresenta o seguinte texto: *"Dispõe sobre a regulamentação específica que define os níveis mínimos de eficiência energética de motores elétricos trifásicos de indução, rotor gaiola de esquilo, de fabricação nacional ou importado, para comercialização ou uso no Brasil, e dá outras providências".*

Fica patente, que a preocupação com os altos índices de rendimento, sai das universidades, para ser acolhido pela abrangente comunidade social em que vivemos, já que existe uma atenção cada vez mais acentuada com as questões ambientais e com as reservas energéticas.

É significativo observar-se que a análise e o encaminhamento dado às diversas perdas, envolvidas nos processos de transformação e geração de energia elétrica e mecânica, devem ser levados em consideração.

No caso específico deste trabalho, o seu conteúdo é centrado no que ocorre, nos conversores eletromecânicos de energia, sobejamente classificados como os grandes responsáveis pela origem da energia mecânica advinda da energia elétrica, utilizada nas indústrias, comércio e núcleos residenciais, que são os motores elétricos, quanto ao seu aproveitamento energético, ou seja, as perdas envolvidas serão analisadas nesse processo de transformação.

As *Perdas no Ferro ou no Núcleo* serão levantadas, não se dando muita ênfase às demais, materializando-se os efeitos ocorridos no ferro pela variação cíclica do fluxo magnético, sem muita preocupação com a espessura das chapas que compõe o núcleo (perdas por correntes parasitas ou Foucault).

Será considerada mais acentuadamente a influência de algumas características do material, principalmente o sentido de laminação face ao sentido do percurso do fluxo e a sua granulometria/textura (perdas histeréticas), já que estas perdas podem ser caracterizadas como sendo causadas devido aos processos dissipativos dentro da microestrutura do material.

São relevantes os métodos de ensaio utilizados para tais fins, já que os mesmos se propõem a *quantificar* tais grandezas e como tal devem ter uma abrangência, precisão, repetibilidade e certeza de que seus resultados reflitam o mais fidedignamente possível o que se espera quando aplicados a um equipamento elétrico. Estuda-se neste trabalho o

2

comportamento de uma chapa de material ferromagnético quando estampada e utilizada como núcleo estatórico de um motor elétrico e que servirá como caminho de fluxo. Por tais motivos são efetuados e analisados os ensaios com chapas de material ferromagnético, através de:

1) método de ensaio padronizado de Epstein;

2) método de Epstein com algumas modificações.

Essas modificações metodológicas têm o intuito de aprimoramento do método, procurando refletir mais adequadamente o que ocorre na máquina elétrica onde está sendo usado esse material.

### **1.2 – OBJETIVO**

Quando se propõe uma análise e alteração metodológica, um dos fatores a ser levado em consideração é a facilidade na obtenção das amostras e execução dos ensaios, além das já citadas, precisão e repetibilidade.

A determinação das *perdas magnéticas totais* no núcleo e a *permeabilidade magnética*, em materiais ferromagnéticos, pelo quadro de Epstein de 25 cm, Método do Wattímetro, é o procedimento consagrado na prática para Produtos Laminados Planos de Aço Para Fins Elétricos, através do Método Brasileiro – MB – 450 de 1977 [2], revisto pela NBR – 5161 [3], de 1981.

Esta determinação impõe-se sobre o quadro de 50 cm, pois tem as chapas nos cantos sobrepostas, contra um posicionamento de topo, como ocorre no de 50 cm, o que facilita a continuidade do circuito magnético, criando uma maior facilidade à passagem de fluxo senoidal de uma perna para outra, diminuindo assim o fluxo disperso.

Assim, o de 25 cm se caracteriza como o método mais exato na determinação da permeabilidade magnética e das perdas por efeito de histerese no material e por correntes induzidas no ferro, chamadas de parasitas ou de Foucault.

Conforme indicado na NBR – 5161, no item 2.11.3 – Corpo de Prova [3], as tiras deverão ser cortadas em direção paralela (metade das amostras) à direção de laminação e perpendicular a essa direção (metade das amostras), ou, todas paralelas, à direção de laminação, dependendo da aplicação.

No procedimento de ensaio do Laboratório de Metalurgia do Pó e Materiais Magnéticos, do Instituto de Pesquisas Tecnológicas da Universidade de São Paulo, IPT, denominado Propriedades Magnéticas de Produtos Laminados Planos – DIMET – LMPMM – PE – 12 [4] na sua revisão 1 de 09/02/2000, é privilegiada essa preparação das amostras, bem como na norma ASTM A347 – 97 [5] – Standard Test Method for Alternating Current Magnetic Properties of Materials and Power Frequencies Using Wattmeter – Ammeter – Voltmeter Method and 25-cm Epstein Test Frame e ASTM A 34 [6] – Practice for Sampling and Procurement Testing of Magnetic Materials.

Conforme as especificações no Método de Ensaio acima indicadas, existem dois possíveis ensaios, que são:

- 1) Todas amostras cortadas na mesma direção relativamente à laminação.
- 2) Metade das amostras cortadas na direção de laminação e a outra metade cortada perpendicularmente à direção de laminação. Neste caso, as chapas que tiverem a mesma direção de corte, serão colocadas em lados opostos do dispositivo.

No caso de amostras de chapas de GNO, ou de aços de baixo carbono, utilizadas na fabricação de Motores de Indução Trifásicos (MIT) e outros dispositivos eletromagnéticos, o Método de Ensaio utiliza a metodologia indicada no item b, ou seja, metade das chapas

cortadas na direção da chapa, colocadas em pernas opostas e a outra metade das chapas, cortadas na direção perpendicular de laminação nas duas outras pernas.

Essa montagem privilegia a determinação das perdas no ferro e da permeabilidade magnética, partindo-se da premissa que o fluxo magnético percorre somente essas duas direções, o que no caso dos motores de indução não é verdade, já que esse fluxo magnético circula em *todas as direções da chapa.*

Assim, os valores determinados para as perdas no ferro e da permeabilidade magnética durante o ensaio não refletem adequadamente o que ocorre no estator do motor quando circulado por um fluxo magnético que vai ser encaminhado em todas as direções, na chapa que foi estampada e produzida com uma única direção de laminação.

Existem duas formas de corrigir essa distorção existente entre os valores obtidos experimentalmente através do ensaio de Epstein para as Perdas no Ferro e aqueles que ocorrem no motor de indução, ou seja:

- 1. Ensaio de anel Amostras de chapa são enroladas [7], sob a forma circular. As complicações para obtenção das amostras e para execução experimental são de tal ordem que inviabilizam na prática esse tipo de ensaio, além disso, outros inconvenientes, são:
	- a) Campo varia na direção radial;
	- b) Existe necessidade de tratamento térmico da amostra, e
	- c) Não leva em conta a estrutura cristalina da amostra [8].
- 2. Proposta deste trabalho Ensaio de Epstein modificado Usando-se o dispositivo de Epstein [3], introduzindo-se chapas cortadas na direção da laminação numa das pernas, amostras cortadas perpendicularmente à direção de laminação na perna oposta à primeira. Nas duas pernas restantes são colocadas chapas que foram cortadas formando um ângulo de 45° com a direção de laminação.

A facilidade de obtenção das amostras e o comportamento do encaminhamento do fluxo magnético atravessando chapas longitudinais, transversais e a 45° da direção de laminação, refletem mais adequadamente o comportamento do fluxo magnético no estator de um motor de indução, tendo como conseqüência, a obtenção de valores mais fidedignos das perdas no ferro e da permeabilidade magnética.

Portanto, o objetivo principal deste trabalho é comparar e discutir os dados das perdas magnéticas no ferro e da permeabilidade magnética, obtidos no padronizado quadro de Epstein, com aqueles obtidos ao se usar chapas com sentido longitudinal, transversal e a 45° do sentido da laminação, montadas no mesmo quadro de Epstein.

Para melhorar-se a comparação de valores, optou-se também por ensaiar chapas todas cortadas na mesma direção em relação à direção de laminação, em 0°; 22,5°; 45°; 67,5° e 90°.

## **1.3 – REVISÃO BIBLIOGRÁFICA**

O assunto relativo à influência do corte da chapa na determinação das perdas e permeabilidade magnética foi proposto como tema de discussão, através de três artigos, submetidos ao cenário tecnológico internacional, a partir de 1990.

- 1.3.1 Hribernik, B.; Ambroz, D., " Proposal of a New Anisotropy Quality Evaluation of Nonoriented Magnetic Steel Sheets". **IEEE Transactions on Magnetics. Vol. 26. No. 1, january, 1990.**
- 1.3.2 Honda, A.; Fukuda, B.; Oyama, I.; Mine, Y., "Effects of Magnetic Properties of Nonoriented Electrical Steel Sheets on Motor Efficiency". **J. Materials Engineering. Vol. 12, No. 1, 1990.**

# 1.3.3 Yonamine, T. et al., "Anisotropia das Propriedades Magnéticas de Aços Semiprocessados". **57º Congresso Anual da Associação Brasileira de Metais – ABM – Internacional, julho, 2002.**

Além desses, que são fundamentais para este estudo, outros artigos serão referenciados.

### **1.4 – ESTRUTURA DA DISSERTAÇÃO**

Os sete capítulos que constituem este trabalho traçam o perfil comparativo de três metodologias de ensaio: Epstein padrão, Epstein modificado e Epstein de média ponderada de três aços elétricos.

#### **Capítulo I – Introdução**

São apresentadas as motivações que levaram à execução deste trabalho, sendo a principal a necessidade de obterem-se dados confiáveis das grandezas físicas do material ferromagnético, tais como: perdas totais em W/kg e permeabilidade magnética relativa.

O objetivo é a substituição do método de medição padronizado de Epstein por outro modificado que reflita mais adequadamente o comportamento do material na sua aplicação.

#### **Capítulo II – Aços elétricos: Tipos e Propriedades**

A finalidade deste capítulo, além de fornecer um quadro histórico dos aços elétricos, é também classificá-los quanto a sua aplicabilidade em eletricidade, passando pela produção, custo e influência no rendimento dos motores.

#### **Capítulo III – Aspectos Gerais que envolvem aço carbono e aço silício para fins elétricos**

A preocupação é fornecer uma análise das principais grandezas que afetam as perdas totais e permeabilidade magnética, sob o ponto de vista conceitual, principalmente da microestrutura, anisotropia, domínios magnéticos e histerese.

### **Capítulo IV – Método experimental padronizado**

Descreve a metodologia do ensaio padronizado com todos os instrumentos utilizados, aquisição de dados, calibrações e tudo que implique no aprimoramento do método.

#### **Capítulo V – Método experimental modificado**

Apresenta os dados experimentais obtidos através de 125 ensaios efetuados em três diferentes materiais, registrando a composição, direção de corte das chapas relativo a laminação, dimensões, identificação e demais características, principalmente as perdas totais e a permeabilidade magnética do ferro.

#### **Capítulo VI – Resultados experimentais e análise**

Através de vinte e três gráficos e noventa e duas curvas expõe os resultados obtidos experimentalmente para possibilitar várias análises, comparações e interpretações. As curvas serão analisadas e comparadas entre si, permitindo obterem-se as conclusões.

#### **Capítulo VII – Conclusões e sugestões**

Conclui-se pela necessidade imediata de efetuar mudanças metodológicas na determinação experimental das perdas totais e da permeabilidade magnética do ferro através do método de Epstein, para os aços GNO, implicando numa mudança das normas brasileiras e internacionais.

## **CAPÍTULO II**

# **AÇOS ELÉTRICOS: TIPOS E PROPRIEDADES**

# **2.1 – TIPOS DE AÇO CARBONO E AÇO SILÍCIO PARA FINS ELÉTRICOS**

### **2.1.1 – Um pouco de história**

Para se entender e ter uma visão mais abrangente dos aços utilizados em conversão eletromecânica ou eletro-magneto-elétrica (transformadores) de energia, é necessário que se faça uma breve revisão histórica dentro do magnetismo, que é o fenômeno mais importante para essa conversão, a ponto de poder-se chamá-la de conversão eletro-magneto-mecânica de energia.

A origem do magnetismo remonta a 2300 AC quando pastores descobriram pedras com características magnéticas, que posteriormente receberam o nome de magnetita, mineral cuja fórmula é  $Fe<sub>3</sub>O<sub>4</sub>$ , provavelmente em função de terem sido descobertas em Magnésia, província grega na Ásia Menor. A partir de 1000 DC, sua aplicação em bússolas, na Europa, passou a se generalizar, a partir de utilizações já conhecidas pelos chineses. Somente em 1600 é que Gilbert descobriu que a Terra se comportava como um imã magnético e em 1785, Coulomb estabeleceu a lei que caracteriza as forças de atração e repulsão das cargas elétricas.

A partir daí, a rapidez com que os fenômenos passaram a ser estudados, acentuou-se, o que é demonstrado pela tabela abaixo indicada, que faz uma análise cronológica do comportamento dos materiais magnéticos, eletromagnetismo e máquinas elétricas.

#### Materiais Magn éticos | Eletromagn etismo | Máquinas Elétricas Aço de baixo carbono 1900-Aço silício para transformadores (Hadfield) 1933-Aço silício de GO-Imãs de AlNiCo 1933-1945-Desenvolvimento das ferrites 1960-Desenvolvimento dos fios supercondutores de NbSn3 1960-Ligas amorfas 1970-Imãs de SmCo 1983-Imãs de NdFeB (Sagawa) 1986-Supercondutores de alta temperatura (Bednorz e Muller) 1988-Ligas nanocrist. (Yoshizawa) 1821-Campo produzido pela corrente elétrica (Ampère) 1831-Indução magnética (Faraday) 1873- Tratado de eletricidade e magnetismo (Maxwell) 1880-Curva de histerese magnética do Fe (Warburg) 1905-Eletrodinâmica dos corpos em movimento (Einstein) 1905-Proposta teórica para o diamagn. e paramagn. (Langevin) 1906-Proposta teórica para o ferromagnetismo (Weiss) 1911-Descoberta da supercondutividade no Hg (Karmeling Onnes) 1925-Teoria do spin do elétron (Uhlenbeck e Goudsmit) 1931-Observação das paredes dos domínios (Bitter) 1935-Estrutura de domínios (Landau e Lifshittz) 1949-Arranjo das paredes de domínios magnéticos (Willians,Bozorth,Shockley) 1986-Modelo dos "objetos magnéticos" para as perdas magn. (Bertotti) 1836-Motor CC (Davenport) 1866-Gerador CC (Siemens) 1867-Gerador CA (Gramme) 1887-Motor de indução e geradores bifásicos 1888-Motor de indução monofásico 1889-Motor de indução trifásico 1919-Motor de passo (Walker) 1937-Motor de histerese (Teare)

## **Tabela 2.1 – Cronologia – magnetismo, eletromagnetismo e máquinas elétricas [9]**

Como pode ser observado, o desenvolvimento tecnológico produzido em pouco mais de 160 anos é significativo e autoriza a dizer que teve uma influência deveras importante para a humanidade, sendo um dos principais responsáveis pelo estágio tecnologicamente avançado, em que hoje o mundo se encontra.

# **2.1.2 – Classificação dos materiais magnéticos quanto a sua aplicabilidade em eletricidade**

#### 2.1.2.1 – Aços de grão orientado (GO)

Baseia-se no princípio de que a magnetização na direção das arestas do cubo da célula unitária é mais facilmente obtida, comparativamente as direções das diagonais e das faces. Esse método de produção, chamado de aço silício de grão orientado GO, foi patenteado por Norman Goss em 1934 [11] e passou a ser inicialmente produzido pela Armco Steel Corporation e constitui-se basicamente de um processo de laminação a frio de dois estágios, com um recozimento intermediário.

Existe uma forte anisotropia magnética no ferro e aço silício. Através da análise das curvas de magnetização, nota-se que nas direções [001] indicadas na Figura 3.2 – Principais direções de magnetização, que são as arestas do cubo, existe maior facilidade de magnetização, existindo menores perdas e maior permeabilidade magnética. A estrutura do aço silício GO apresenta na sua estrutura cristalina, uma maior facilidade de magnetização quando efetuada paralelamente a direção de laminação, ou seja, quando o plano diagonal do cubo (110) está paralelo ao plano da chapa, conforme indicado na Figura 3.1 – Estrutura cristalina cúbica do ferro.

A textura Goss é entendida como sendo a combinação do plano (110) que é um plano diagonal do cubo, com a direção de laminação [001], conforme mostrado na figura abaixo e na Figura 3.1 – Estrutura cristalina cúbica do ferro.

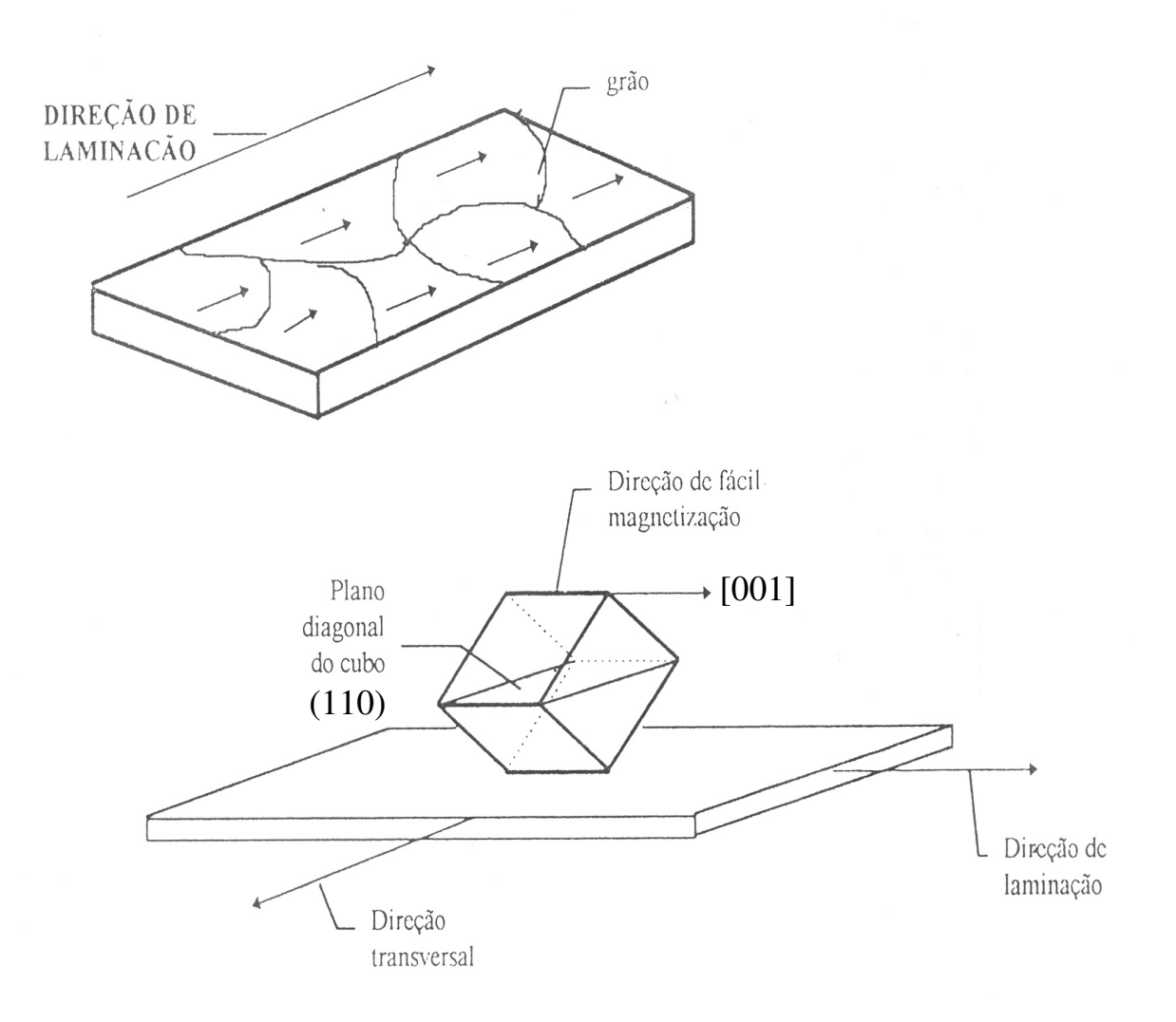

Figura 2.1 – Corte da chapa GO

A sua principal aplicação é em transformadores de alta e média potência, onde se tem a montagem do circuito magnético, executada em partes. Isso possibilita o alinhamento das linhas de fluxo magnético conforme a direção de laminação das chapas.

Nessa condição, é extremamente importante que a condição de *anisotropia* se faça presente, pois assim o valor das perdas magnéticas decresce acentuadamente.

A porcentagem de Si na composição dos aços de grão orientado é da ordem de 3% e com esse valor, os aços da Acesita, principal fabricante nacional, apresentam os seguintes valores, que foram extraídos, das Curvas Típicas de Aços ao Silício de Grão Orientado – Aços Especiais [10].

**Tabela 2.2 – Características eletromagnéticas para os aços GO da Acesita**

| <b>Tipos de</b><br>acos | Espessura<br>mm | A/m         | $\boldsymbol{\mu_r}$ | $P_{Fe}$<br>W/kg) | exc<br>A/kg | (g/cm <sup>3</sup> ) |
|-------------------------|-----------------|-------------|----------------------|-------------------|-------------|----------------------|
| 004                     | ר ר<br>ا ہے ک   | 348<br>41,3 | 1154<br>-40.         | $U, U \subset$    | 1.JJ        | 7,65                 |

onde:

- (1) H Intensidade de Campo Magnético, em A/m para uma Densidade de Fluxo B de 1,5 T, 60 Hz (Curva normal de magnetização),
- (2)  $\mu_r$  Permeabilidade Relativa Máxima (Curva de permeabilidade),
- (3)  $P_{Fe}$  Perda Magnética, em W/kg para uma Densidade de Fluxo de 1,5 T, 60 Hz. (Curva de perda magnética),
- (4) Pexc Potência de Excitação, em VA/kg para uma Densidade de Fluxo de 1,5 T, 60 Hz (Curva de potência de excitação),
- (5)  $d$  Densidade, em g/cm<sup>3</sup>.

O que merece uma observação nesse material são os valores obtidos para o aço GO E-004 de 0,27mm de espessura que em 1,5T, 60Hz, necessita de um H de apenas 41,348 A/m, fornecendo uma perda magnética de 1,023 W/kg e 1,33 VA/kg de potência de excitação..

É evidente que a situação acima indicada é válida para o fluxo magnético estabelecido na direção de laminação da chapa. Na direção transversal temos uma queda significativa da permeabilidade magnética relativa máxima, para aproximadamente 500. O valor em torno de 40.000 da tabela acima, refere-se ao aço silícico de grão orientado cuja *textura* tem somente um componente, sendo que todos grãos apresentam plano tipo (110) paralelos à superfície da chapa e com a direção [001] paralela à direção de laminação.

Atualmente, são produzidos três tipos de aço silício GO, que são:

- a) Aço GO Regular: Utiliza a técnica de Goss e apresenta baixas perdas e permeabilidade magnética relativa máxima em torno de 1800.
- b) Aço GO de alta indução (Hi "B" Grades): É produzido através de tecnologia desenvolvida pelas empresas Nippon e Kawasaki Steeel. As perdas magnéticas são menores relativamente ao aço GO regular e a permeabilidade relativa máxima alcança 1900.
- c) Aço GO com refino de domínios magnéticos (DR Domain Refine): A sua produção é efetuada a partir do aço GO de alta indução, efetuando-se um refino dos domínios magnéticos por laser, com a conseqüente diminuição das perdas e aumento da permeabilidade magnética.

#### 2.1.2.2 – Aço de grão não-orientado (GNO)

Diferentemente das aplicações em transformadores, onde o fluxo magnético somente tem uma direção de orientação, nos motores de indução, as linhas de fluxo magnético apesar de serem paralelas à superfície da chapa, não seguem uma única direção, havendo a necessidade de alguns cuidados com relação à *textura cristalográfica*.

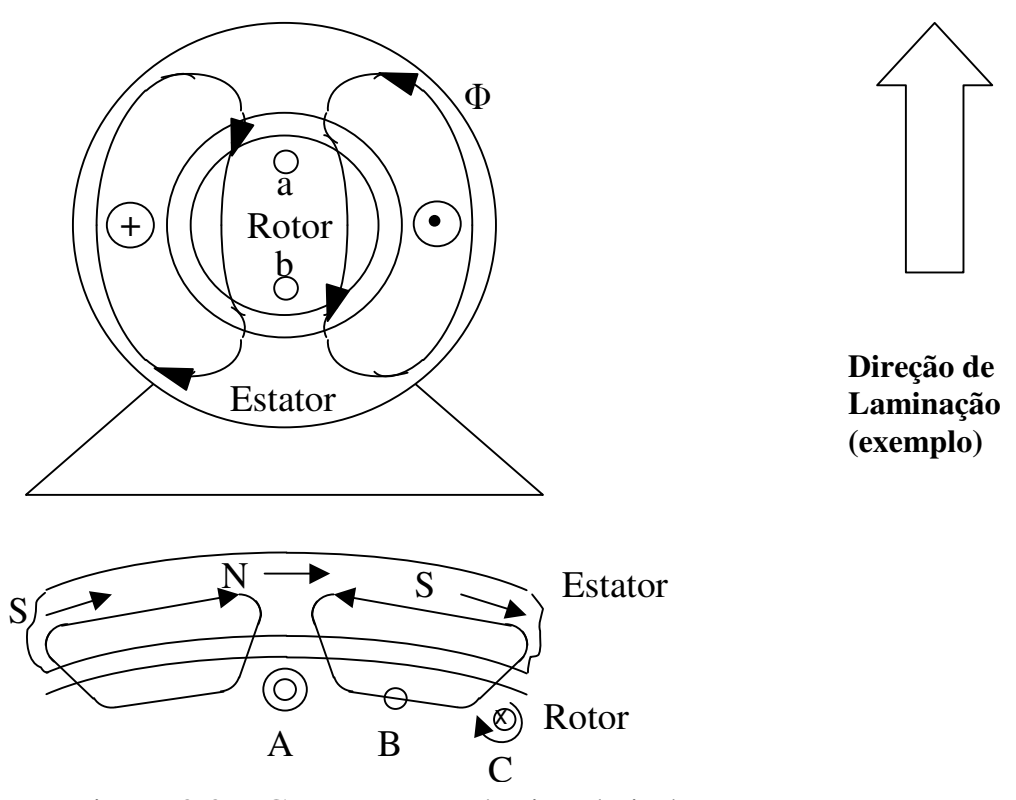

Figura 2.2 – Corte numa máquina de indução

Nessa aplicação, a *isotropia* das propriedades do material no plano da chapa tem que ser buscada para responder a esse percurso característico do fluxo magnético, utilizando-se os chamados *aços elétricos de grão não-orientado*, que apesar do nome, também apresentam uma certa textura.

O aço silício de grão não-orientado pode ser classificado em três grupos de aços elétricos [11]:

- a) Totalmente processados, com silício são fornecidos já com baixo porcentual de carbono e também com recozimento definitivo, estando prontos para o processo de estampagem.
- b) Semiprocessados, com ou sem silício o processo metalúrgico de tratamento térmico é feito pelo comprador, onde ocorrerá o crescimento do grão, com a conseqüente redução das tensões residuais e porcentual de carbono.

c) Aços 1006/1008, com 0,06 a 0,08% de Carbono – apesar de não serem produzidos especificamente para aplicações eletromagnéticas, são bastante usados pelo seu baixo custo. Processos posteriores de recozimento, geralmente são efetuados, no sentido de reduzir os teores de carbono para valores abaixo de 0,003% e conseqüente melhoria nas propriedades magnéticas [13]. Apesar da possibilidade dessa redução dar-se durante o refino, quando do estado líquido do aço, ela não é muito utilizada, pois esse processo acentua o efeito de textura cristalográfica [14], prejudicando-o para a aplicação à qual se destina.

Também, existe outro tipo de classificação, efetuada a partir das perdas magnéticas a 1,0T, 60Hz, que é:

- a) aço de *alto rendimento*, com perdas magnéticas em torno de 1,0 W/kg,
- b) aço de *médio rendimento*, com perdas magnéticas por volta de 2,0 W/kg,
- c) aço de *baixo rendimento*, com perdas magnéticas ao redor de 4,0 W/kg.

Para os aços da Acesita, valores característicos de algumas grandezas foram obtidos a partir das Curvas Típicas de Aços Silício de Grão Não Orientado – Aços Especiais [12], e apresentaram os dados mostrados na tabela abaixo.

| <b>Tipos de</b> | <b>Espessura</b> | H     | $\mu_{\rm r}$ | $P_{Fe}$ | $P_{\rm exc}$ | D          |
|-----------------|------------------|-------|---------------|----------|---------------|------------|
| aços            | $(\mathbf{mm})$  | (A/m) |               | (W/kg)   | (VA/kg)       | $(g/cm^3)$ |
| $E - 105$       | 0,27             | 1769  | 10870         | 3,1      | 35,8          | 7,60       |
| $E - 110$       | 0,30             | 1835  | 10100         | 3,2      | 37,2          | 7,60       |
| $E - 115$       | 0,35             | 1822  | 9800          | 3,3      | 37,0          | 7,65       |
| $E - 125$       | 0,50             | 2103  | 9650          | 3,4      | 43,2          | 7,65       |
| $E - 137$       | 0,50             | 979   | 8000          | 3,6      | 19,5          | 7,65       |
| $E - 145$       | 0,50             | 1015  | 7750          | 3,7      | 20,3          | 7,65       |
| $E - 157$       | 0,50             | 960   | 7750          | 3,7      | 19,2          | 7,65       |
| $E - 170$       | 0,50             | 943   | 7350          | 3,9      | 19,0          | 7,70       |
| $E - 185$       | 0,50             | 1003  | 7350          | 4,2      | 20,0          | 7,70       |
| $E - 230$       | 0.50             | 1086  | 6750          | 4,5      | 21,8          | 7,70       |

**Tabela 2.3 – Características eletromagnéticas para os aços GNO da Acesita**
onde:

- (1) H Intensidade de Campo Magnético, em A/m, para uma Densidade de Fluxo B de 1,5 T, 60 Hz (Curva normal de magnetização),
- (2)  $\mu_r$  Permeabilidade Relativa Máxima (Curva de permeabilidade),
- (3)  $P_{Fe}$  Perda Magnética, em W/kg para uma Densidade de Fluxo de 1,5 T, 60 Hz (Curva de perda magnética),
- (4) Pexc Potência de Excitação, em VA/kg para uma Densidade de Fluxo de 1,5 T, 60 Hz (Curva de potência de excitação),
- (5) d Densidade em g/cm<sup>3</sup>.

É interessante notar que nos aços E – 137 a E – 230, o valor da intensidade de campo H, necessário para manter a densidade de fluxo em 1,5 T em 60 Hz e o valor da potência de excitação são praticamente constantes, dentro de uma pequena faixa de tolerância, caracterizando uma certa homogeneidade na composição do material.

Os aços  $E - 105$  a  $E - 125$ , apresentam para as mesmas condições anteriores (B = 1,5) T em 60 Hz) praticamente o dobro de H e de potência de excitação.

Relativamente à permeabilidade relativa máxima e a perda magnética em W/kg, para uma mesma densidade de fluxo de 1,5 T, 60 Hz, nota-se que os valores de permeabilidade são continuamente decrescentes e o de perdas, crescentes, basicamente pela composição e processo produtivo.

Quando se deseja obter um aço para aplicação em eletricidade, como "condutor/amplificador" de linhas de fluxo magnético, deve-se ter em conta, principalmente, as suas propriedades magnéticas [15], tais como: perdas e permeabilidade magnética, grandezas estas, fundamentais para o critério de seleção dos aços para fins elétricos.

Se for estabelecida como referência a intensidade de campo magnético em A/m, atinge-se maiores valores de densidade de fluxo magnético em Teslas, nos aços de grãoorientado, seguidos pelos de grão não-orientado e pelos de baixo carbono [16]. Esse é outro fator importante, além dos citados, a ser levado em consideração nos projetos eletromagnéticos.

# **2.2 – PRODUÇÃO E CUSTO DOS AÇOS CARBONO E AÇO SILÍCIO PARA FINS ELÉTRICOS E INFLUÊNCIA NO RENDIMENTO DE MOTORES**

Alguns fatores são marcantes na opção por um determinado aço. Além dos tradicionais critérios técnicos, o custo envolve diretamente o engenheiro de projeto. Apresenta-se a seguir a quantificação estimada de alguns parâmetros.

## **2.2.1 – Produção e custo mundial e brasileiro**

Estimativas efetuadas para o ano de 1998, fornecem para a produção e valores do mercado mundial, o seguinte quadro:

| <b>Material</b> | Produção (milhões de toneladas) | Custo (bilhão dólares) |
|-----------------|---------------------------------|------------------------|
|                 |                                 |                        |
| GNO             |                                 | 2.0                    |
| Baixo Carbono   |                                 |                        |

**Tabela 2.4 – Produção e custo mundial de aços elétricos [17]**

Devido à falta de uma coleta de informações mundialmente padronizada, alguns autores têm apresentado números bem discrepantes destes.

Para o mesmo ano de 1998, o Instituto de Pesquisas Tecnológicas – IPT da Universidade de São Paulo, realizou estudo para o mercado brasileiro [11], que apresentou uma produção de aços para fins elétricos da ordem de 5% do mercado mundial, ou seja: 0,335 milhão de toneladas com valores envolvidos da ordem de 0,2 bilhão de dólares, explicitados nas tabelas abaixo, obtidas com dados fornecidos pelos fabricantes.

| <b>Material</b>                                                   | <b>Produtores</b>                          | <b>Principais</b>                      | Mercado anual, |
|-------------------------------------------------------------------|--------------------------------------------|----------------------------------------|----------------|
|                                                                   |                                            | consumidores                           | 1998           |
| Chapa de aço Si GO                                                | Acesita<br>ABB, Siemens, Trafo,<br>Toshiba |                                        | 30.000 $t$     |
| Chapa de aço Si GNO,<br>totalmente processado                     | Acesita                                    | Embraco, Gevisa,<br>WEG, Intral, Fitas | 65.000 t       |
| Aço semiprocessado<br>$\text{(com Si + Al)}$                      | Usiminas, CSN                              | Embraco, Tecumseh                      | 54.000 t       |
| Aço semiprocessado<br>(tipo 1006)                                 | Usiminas, CSN                              | Embraco, Tecumseh,<br>Arno, Tempel     | 40.000 $t$     |
| Aço semiprocessado<br>(tipo 1006, relaminado<br>e semiprocessado) | Brasmetal,<br>Mangels, Armco               | Vários                                 | 10.000 t       |
| Chapa de aço<br>1006/1008                                         | Usiminas, CSN,<br><b>COSIPA</b>            | Weg, Eberle, Brasil,<br>Kohlbach       | 136.000 $t$    |
|                                                                   |                                            | Total                                  | 335.000 t      |

Tabela 2.5 – Mercado de produção de aços elétricos no Brasil em 1998

Para o mesmo ano, foi traçado o quadro de consumidores, apresentado a seguir:

# **Tabela 2.6 – Volume de consumo de aços elétricos no Brasil em 1998**

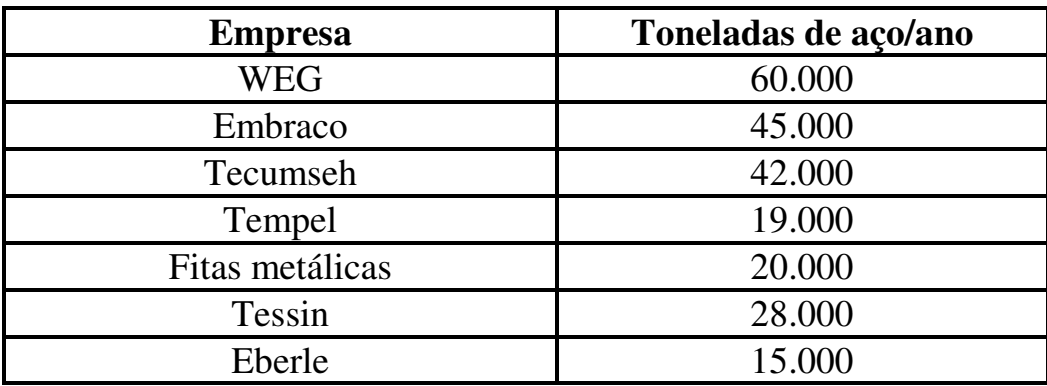

| <b>Bosch</b>                  | 12.000  |
|-------------------------------|---------|
| Kohlbach                      | 9.600   |
| <b>MEBSA</b>                  | 8.400   |
| Intral                        | 6.000   |
| Arno                          | 5.500   |
| <b>SEW</b>                    | 3.600   |
| Nelpie                        | 9.000   |
| Gevisa                        | 2.300   |
| ABB, Siemens, Magneti Marelli | 40.000  |
| Total, incluindo GO           | 335.000 |

**Tabela 2.7 – Produção de aços elétricos de 1998 no Brasil**

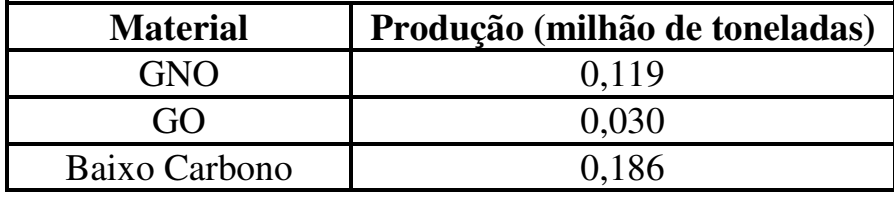

# **2.2.2 – Rendimento de motores**

Partindo-se do pressuposto, que, de toda energia elétrica produzida no mundo, a metade é utilizada por motores elétricos para fornecimento de potência mecânica no eixo e que nos Estados Unidos, um porcentual da ordem de 4,5% [19] do total da energia elétrica produzida é transformada em perdas, gerando um custo de 7,5 bilhões de dólares em 1992 e considerando-se o Decreto Lei de 2002, reforçando a necessidade de aumento do rendimento dos motores, verifica-se a importância fundamental que tem o aço para fins elétricos, nesse cenário. Abaixo, as tabelas de rendimento inseridas no referido decreto de Motores de Indução Trifásicos (MIT).

| <b>PADRÃO</b> |                                 |                |                |      |      |
|---------------|---------------------------------|----------------|----------------|------|------|
|               | <b>POTÊNCIA</b><br><b>PÓLOS</b> |                |                |      |      |
| cv ou hp      | <b>KW</b>                       | $\overline{2}$ | $\overline{4}$ | 6    | 8    |
| 1.0           | 0.75                            | 77.0           | 78.0           | 73.0 | 66.0 |
| 1.5           | 1.1                             | 78.5           | 79.0           | 75.0 | 73.5 |
| 2.0           | 1.5                             | 81.0           | 81.5           | 77.0 | 77.0 |
| 3.0           | 2.2                             | 81.5           | 83.0           | 78.5 | 78.0 |
| 4.0           | 3.0                             | 82.5           | 83.0           | 81.0 | 79.0 |
| 5.0           | 3.7                             | 84.5           | 85.0           | 83.5 | 80.0 |
| 6.0           | 4.5                             | 85.0           | 85.5           | 84.0 | 82.0 |
| 7.5           | 5.5                             | 86.0           | 87.0           | 85.0 | 84.0 |
| 10.0          | 7.5                             | 87.5           | 87.5           | 86.0 | 85.0 |
| 12.5          | 9.2                             | 87.5           | 87.5           | 87.5 | 86.0 |
| 15.0          | 11                              | 87.5           | 88.5           | 89.0 | 87.5 |
| 20.0          | 15                              | 88.5           | 89.5           | 89.5 | 88.5 |
| 25.0          | 18.5                            | 89.5           | 90.5           | 90.2 | 88.5 |
| 30.0          | 22                              | 89.5           | 91.0           | 91.0 | 90.2 |
| 40.0          | 30                              | 90.2           | 91.7           | 91.7 | 90.2 |
| 50.0          | 37                              | 91.5           | 92.4           | 91.7 | 91.0 |
| 60.0          | 45                              | 91.7           | 93.0           | 91.7 | 91.0 |
| 75.0          | 55                              | 92.4           | 93.0           | 92.1 | 91.5 |
| 100.0         | 75                              | 93.0           | 93.2           | 93.0 | 92.0 |
| 125.0         | 90                              | 93.0           | 93.2           | 93.0 | 92.5 |
| 150.0         | 110                             | 93.0           | 93.5           | 94.1 | 92.5 |
| 175.0         | 132                             | 93.5           | 94.1           | 94.1 |      |
| 200.0         | 150                             | 94.1           | 94.5           | 94.1 |      |
| 250.0         | 185                             | 94.1           | 94.5           |      |      |

**Tabela 2.8 – Rendimentos nominais mínimos de MIT – padrão [1]**

| <b>ALTO RENDIMENTO</b> |           |                   |      |      |      |
|------------------------|-----------|-------------------|------|------|------|
| <b>POTÊNCIA</b>        |           | <b>PÓLOS</b>      |      |      |      |
| cv ou hp               | <b>KW</b> | $\overline{2}$    | 4    | 6    | 8    |
| 1.0                    | 0.75      | 80.0              | 80.5 | 70.0 | 70.0 |
| 1.5                    | 1.1       | 82.5              | 81.5 | 77.0 | 77.0 |
| 2.0                    | 1.5       | 83.5              | 84.0 | 83.0 | 82.5 |
| 3.0                    | 2.2       | 85.0              | 85.0 | 83.0 | 84.0 |
| 4.0                    | 3.0       | 85.0              | 86.0 | 85.0 | 84.5 |
| 5.0                    | 3.7       | 87.5              | 87.5 | 87.5 | 85.5 |
| 6.0                    | 4.5       | 88.0              | 88.5 | 87.5 | 85.5 |
| 7.5                    | 5.5       | 88.5              | 89.5 | 88.0 | 85.5 |
| 10.0                   | 7.5       | 89.5              | 89.5 | 88.5 | 88.5 |
| 12.5                   | 9.2       | 89.5              | 90.0 | 88.5 | 88.5 |
| 15.0                   | 11        | 90.2              | 91.0 | 90.2 | 88.5 |
| 20.0                   | 15        | 90.2              | 91.0 | 90.2 | 89.5 |
| 25.0                   | 18.5      | 91.0              | 92.4 | 91.7 | 89.5 |
| 30.0                   | 22        | 91.0              | 92.4 | 91.7 | 91.0 |
| 40.0                   | 30        | $91.\overline{7}$ | 93.0 | 93.0 | 91.0 |
| 50.0                   | 37        | 92.4              | 93.0 | 93.0 | 91.7 |
| 60.0                   | 45        | 93.0              | 93.6 | 93.6 | 91.7 |
| 75.0                   | 55        | 93.0              | 94.1 | 93.6 | 93.0 |
| 100.0                  | 75        | 93.6              | 94.5 | 94.1 | 93.0 |
| 125.0                  | 90        | 94.5              | 94.5 | 94.1 | 93.6 |
| 150.0                  | 110       | 94.5              | 95.0 | 95.0 | 93.6 |
| 175.0                  | 132       | 94.7              | 95.0 | 95.0 |      |
| 200.0                  | 150       | 95.0              | 95.0 | 95.0 |      |
| 250.0                  | 185       | 95.4              | 95.0 |      |      |

**Tabela 2.9 – Rendimentos nominais mínimos de MIT – alto rendimento [1]**

A importância da utilização de aços com menores perdas magnéticas, também pode ser notada no exemplo a seguir [20]: "Um motor de geladeira tem, tipicamente, potência nominal de 150 W e utiliza 3 kg de aço, ou seja, tem potência de 50 W/kg. Se a indução magnética média no interior do seu circuito magnético for da ordem de 1,5 T, as perdas magnéticas consumiriam: 36% da potência se for usado um aço ABNT 1006 sem recozimento, ou apenas 8% da potência se for usado um aço de alta eficiência".

Ainda, segundo Werner [18], em 1985, nos Estados Unidos, os grandes motores, com potência maior do que 100 kW (125 CV), gastaram 500 dos 1600 TWH gerados, transformando em perdas 6% do total, equivalente a 30 TWH, o que fornece um rendimento médio de 94% para essas máquinas elétricas, enquanto que os motores com potência abaixo de 1 CV, consumiram o total de 133 TWH e tiveram uma dissipação de 47 TWH o que conduz a um rendimento médio de 65%.

É inegável que existe a necessidade de corrigirem-se os baixíssimos rendimentos desses pequenos motores, pois o reflexo na economia mundial é significativo, com a conseqüente diminuição da sangria efetuada nas reservas energéticas mundiais.

# **CAPÍTULO III**

# **ASPECTOS GERAIS SOBRE AÇO CARBONO E AÇO SILÍCIO PARA FINS ELÉTRICOS**

### **3.1 – MICROESTRUTURA DOS AÇOS AFETANDO O MAGNETISMO**

Quando se aplica a uma bobina com núcleo de ar, uma determinada excitação em CC ou CA, produz-se um campo magnético com certo valor. Ao se introduzir um núcleo de material ferromagnético substituindo o ar, ocorrerá uma amplificação de milhares de vezes desse campo, o que demonstra a capacidade do ferro de aumentar esse valor, sendo esta a sua principal característica magnética.

Numa primeira interpretação, diz-se que o ferro é um excelente condutor de linhas de fluxo magnético e, portanto acaba-se justificando esse comportamento. Se ocorresse somente uma excelente condução (orientação), não se explicaria esse aumento.

Na realidade, o ferro caracteriza-se por possuir em seus átomos, um "momento magnético atômico" intrínseco [11] que está incorporado a esses átomos, independentemente do seu estado de magnetização.

Os responsáveis por esse momento resultante são [21]:

- a) Movimento de rotação dos prótons, girando no seu eixo;
- b) Movimento de translação dos elétrons e;
- c) Movimento de rotação dos elétrons, girando no seu eixo.

Em geral, os componentes mais significativos na composição do momento magnético são os itens  $\underline{b}$  e  $\underline{c}$ , podendo ser desprezado o efeito do item  $\underline{a}$  que é de ordem de 1000 vezes menor [22]. No caso do ferro também o efeito do item b pode ser desprezado.

Quando se aplica um campo externo, ocorrerá uma orientação desses "momentos magnéticos atômicos" intrínsecos, segundo a direção e sentido desse campo. Essa orientação imposta resultará em campo magnético em todo seu entorno, que será muito maior do que aquele aplicado.

Entende-se, portanto, que a permeabilidade magnética, nada mais é, do que a capacidade de amplificar um campo magnético externo em tantas vezes quanto for o valor da permeabilidade relativa do material, que alcança 100.000 no caso de liga Fe – 48% Ni..

Uma outra forma de se visualizar esse fenômeno, é através da interpretação física da indução magnética B que corresponde à equação:

$$
B=\mu_0.(H+M)=\mu_0.H+J
$$

onde: M = vetor magnetização

 $J = \mu_0.M$ 

ou seja, a formação do fluxo magnético é conseqüência de dois efeitos:

- a) Correntes de excitação circulando em N espiras e produzindo um campo magnético (H)
- b) Efeito da polarização eletrônica no interior do material associada ao spin dos elétrons (J)

Para o desenvolvimento e otimização de equipamentos eletro-magneto-mecânicos, trabalha-se com a perspectiva de aumentar ao máximo a indução magnética. Ocorre que, o efeito de saturação magnética é limitado no ferro a 2,15 Teslas, sendo este e a alta intensidade do campo magnético H necessário para a excitação, condicionantes limitativas desse aumento.

A possibilidade de alcançar-se 3,0 T não parece de fácil, visto ter-se alcançado o maior valor de 2,4 T com uma liga de Ferro com 35% de Cobalto faz 85 anos, a ponto desse desafio ser incluído entre os 100 temas da Wish List da ciência japonesa para 2010 [20].

Um fator preponderante na análise da polarização magnética de saturação é que ela é afetada basicamente pela composição química e não por eventuais defeitos micro-estruturais,

A adição de silício provoca uma redução nos níveis de saturação, que ocorre nos aços na razão de 0,05T/% Si, o que limita sobremaneira o aumento do seu porcentual na composição do aço.

A magnetização no ferro deve-se à própria estrutura atômica do ferro, pois o seu nível de saturação é caracterizado pelo ferro possuir 7,8 elétrons na camada 3d (5 para cima e 2,8 para baixo), ou seja, ficarão 2,2 elétrons com spins desemparelhados. O silício não tem spins desemparelhados, implicando num átomo não magnético, provocando, portanto, um efeito diminuidor da magnetização no ferro.

Na composição do aço elétrico, o ferro e o silício destacam-se como os principais elementos. A *quantidade de silício* é otimizada em função da resistividade elétrica, no nível de saturação do campo magnético, da dificuldade para o desenvolvimento de uma boa orientação magnética no material e do fato dele se tornar quebradiço com o aumento da porcentagem de Si.

Os outros elementos como: oxigênio, titânio e o nitrogênio são normalmente prejudiciais às propriedades magnéticas desejadas no material, pois no produto final adquirem a forma de precipitados e inclusões, provocando um aumento na força coerciva e conseqüentemente nas perdas magnéticas.

O enxofre e o manganês são necessários nas fases intermediárias do processo de produção para obtenção da orientação cristalina dos aços GO, já que, dificultam o crescimento do grão.

26

Nas etapas finais, tem que ocorrer a sua remoção para que possa existir o crescimento do grão e formação da textura desejada.

Com o carbono ocorre algo semelhante, tem efeitos benéficos nos processos intermediários de produção, devido a permitir que o material acumule mais energia para o processo de recristalização. Porém, se existir em valores acima de 30 ppm – 0,003% no produto final, ocasionará o processo de envelhecimento magnético e degradação das propriedades magnéticas [16]. A redução é feita no recozimento final, descarbonetante.

# **3.2 – FERROMAGNETISMO E O PROCESSO DE MAGNETIZAÇÃO**

#### **3.2.1 – Anisotropia**

Quando se desenvolve uma análise das propriedades magnéticas dos aços GO, tais como: perdas no ferro, permeabilidade magnética, remanência e campo coercivo, nota-se que não existe repetibilidade nas mesmas se forem efetuados os mesmos ensaios em todas as direções do corpo do material, ou seja, essas características mudam de valor dependendo da direção em que for feito o ensaio. O responsável por isso, é a forte ligação existente entre a *estrutura cristalina* e os *efeitos da magnetização*, fazendo com que se tenha necessidade de uma energia de diferente valor, para cada direção.

Ocorrem cinco tipos de anisotropia [23]:

- a) Anisotropia do cristal ou anisotropia magneto cristalina
- b) Anisotropia de forma
- c) Anisotropia de esforços mecânicos ou magnetoelástica
- d) Anisotropia induzida, por:

d.1 – Tratamento termo magnético – recozimento

#### d.2 – Deformação plástica

d.3 – Irradiação

#### e) Mudanças anisotrópicas

Na realidade somente o primeiro tipo é uma característica intrínseca do material. Apesar da anisotropia dos três primeiros itens e as de número 4.1 e 4.2 serem as de maior importância, dependendo das circunstâncias, acaba prevalecendo apenas uma delas.

Análise dos três primeiros itens.

a) Anisotropia do cristal

A anisotropia do cristal pode ser entendida como a resposta que é dada a uma determinada energia de magnetização pelas diferentes direções cristalográficas do material.

O cristal pode ser entendido como sendo as seis faces de um cubo que caracterizam a estrutura típica cristalina do ferro, como na figura abaixo:

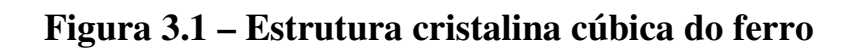

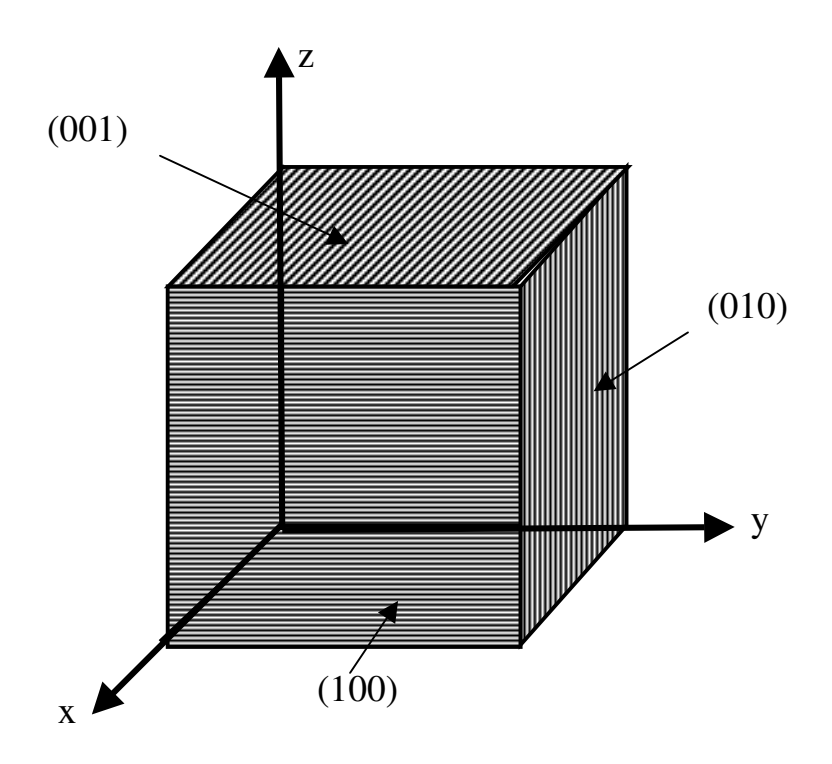

A identificação é efetuada nas direções de magnetização como sendo: <100>, <110> e <111>, mostradas abaixo [24],

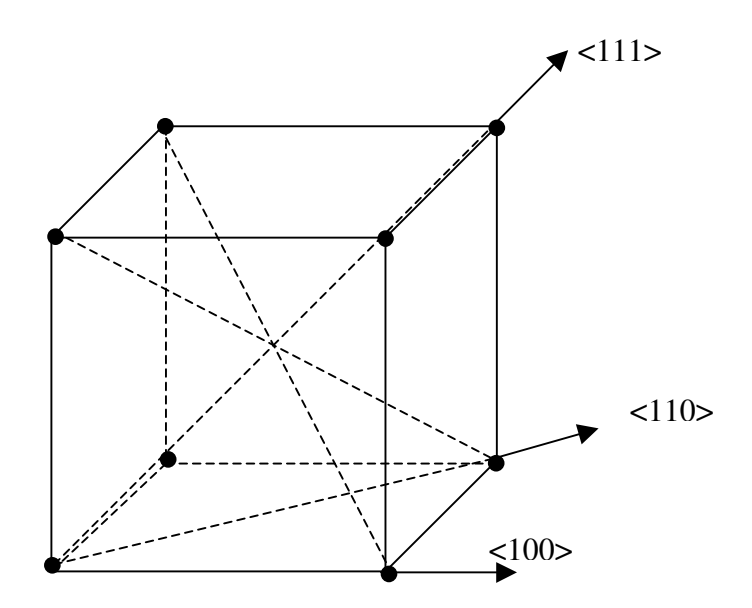

**Figura 3.2 – Principais direções de magnetização**

E, traçando-se agora as curvas de magnetização para as três direções indicadas acima, percebe-se que a saturação para a direção <100> ocorre com uma intensidade de campo magnético reduzida, enquanto que para as direções <110> e <111> é necessária maior intensidade de campo para atingir a saturação, ou seja, é significativo o efeito da direção em que é feita a magnetização, como pode ser verificado na figura a seguir.

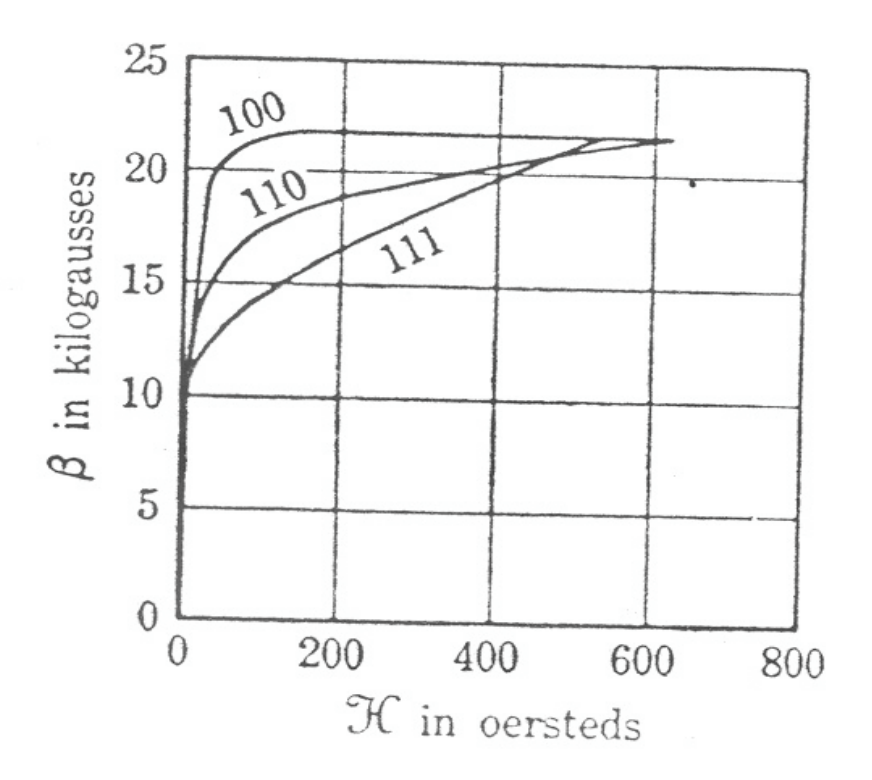

**Figura 3.3 – Curva de magnetização para três direções de laminação**

#### b) Anisotropia de forma

A anisotropia de forma, como o próprio nome indica, depende da relutância magnética do material. A relutância por sua vez, advém da geometria da amostra e da cristalização do material necessária para determinar-se a energia suficiente para a magnetização. O formato esférico, devido a sua caracterização, não apresenta anisotropia de forma, somente de cristalização.

c) Anisotropia de esforços mecânicos

Outra importante anisotropia é a de esforços mecânicos que produz deformações na estrutura cristalina da matéria. A solução para esse problema é um adequado tratamento

térmico, que deve ser efetuado, após o processo de estampagem, com o intuito de aliviar as tensões mecânicas.

Em algumas aplicações, como no caso dos transformadores essa anisotropia, é benéfica, porque se pode escolher um eixo para a magnetização do material. Por outro lado, nos motores de indução é conveniente à isotropia, pois as direções de magnetização do material, nessa aplicação, são inúmeras.

É difícil conseguir-se a isotropia, devido à orientação dos grãos e ao alinhamento de inclusões e precipitados, que produzem um certo grau de anisotropia [25].

# **3.2.2 – Teoria dos domínios e movimento das paredes**

3.2.2.1 – Teoria dos domínios

Os conceitos teóricos básicos de teoria dos domínios e sua visualização foram estabelecidos utilizando a técnica de Bitter em 1931 e também por Weiss, Landau and Lifshitz em 1935 [26], que provaram a existência dos domínios, como sendo uma conseqüência da minimização da energia total do sistema, ou seja, ocorre uma ordenação dos átomos buscando esse estado energético de mínima energia.

O comportamento dos domínios de um material magnetizado, pode ser observado por meio do microscópio, como mostrado na figura abaixo [11].

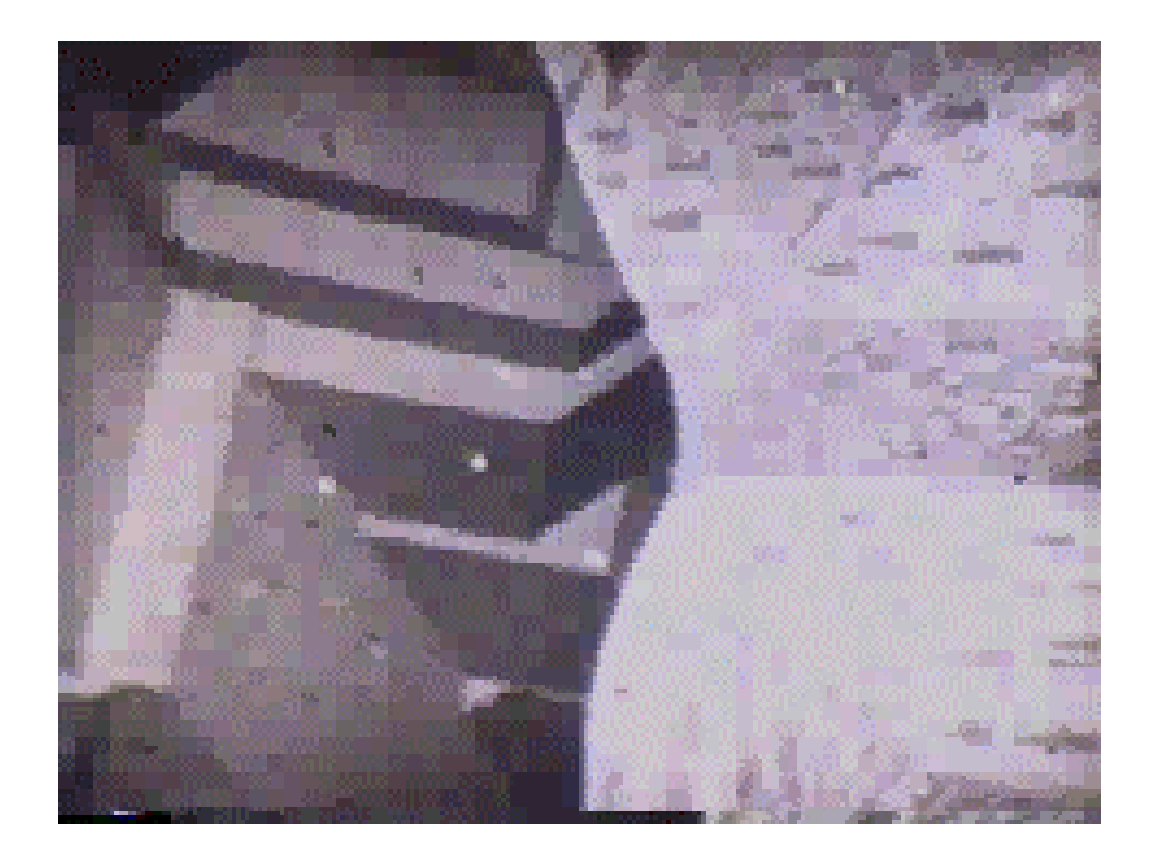

# **Figura 3.4 – Estrutura de domínios magnéticos na superfície de um aço**

# **silício**

Existem três formas de energia [9], que são responsáveis por essa minimização e ordenamento dos átomos em domínios.

- a) Energia magnetostática Responde ao fato da polarização se alinhar com um campo externo. Pode-se explicá-la, usando como exemplo a bússola. Para tirarmos uma agulha imantada do alinhamento com o campo magnético terrestre, H, temos que aumentar a energia magnetostática da agulha.
- b) Energia de troca de elétrons Os átomos próximos, tem uma interação energética entre os spins, tendo um estado energético minimizado, quando estão posicionados na mesma direção.

c) Energia magnetocristalina – Existe um mínimo de energia quando são alinhados os momentos dos átomos com o eixo de menor energia anisotrópica da rede cristalina.

Através de técnicas modernas, como o efeito Kerr [27] que usa a variação da intensidade luminosa, pode-se observar o comportamento dos domínios. Para efetuar-se essa observação basta projetar luz sobre o material magnético, através de um polarizador, fazendo incidir essa radiação eletromagnética da luz polarizada, sobre uma amostra. A interação dessa luz com o campo magnético dos domínios muda a direção do feixe que após passar por um analisador é captado como imagem, conforme figura a seguir.

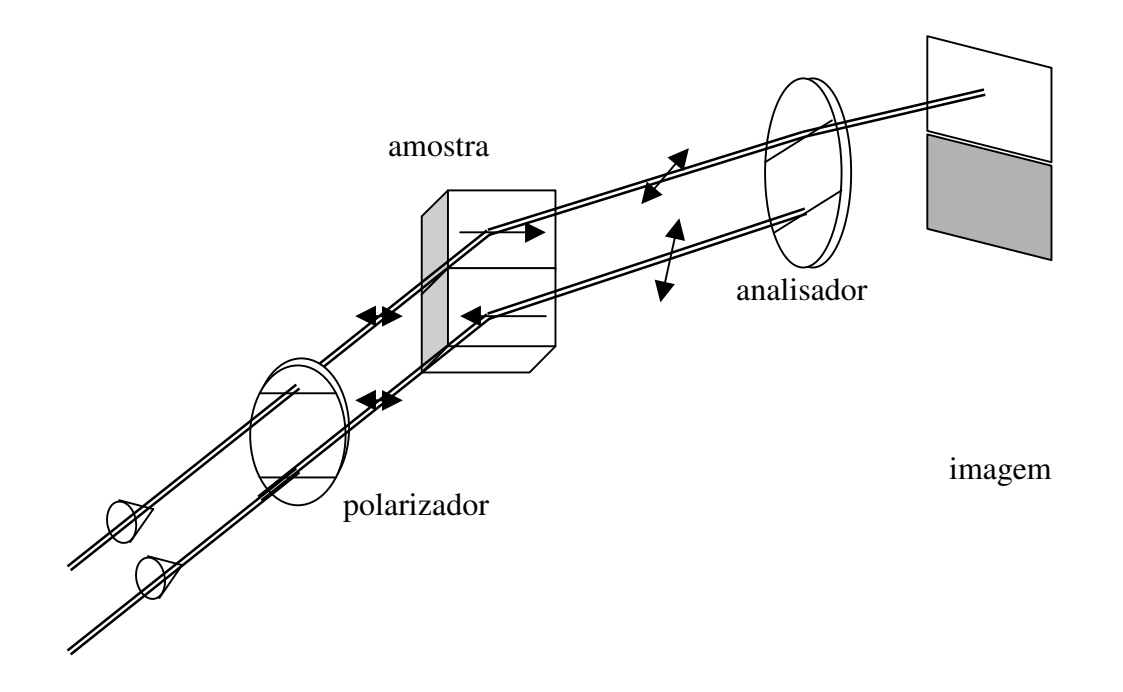

**Figura 3.5 – Observação dos domínios**

#### 3.2.2.2 – Movimento das paredes dos domínios

Duas regiões contíguas do domínio têm direções diferentes de polarização espontânea. Essa faixa que separa dois domínios é chamada parede, e nela ocorre a mudança de direção da polarização.

Como não pode ocorrer uma transição abrupta na direção de magnetização de dois domínios, pois eles ficariam numa situação oposta a tendência ao paralelismo que a "energia de troca" impõe, essa transição é feita numa "parede". Fica evidente que os campos magnéticos intrínsecos, não ficam mais na posição aleatória inicial. Essa transição é mostrada na figura abaixo, onde (a) são os domínios fixos e (b), girando.

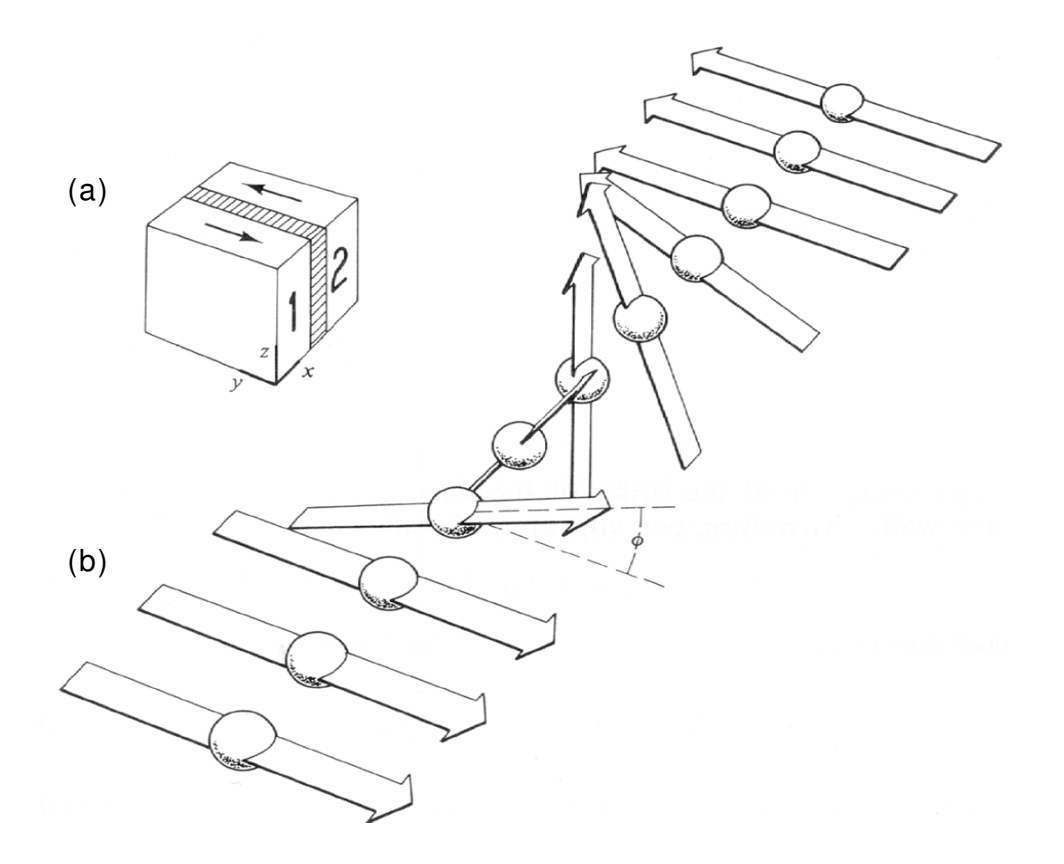

**Figura 3.6 – Estrutura da parede do domínio [28]**

Quando se aplica um campo magnético externo que provoca a rotação dos momentos magnéticos dos átomos situados na "parede", não poderá ocorrer um aumento de energia desses átomos, portanto eles têm que se movimentar, com uma velocidade que depende da intensidade do campo aplicado.

É interessante notar, a não continuidade no movimento nas paredes, indicada em destaque na figura abaixo, que são os chamados saltos de Barkhansen, que afetam a curva de magnetização e histerese, produzindo pequenos degraus, nas regiões da curva mais afastada dos extremos.

As primeiras observações desse efeito ocorreram em 1935, por Bozorth, R.M. [29] e indicadas como segue.

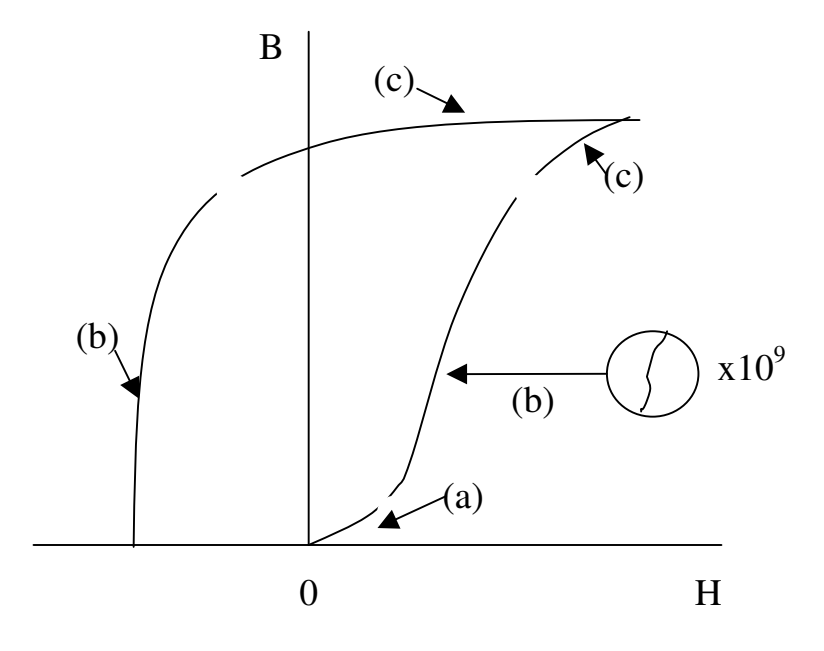

**Figura 3.7 – Três regiões de imantação**

onde,

- a) início da magnetização
- b) câmbio brusco de orientação
- c) câmbio lento de orientação

#### **3.2.3 – Histerese**

Quando se quer conhecer ou diferenciar materiais magnéticos, além da conceituação teórica do mesmo (composição, processo de fabricação e processos de manufatura), alguns ensaios se fazem necessários para que se possam quantificar as propriedades desses materiais.

O levantamento do ciclo de histerese é um dos mais importantes, já que fornece alguns dados fundamentais.

Ao ser aplicada, uma intensidade de campo magnético H, a um material ferromagnético, é produzido no interior do mesmo um alinhamento nos átomos, com incremento no estado energético, que era mínimo antes da sua aplicação (material desmagnetizado). Na realidade, o novo posicionamento na distribuição dos momentos magnéticos é o que mantém reduzida a energia do sistema.

A resposta à aplicação do campo magnético externo é a supressão das paredes dos domínios, já que os momentos magnéticos dos átomos, alinham-se cada vez mais com o campo externo, até a extinção dessas paredes. Além disso, ou após isso, também existe a rotação dos momentos que tendem a se alinhar com o campo magnético externo.

Esses alinhamentos são responsáveis pelo aparecimento de uma densidade de fluxo magnético (campo magnético B). Ao eliminarmos a intensidade de campo, nem todo material volta à posição aleatória inicial. Muitos domínios não retornam aos momentos magnéticos anteriores ao processo de magnetização.

Uma parte do material permanece com o alinhamento adquirido quando se aplicou o campo externo H, esse efeito denomina-se magnetismo remanente, ou residual, Br.

A defasagem entre B e H (H = 0, B  $\neq$  0) é que cria o comportamento de histerese quando se analisa a relação existente entre essas duas grandezas (hysterein: "estar atrás de" ou "ficar atrás" em grego). É importante lembrar que, a execução da curva tem que ser feita sempre no mesmo sentido (por exemplo, no indicado), porque o retorno antes de completar o ciclo, forma um ciclo secundário, interrompendo a continuidade da curva. Uma aplicação importante desses ciclos secundários ocorre em reatores saturáveis, tanto excitados em CC, quanto em CA.

Para cada corrente aplicada a bobina, cria-se um H. Repetindo-se várias vezes o ciclo com essa mesma corrente (amaciamento), obtém-se uma curva de histerese magnética (ciclo de histerese), conforme figura abaixo, até alcançar-se a maior de todas, que é o ciclo de histerese de saturação.

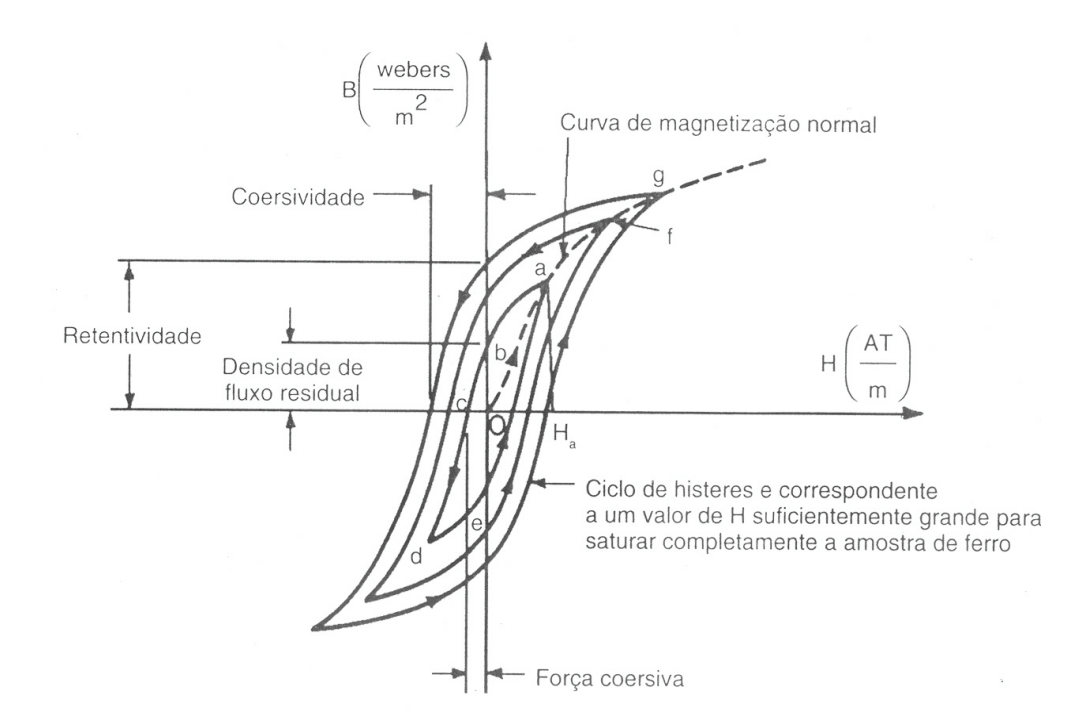

## **Figura 3.8 – Família de ciclos de histerese e curva normal de magnetização.**

As definições indicadas a seguir concordam substancialmente com aquelas indicadas

nas normas ASTM – A 34 [6,22], apesar de existirem no cotidiano, outras definições:

- a) *Magnetismo remanente* é a indução magnética (B), que permanece num material magnético, quando se retira um campo magnético aplicado.
- b) *Indução (magnetismo) residual* Br, em um material magnético é o valor da indução magnética para a condição de campo magnético aplicado nulo, quando o material se encontra na condição de imantação simétrica cíclica. Se diferencia do magnetismo remanente no requisito de condição cíclica.
- c) *Retentividade* é a indução magnética B, que fica no material depois que é suprimido o campo magnético suficiente para criar a indução Bmáx de saturação.
- d) *Campo coercitivo (Hc)*, de um material magnético é a magnitude do campo magnético, para a qual se anula a indução magnética, quando o material se imanta em condição simétrica cíclica.
- e) *Coercividade* é o campo coercitivo requerido para anular a indução magnética, a partir de uma condição correspondente à indução de saturação máxima Bmáx.

O lugar geométrico, dos pontos extremos, dos ciclos de histerese para várias correntes, fornece a *CURVA NORMAL DE MAGNETIZAÇÃO* que caracteriza a resposta do campo magnético (B) do material à aplicação de uma intensidade de campo magnético (H), obtida nos pontos extremos, quando são executados ciclos de histerese para várias correntes.

O ensaio, bastante simples, para a determinação dessas curvas, consiste em aplicar-se uma corrente elétrica a uma bobina de N espiras que envolve o material e com o auxílio de uma bobina secundária, mede-se a densidade de fluxo (B), através de um fluxômetro, que é um voltímetro integrador.

Utilizando-se o princípio da força eletromotriz induzida, que é proporcional a variação de fluxo, conforme mostrado na equação da lei de Faraday-Lenz:

$$
e = N \cdot d\Phi/dt \ (V)
$$

39

onde: e é a fem induzida;

N é o número de espiras;

 $\Phi$  é o fluxo concatenado.

É importante lembrar que o processo de magnetização cíclica é dissipativo, sendo que, a área interna do ciclo de histerese magnético B = f (H) representa a quantidade de energia transformada em perdas (calor) para realizar um ciclo, por unidade de volume.

# **3.3 – PERMEABILIDADE MAGNÉTICA E MAGNETISMO RESIDUAL**

## **3.3.1 – Permeabilidade magnética**

A definição de permeabilidade magnética relativa  $\mu_r$  como amplificador de campo magnético, faz bastante sentido, visto que, existindo uma indução magnética B entre as faces Norte e Sul de um imã, tendo-se como meio o ar, ao colocar-se um material ferromagnético, substituindo esse meio que é o ar, o campo aumenta pelo fator  $\mu_r$ .

Assim, passou-se a buscar materiais ferromagnéticos com permeabilidades relativas cada vez maiores [30] e também materiais amorfos que possuem uma resistividade bastante elevada e baixas perdas magnéticas, da ordem de 0,3 W/kg, mas com baixo nível de indução magnética [31], o que limita sua aplicação.

A permeabilidade magnética é, portanto, uma grandeza que relaciona indução magnética B, com intensidade de campo H, que produziu esse campo, ou seja:

$$
\mu = B / H
$$

A permeabilidade relativa  $\mu_r$  é relacionada à permeabilidade do vácuo.

$$
\mu_r = \mu_{mat} / \mu_0
$$
, onde:  $\mu_0 = 4 \pi . 10^{-7}$  (H/m) (vácuo)

Para muitas aplicações, buscam-se valores gradativamente maiores para a permeabilidade magnética, principalmente para obterem-se altos campos magnéticos. É desejo dos projetistas trabalhar com valores mais elevados de B para reduzir-se o tamanho da máquina.

Para elevar o valor de B, pode-se usar  $\mu_r$  mais alto ou elevar a FMM = N . I, porém o aumento da corrente de excitação, provocará um aumento nas perdas por efeito Joule. Assim, se percebe a vantagem de se usar  $\mu_r$  elevado.

Neste ponto, existe uma diferenciação nas normas, com relação aos pontos mais importantes a serem analisados [11].

- a) ASTM [32,33] indica somente a necessidade da determinação do valor da permeabilidade magnética para 1,5 T (15 KG), chamada ( $\mu_{15}$ ).
- b) DIN 46400 [34] utiliza os valores de 2500, 5000, 10000 e 30000 A/m para os valores de intensidade de campo magnético H e estabelece quais deverão ser os valores mínimos para o campo magnético B, chamados de B25, B50, B100 e B300, onde: 25, 50, 100 e 300, são os valores em A/cm.
- c) ABNT NBR 9025 [35] estabelece os valores mínimos de B, para a intensidade de campo H de 2500, 5000 e 10000 A/m, chamando-os de B25, B50 e B100.

Na figura abaixo, para um típico aço 1006 recozido, são indicados três pontos de controle, onde, o primeiro é feito pelas normas ASTM e o segundo e terceiro pelas normas DIN e ABNT.

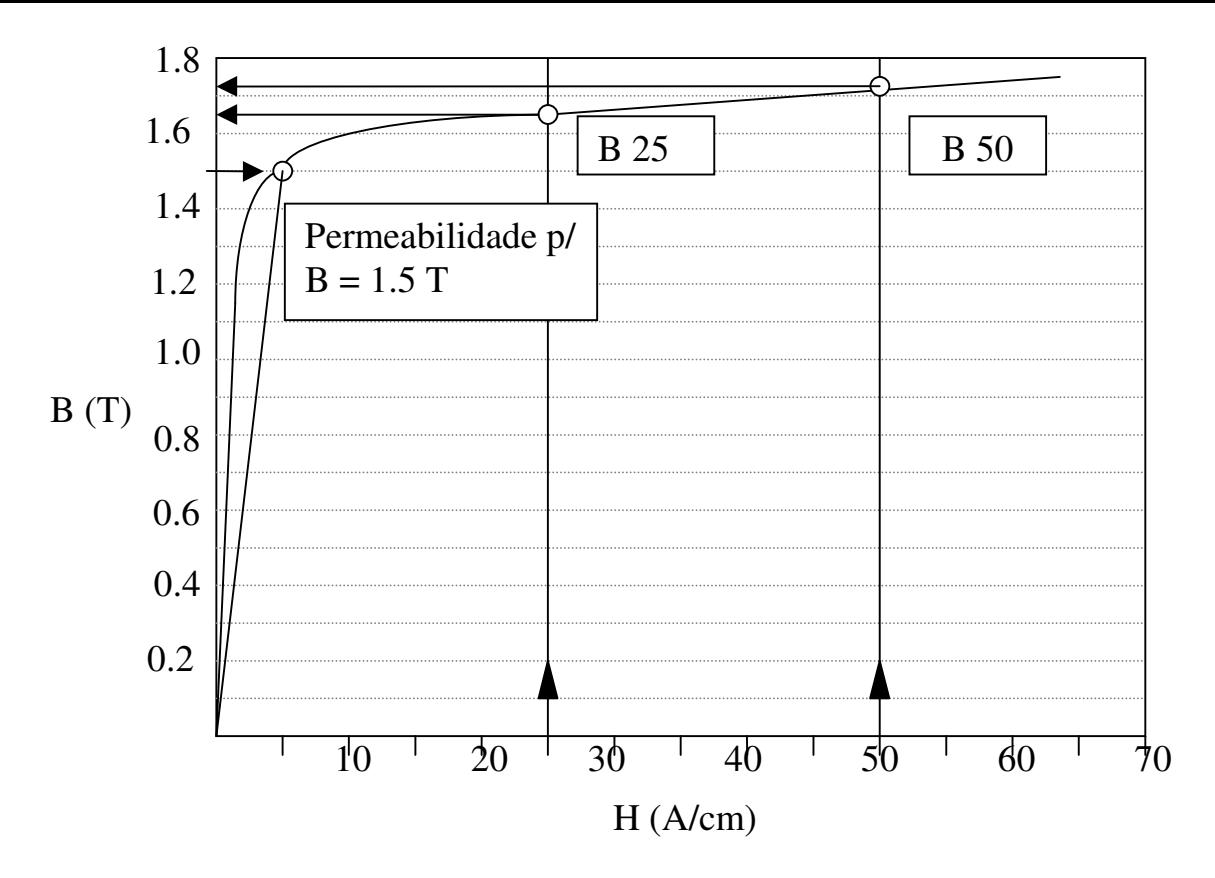

**Figura 3.9 – Curva de magnetização**

Os pontos a serem destacados, relativamente às perdas e permeabilidade, são:

- a) As perdas são menores com mais silício e alumínio. Se por um lado aumentam a resistividade elétrica, por outro, implicam em saturação magnética e permeabilidades menores, o que é prejudicial para os projetos de máquinas elétricas.
- b) A permeabilidade magnética varia com a direção da laminação mais do que as perdas. Ao se comparar permeabilidades de materiais diferentes, tem-se que levar isso em consideração.

A permeabilidade magnética, entre outros fatores, é afetada principalmente pelos seguintes parâmetros [8,11,23].

- a) Textura (anisotropia);
- b) Tamanho do grão;
- c) Composição química;
- d) Envelhecimento magnético;
- e) Tensões mecânicas;
- f) Recozimento;
- g) Freqüência.

## **3.3.2 – Magnetismo residual**

O magnetismo residual tem um peso determinante nos projetos elétricos, principalmente em relés e válvulas eletromagnéticas. Nesses equipamentos, faz parte de sua operação a energização e desernegização da bobina de excitação. No estado desernegizado, geralmente o esforço magnético residual tem que ser muito baixo, para que o dispositivo possa desarmar, isso significa que o magnetismo residual tem que ser mínimo.

Conforme já definido no item 3.2.3, letras <u>a</u> e b, não se pode confundir a remanência magnética, que é o valor atingido pelo campo magnético quando é eliminada a excitação, com o magnetismo residual, que se obtém quando estamos procedendo a um processo cíclico de magnetização e é cortada a excitação.

Os principais fatores que afetam o magnetismo residual são:

a) entreferro;

- b) campo coercivo;
- c) forjamento a quente;
- d) trefilação;
- e) resfriamento.

# **3.4 – ANÁLISE DAS PERDAS NO FERRO**

#### **3.4.1 – Histórico das perdas**

As perdas no cobre não serão analisadas neste trabalho, apesar de terem forte ligação com as perdas no ferro, já que ao se escolher um nível de saturação ou se alterar a textura, entre outros, também se altera a intensidade de campo magnético H através da corrente de magnetização ou do número de espiras.

O efeito da magnetização cíclica do ferro (campos magnéticos alternados) sobre um núcleo de material ferromagnético, é a transformação de parte da energia elétrica em calor, seja pela alteração do estado de energia nos domínios (perdas histeréticas), seja pelas correntes induzidas no ferro (perdas por correntes parasitas), e o seu valor é conhecido como perda no ferro ou perda magnética total.

Quando se recebe um aço elétrico aplicável em máquinas elétricas ou transformadores, faz-se necessário determinar essa perda total, que caracteriza a qualidade do aço. Seu valor é definido em unidades de potência sobre peso (W/kg).

Considera-se esta como sendo formada por três perdas, que podem ser facilmente identificadas e separadas: histerética, parasita e anômala.

a) Perda histerética determinada a partir da área interna do ciclo de histerese, conforme figura a seguir.

44

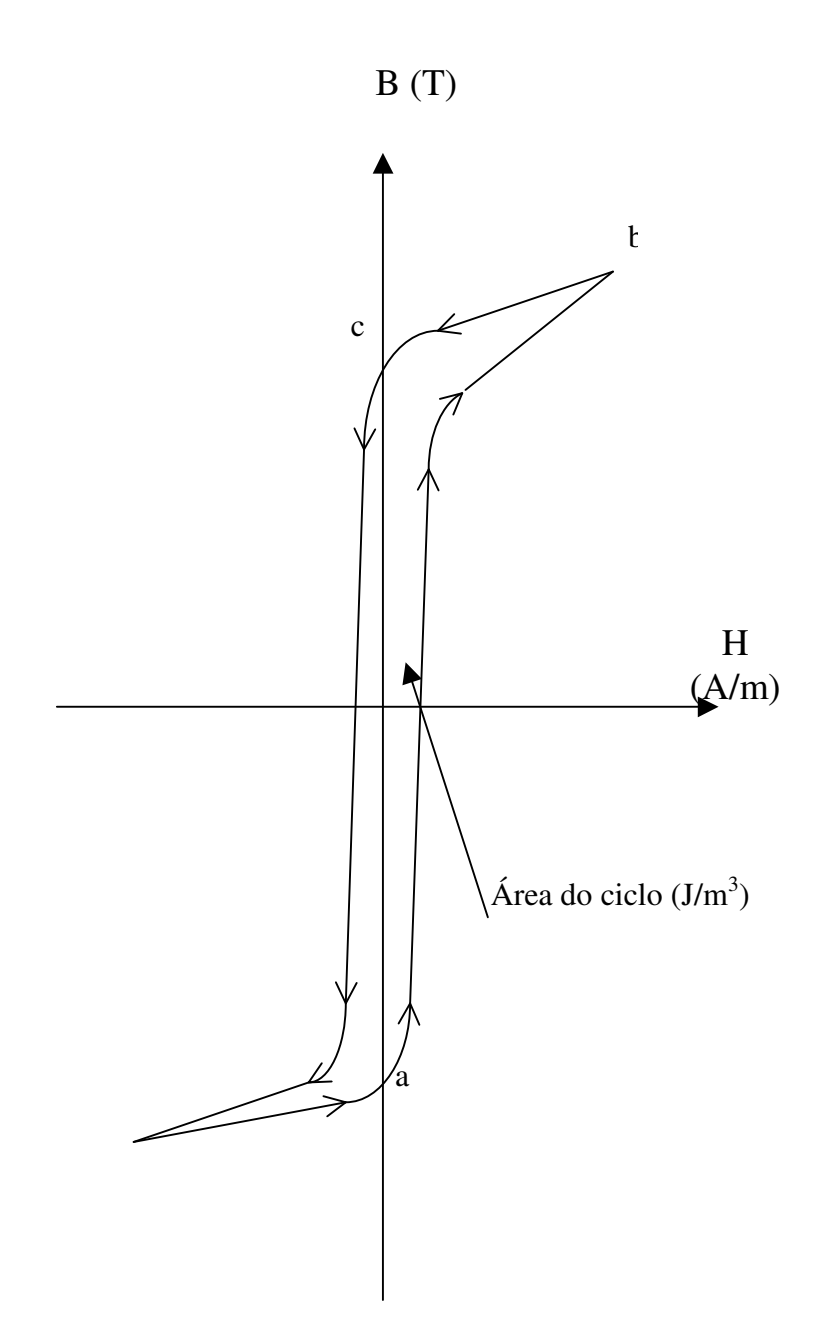

**Figura 3.10 – Perda histerética a partir do ciclo de histerese**

Uma área qualquer dentro do ciclo de histerese, para um ciclo, é dada pelo produto de B (T) x

H (A/m), assim [21]:

Tomando a unidade de B como N / A.m e de H como A/m, então a unidade de B.H, é:

(N / A.m).(A / m) = N.m / m 3 = J / m 3 (para um ciclo)

Isto é, a mesma unidade de densidade volumétrica de energia.

Como  $W = \int p \, dt$ 

 $e, p = e i = N.(d\Phi / dt).i$ , então têm-se:

$$
W = \int N.i.(d\Phi / dt).dt = \int N.i.d\Phi
$$

Mas,  $i = H.1 / N e \Phi = B.A.$  Substituindo, obtêm-se:

$$
W = \int N.(H.1 / N).A.dB = A.1 \int H.dB
$$

A densidade de energia em J/m<sup>3</sup>, é expressa por:

$$
w = W / A.I = \int H.dB
$$

para meio ciclo, entre  $a - b e b - c$ :

$$
w_1 = \int H \cdot dB \, (J/m^3) \, e \, w_2 = \int H \cdot dB \, (J/m^3)
$$

para um ciclo:

 $w_h = 2.(w_1 - w_2) = \text{área interna do ciclo de histerese}$ 

$$
w_h
$$
 = energia / (vol.ciclos) = (pot.s) / (vol.ciclos) = pot. / (vol.ciclos / s)

onde:  $P_h$  = perdas de potência, em watts;

vol = volume do material ferromagnético, em m<sup>3</sup>;

 $f = \text{freqüência}, \text{em Hz};$ 

pot = potência, em watts;

s = tempo, em segundos.

portanto:

$$
P_h = w_h.v.f \quad (W)
$$

Steinmetz desenvolveu a seguinte fórmula empírica:

$$
P_h = vol \cdot f \cdot K_h \cdot B_{m\'ax}^n \quad (W)
$$

onde: Bmáx é o valor máximo da densidade de fluxo;

n é um parâmetro que depende do material empregado e do valor de  $B<sub>más</sub>$ , assumindo valores típicos entre 1,6 e 2,2;

K<sup>h</sup> é um parâmetro que depende do material e da geometria do núcleo e

Vol é o volume de ferro.

b) Perdas por correntes parasitas

O campo variável no interior do ferro induz tensões no núcleo, que por sua vez, fazem circular correntes denominadas parasitas ou de Foucault. Essas correntes circulando no ferro, produzem aquecimento por efeito Joule, que são denominadas de perdas por correntes parasitas ou de Foucault.

A expressão utilizada para a determinação destas perdas é a seguinte::

$$
P_p = K_p \cdot f^2 \cdot B_{max}^2 \cdot \exp^2 \cdot \text{vol}(W)
$$

onde:  $K_p$  é uma constante que depende do material e da geometria do núcleo;.

f é a freqüência, em Hz;

Bmáx é a densidade de fluxo máxima, em Tesla;

esp é a espessura de laminação, em metros.

c) Perda anômala

Os valores determinados experimentalmente para as perdas no ferro, não coincidem com as soma das perdas histeréticas e por correntes parasitas. Essa diferença é chamada perda anômala.

A equação que caracteriza essas perdas [36], é proposta, como:

$$
P_a = 8. B_{\text{max}} \cdot f \cdot TG \cdot (2. \sigma \cdot G^w \cdot \langle Js \rangle \cdot H_{\text{hist}} \cdot f)^{1/2} / d
$$

onde: P<sup>a</sup> é a perda anômala, em W/kg;

Bmáx é a densidade de fluxo máximo, em Tesla;

f é a freqüência, em Hz;

TG é o tamanho do grão, em metros;

é a condutividade elétrica, em S/m;

 $G^w$  é um coeficiente adimensional igual a 0,1356.

<Js> é o valor da polarização magnética média (<Js> = 0,85.Js).

 $H<sub>hist</sub>$  é o campo coercivo  $[H<sub>hist</sub> = P<sub>hist</sub> / (4.B<sub>máz</sub>.f)];$ 

d é a densidade do material do núcleo, em kg/m<sup>3</sup>.

É interessante notar que as perdas anômalas sempre foram consideradas como proporcionais às perdas parasitas, entretanto, estudos mais recentes têm as relacionadas com as perdas histeréticas [37].

# **3.4.2 – Fatores que afetam as perdas**

#### 3.4.2.1 – Análise quantitativa das perdas

Uma análise detalhada [11] de seis aços elétricos com diferentes microestruturas foi executada para se analisar as perdas no ferro, não somente sobre o ponto de vista de qualidade de processamento do aço, mas também de outros efeitos que as afetam.

Efetua-se a separação dessas perdas, para através dessa individualização poder-se atuar sobre as causas que produzem cada uma delas.

Os seis aços são: 1006 (0,06% de C); 0,5% Si; 0,5% Si; 1,0% Si; 2,2% Si; 2,3% Si e os resultados das perdas abaixo tabulados, apresentaram os seguintes valores:

# **Tabela 3.1 – Separação de perdas a 1,5 T, 60 Hz [38]**

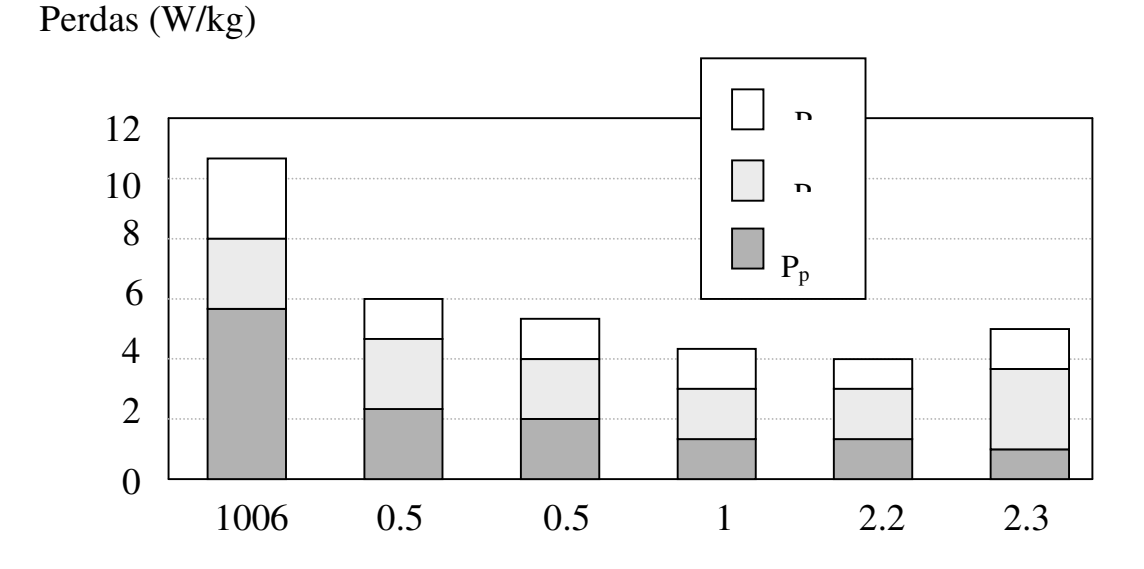

**Tabela 3.2 – Efeito do teor de silício e espessura, nas perdas [11]**

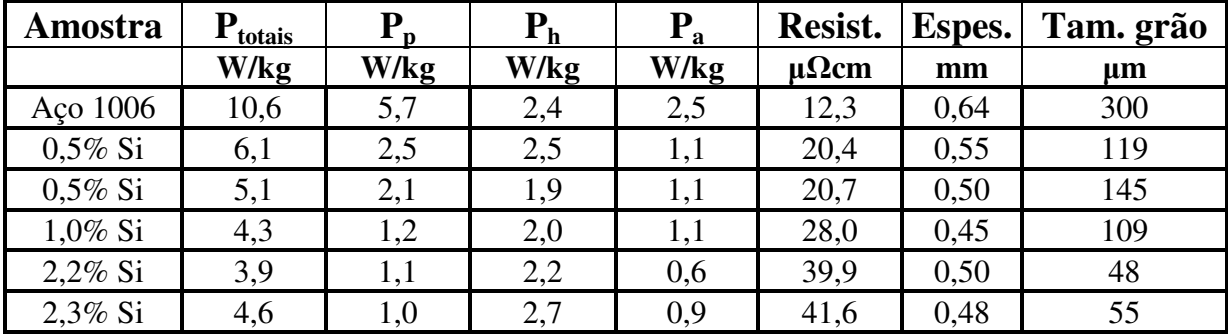

Verificou-se que as perdas totais  $(P_h, P_p, P_a)$  quando determinadas para um B = 1,5 T e 60 Hz, variaram entre 3,9 e 10,6 W/kg, dependendo do teor de silício (resistividade) e da espessura da chapa. A influência maior é das perdas parasíticas que variaram de 1,0 a 5,7 W/kg, enquanto as perdas histeréticas variam entre 1,9 e 2,7 W/kg e as perdas anômalas variam de 0,6 até 2,5 W/kg. Destaca-se essa variação de perdas no diagrama de barras, da tabela 3.2. As perdas histeréticas foram obtidas através do método de ensaio quase-estático.

#### 3.4.2.2 – Efeitos intrínsecos

a) composição química

O efeito da composição química é bastante significativo, principalmente ao se analisar a quantidade de silício, alumínio e fósforo que alteram significativamente as perdas e em menor escala, o nível de saturação magnética e, por conseguinte, a permeabilidade magnética, além de afetarem também a energia de anisotropia magnetocristalina.

As impurezas, tais como: carbono, enxofre, nitrogênio e oxigênio, pelo fato de se cristalizarem como partículas no interior do aço, sob a forma de carboneto de ferro, sulfeto de manganês, nitreto de alumínio, óxido de silício e de alumínio, também afetam as propriedades magnéticas.

b) resistividade elétrica

O mais significativo efeito da resistividade elétrica, além da perda anômala, se faz sentir sobre a perda parasita, já que as correntes induzidas pela variação do fluxo, encontram uma maior resistência elétrica.

A adição dos elementos abaixo relacionados aumenta a resistividade elétrica do material.

Cobalto – Tungstênio – Níquel – Molibdênio – Manganês – Alumínio – Silício e Fósforo.

Para que se tenha uma melhor noção da influência desses elementos, pode-se usar a equação abaixo [39].

 $p(\mu\Omega cm) = 10,7 + 3,4$ . (%Mn) + 16. (%P) + 11. (%Si + %Al) – 13. (%O)

Exemplo: adicionando-se 2,3% de silício, a resistividade de uma liga da ordem de 10,7 μ $\Omega$ cm, tem um aumento de mais de 230%.

c ) Espessura

Na figura abaixo, relacionam-se as perdas magnéticas com a espessura da chapa de quatro aços com diferentes resistividades elétricas.

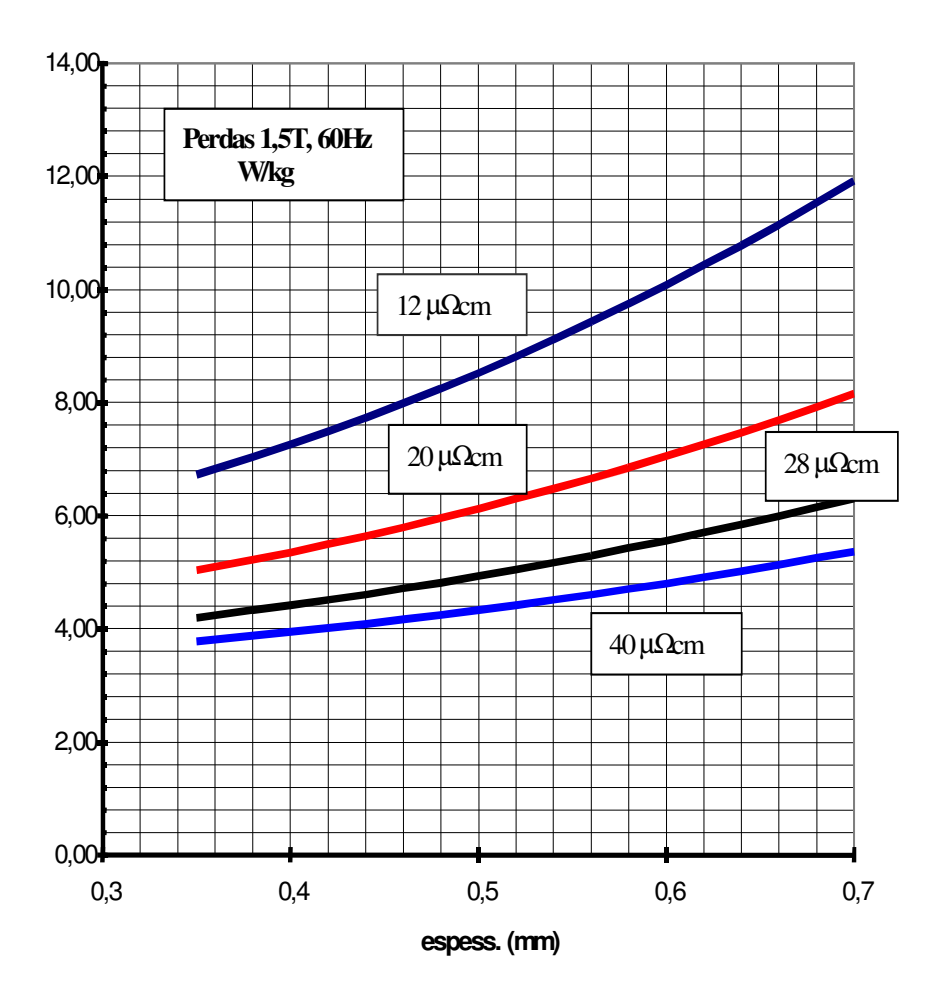

**Figura 3.11 – Efeito da espessura das chapas, nas perdas**

As perdas da figura acima foram determinadas para  $B = 1.5$  T e f = 60 Hz, assumindose o valor das perdas histeréticas como constante e valendo 2,5 W/kg.

Considerou-se a parcela anômala variando com a resistividade conforme a expressão abaixo:

$$
Pa = 30/\rho
$$

onde:  $\rho$  é dado em  $\mu\Omega$ cm

Para o cálculo das perdas parasitas, usou-se: [39]

 $P_p = -0.49 - 0.55\%Mn - 2.9\% P + 9.8\% S + 4.9\% O - 0.022 d + 209 t + 6222(t - 0.026)$ 

onde:  $P_p$  – perdas a 1,5 T, 60 Hz, em W/lb;

d – tamanho do grão, em µm;

t – espessura, em polegadas;

Mn, P, S e O – teores desses elementos no aço.

d) história termodinâmica

d1) deformação plástica

Ocorre um aumento significativo nas perdas anômalas, pois surgem defeitos cristalinos e tensões elásticas.

Por exemplo: 4% de deformação provoca para B igual a 1,0 T, um aumento de 6,0 para 7,5 W/kg nas perdas totais.

O efeito da deformação plástica se faz sentir mais na direção de laminação do que na direção transversal.

#### d2) tensões elásticas

A compressão aumenta as perdas no ferro, sendo que o efeito da tração, as diminui.

d3) recozimento

Conforme mostrado na tabela abaixo dos aços semiprocessados, para as perdas a 1,0 T, 60 Hz, o efeito do recozimento é muito grande nesse tipo de aços, pois elimina os defeitos cristalinos e as tensões elásticas associadas. Nos aços totalmente processados, a sua influência é pouco significativa.
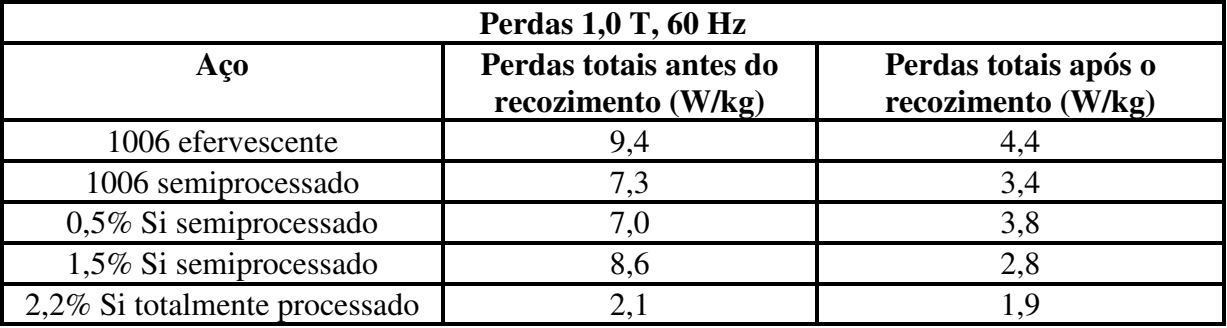

#### **Tabela 3.3 – Efeito do recozimento nas perdas magnéticas [40]**

d.4 – envelhecimento

O envelhecimento tem como fatores mais significativos, o teor final de carbono e a velocidade no resfriamento final.

O aumento das perdas não pode ultrapassar 5%, para os aços totalmente processados, quando ensaiados conforme a norma ABNT NBR 9025, num envelhecimento acelerado de 225° por 24 horas.

O ciclo de histerese antes e após o envelhecimento é mostrado na figura abaixo.

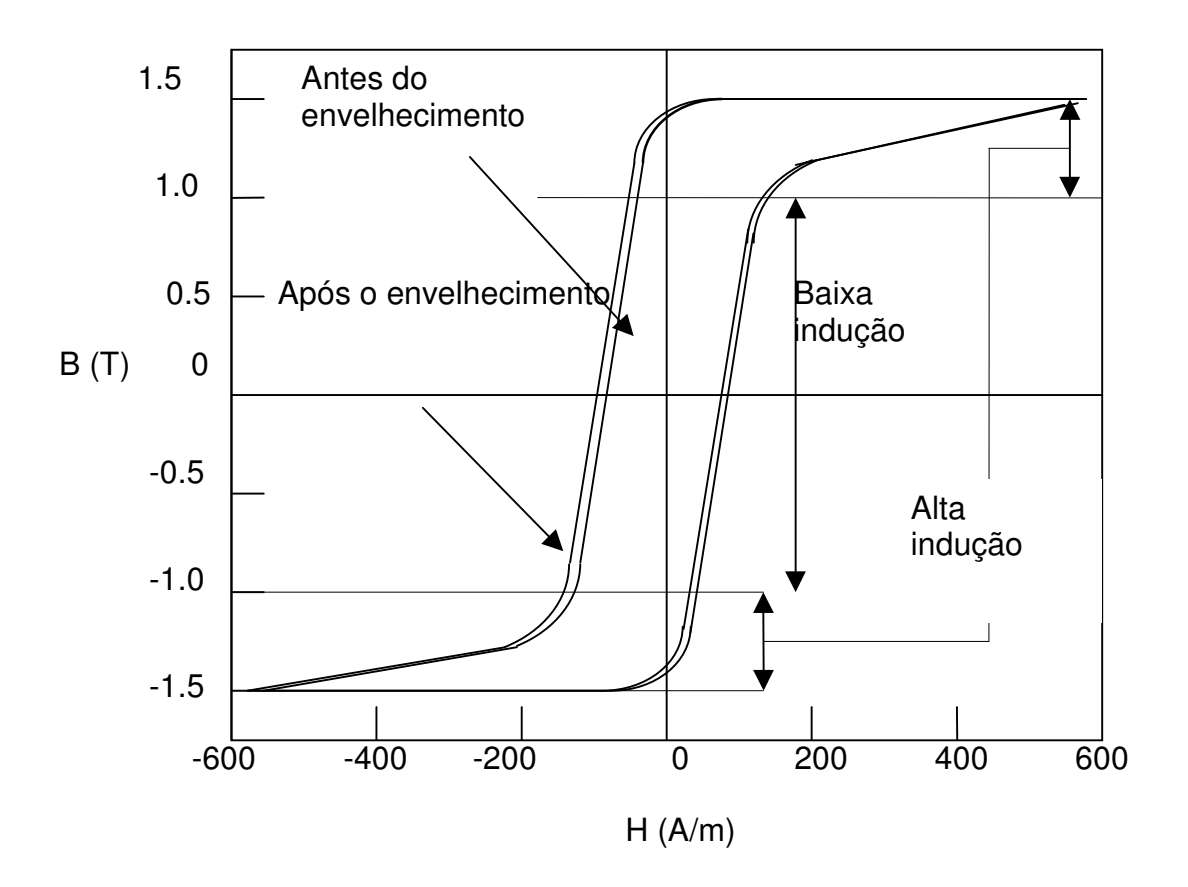

**Figura 3.12 – Ciclo de histerese antes e após o envelhecimento [11]**

#### 3.4.2.3 – Efeito da microestrutura

#### a) Tamanho do grão

O aumento do tamanho do grão entre 15 e 50 µm, produz uma forte redução das perdas magnéticas totais, chegando-se ao mínimo valor das perdas para grãos da ordem de 150 µm. Acima desses valores existe um aumento nas mesmas.

Isso ocorre, porque apesar das perdas histeréticas caírem continuamente com o tamanho do grão, as perdas anômalas crescem, chegando-se a um valor otimizado em torno de 150 µm para o tamanho do grão, conforme figura abaixo, para dois materiais diferentes, onde:

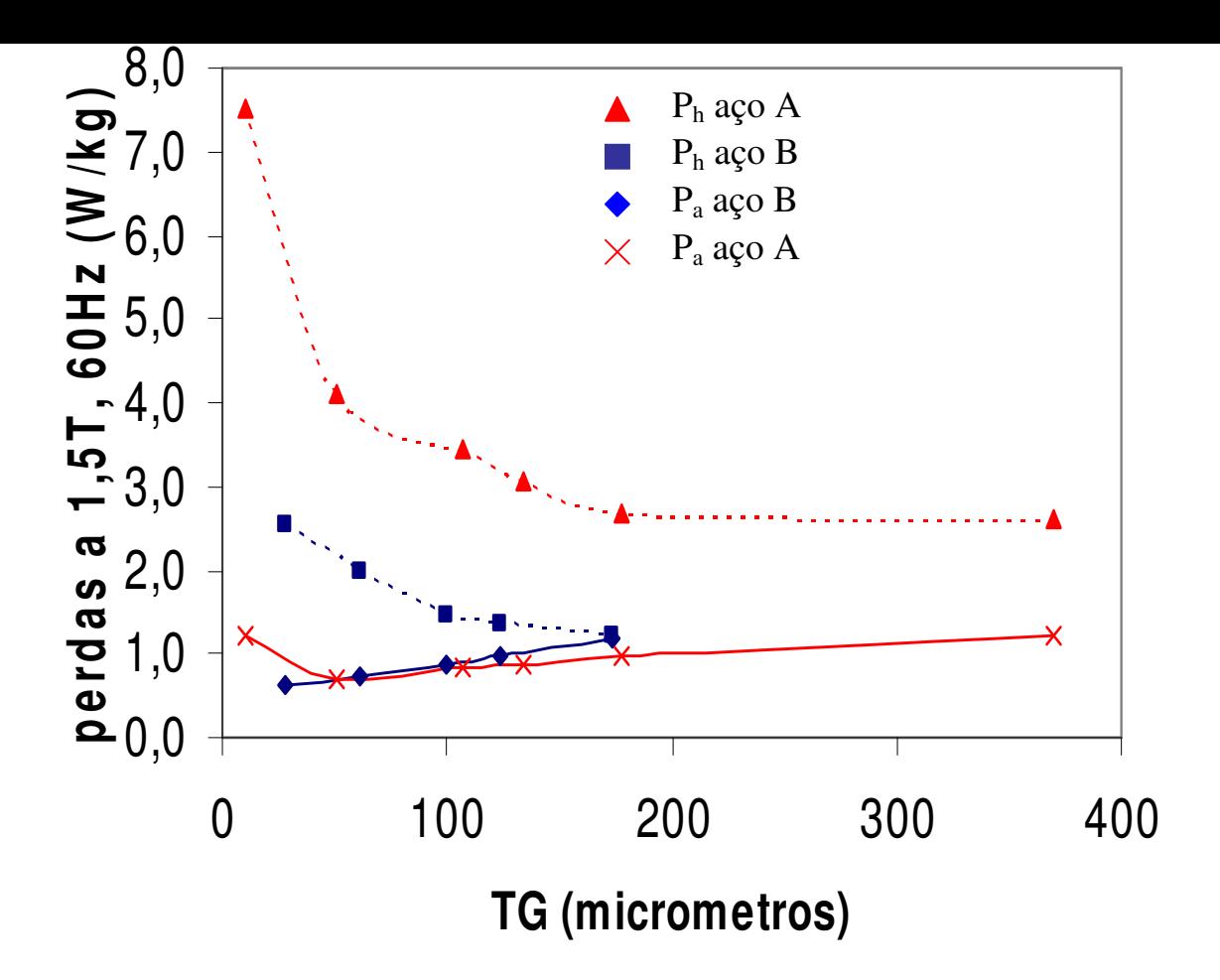

**Figura 3.13 – Perdas em função do tamanho do grão[11]**

#### b) Textura

O efeito da textura sobre as perdas magnéticas é o mais significativo, principalmente no aço de grão orientado, onde para 1,5 T, 60 Hz, são de 1,0 W/kg na direção de laminação, atingindo 4,5 W/kg na direção transversal. A tabela abaixo separa as perdas histeréticas, parasíticas e anômalas nas direções de laminação DL e transversal DT, para aço GO.

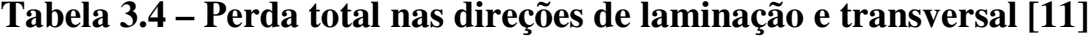

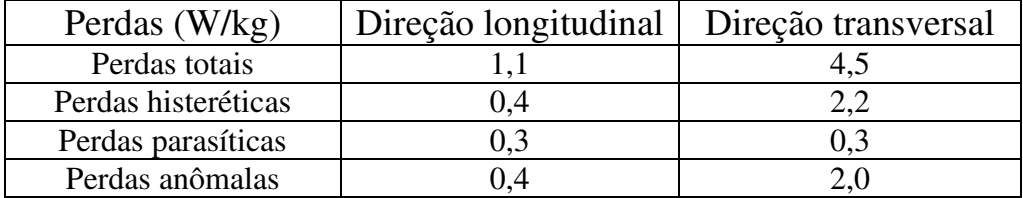

Ainda para aço GO, identifica-se o valor mínimo referencial alcançado para as perdas histeréticas de 0,4 W/kg na direção longitudinal, chegando-se a 2,2 W/kg na direção transversal, valor este semelhante aos valores típicos obtidos no aço GNO. Ocorre, também, um aumento considerável nas perdas anômalas.

É interessante analisar-se o ciclo de histerese obtido na condição quase estática, nas duas direções de laminação, mostrados nas figuras abaixo. Além de não se alcançar valores de B de 1,5 T na direção transversal, é necessária uma intensidade de campo da ordem de 150 A/m para iniciar a saturação. Na direção longitudinal de laminação, com aproximadamente 10 A/m, se atinge esse estado.

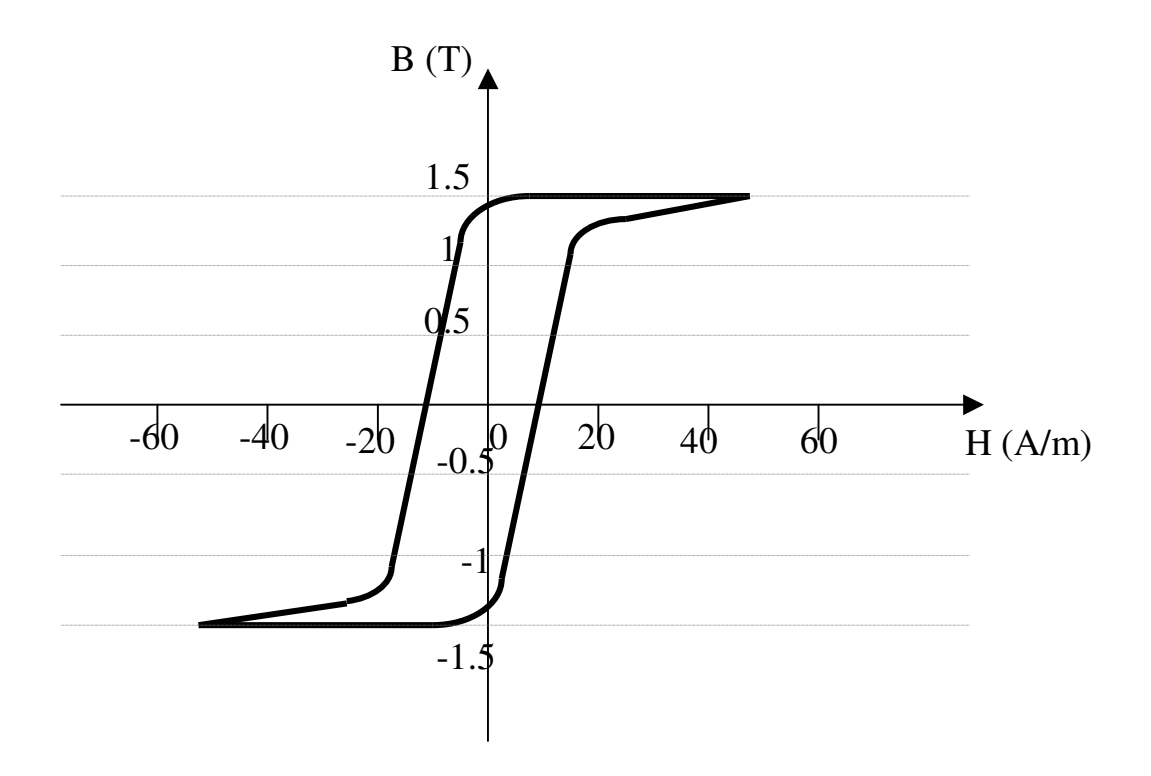

**Figura 3.14 – Ciclo de histerese na direção longitudinal de laminação [11]**

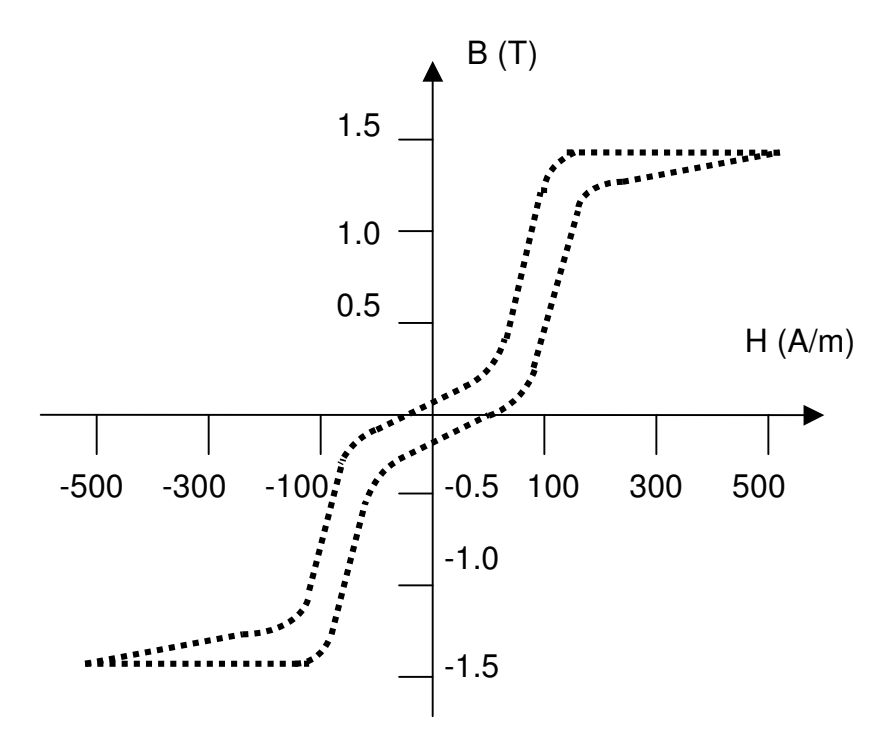

**Figura 3.15 – Ciclo de histerese na direção transversal de laminação [11]**

Apesar de não ser tão significativo quanto no aço GO, o efeito da textura também se faz presente nas perdas do aço GNO, conforme mostra a figura abaixo, obtida no ensaio a 1,5 T, 60 Hz, nas direções transversal e longitudinal, nas componentes histerética e anômala [41].

Percebe-se que as perdas histeréticas são responsáveis pela anisotropia das perdas totais.

Para reduzirem-se as perdas histeréticas, trabalha-se na obtenção da textura ideal, que provocará uma melhora, tanto nas perdas histeréticas quanto nas anômalas, enquanto que o tamanho do grão se reflete, praticamente, somente sobre as perdas histeréticas.

O efeito do ângulo em que se obtém as perdas, relativamente à direção de laminação, a 1,5 T, 60 Hz de aço com 2,3% Si é mostrado na figura abaixo.

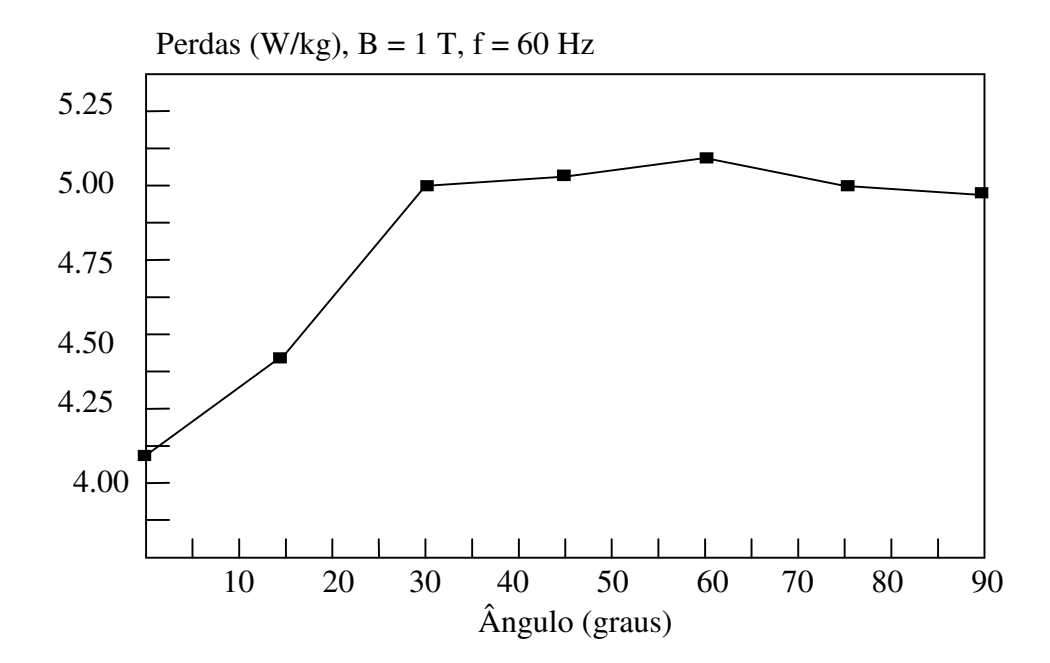

**Figura 3.16 – Efeito do ângulo em relação à direção de laminação, nas Perdas [11]**

c) Inclusões

As três maneiras que podem ser usadas para controle das inclusões, que são prejudiciais as propriedades magnéticas, são:

1. redução dos teores de enxofre, nitrogênio e oxigênio, o que diminuirá a quantidade total de inclusões [42, 43,44].

2. aumento do seu tamanho médio, alterando a distribuição do tamanho das inclusões.

3. controle do porcentual dos elementos formadores de nitretos, como o titânio, zircônio e nióbio.

d) Carbonetos

Os carbonetos causam envelhecimento acentuado no aço, com exceção do aço denominado "efervescente" que não possui alumínio, onde pode ocorrer envelhecimento por conta da precipitação dos nitretos.

Quando o teor de carbono está abaixo de 0,003%, não ocorre envelhecimento. Com quantidades maiores e se o resfriamento após o seu processamento for relativamente rápido, nem todo carbono é precipitado na forma de carbonetos no contorno do grão, onde não são prejudiciais e parte dele pode ser retido e depois precipitado, mesmo na temperatura ambiente, ou mais rapidamente nas máquinas elétricas que operam em temperaturas mais elevadas.

# **3.5– ANÁLISE DA INFLUÊNCIA - ANISOTROPIA NAS PERDAS**

#### **3.5.1 – Histórico da anisotropia**

Como será descrito, o tradicional levantamento de perdas magnéticas e permeabilidade pelo método de Epstein, privilegia, na montagem do quadro, chapas cortadas na direção longitudinal e na direção transversal, ou seja, metade das chapas está numa direção e metade na outra.

No caso de chapas laminadas GO para transformadores, a condição de ensaio acima indicada, ou todas chapas na mesma direção, atende adequadamente as condições técnicas, pois representam a aplicação prática, mas no caso de chapa GNO para motores de indução nos quais o percurso do fluxo, não é paralelo ao plano de laminação, pois ocorre em várias direções, não é a metodologia de ensaio mais correta.

Ensaios efetuados com chapas de aço, de um mesmo material magnético, nãoorientado GNO cortado em diversas direções de laminação, por exemplo, 0°; 22,5°; 45°, 54,7°; 72° e 90° demonstra que a determinação das propriedades magnéticas, usando-se chapas cortadas somente em duas direções 0° e 90°, é completamente insatisfatória [46].

Essa medida, na maioria das situações, não reflete a real situação das perdas, quando se deseja fazer uma boa avaliação das qualidades magnéticas do material.

Em geral, o comportamento das propriedades magnéticas, tais como, perdas e permeabilidade magnética, levantados pelo quadro de Epstein de 25 cm (capítulo IV), não tem um comportamento linear entre 0° e 90°.

Conforme verificado na curva abaixo, nenhuma das cinco amostras, cortadas nas seis direções em relação à laminação, acima indicadas, tem um comportamento linear entre os extremos, sendo que três delas tem um ponto de inflexão entre 45° e 55°.

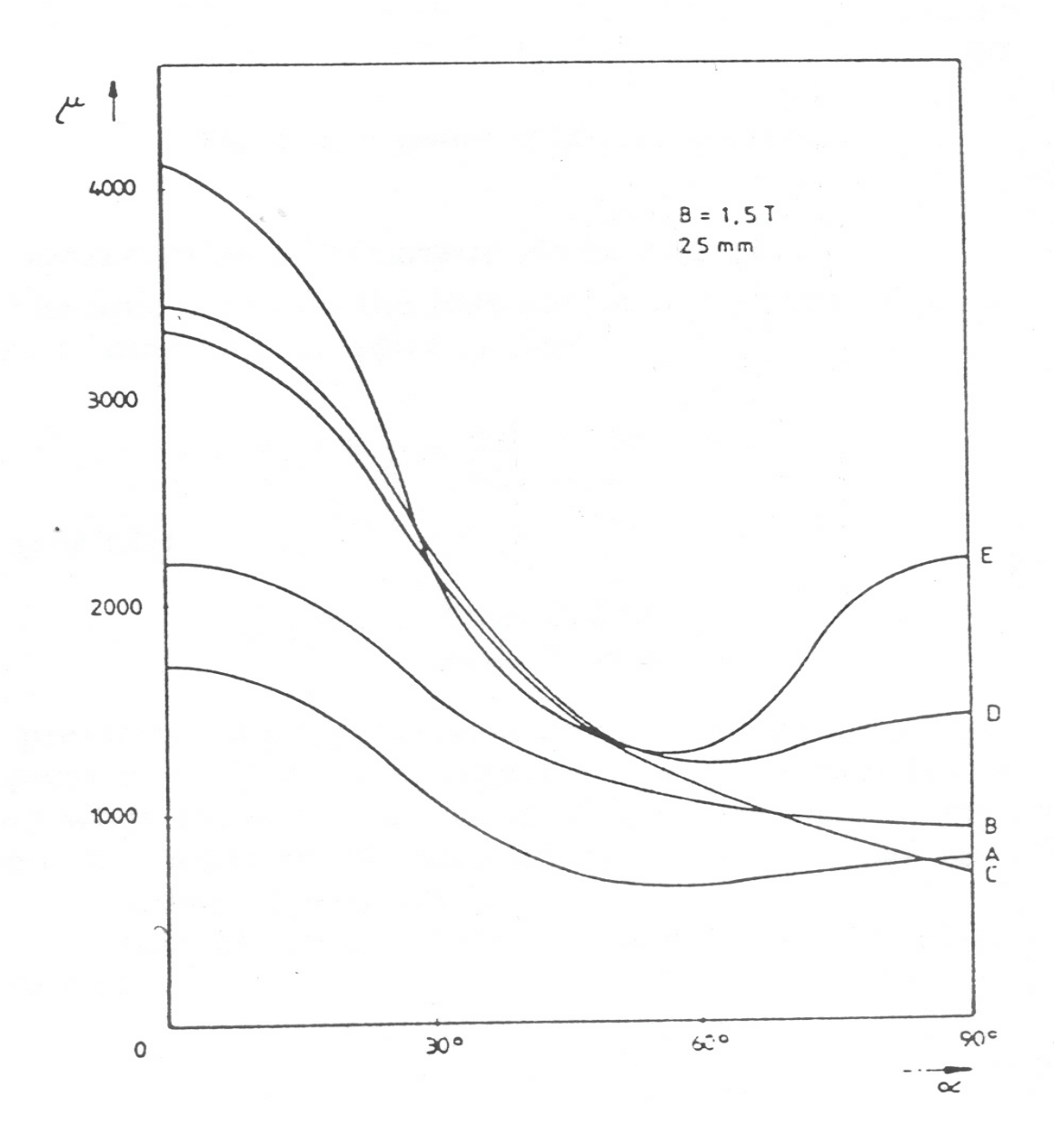

**Figura 3.17 – Relação entre o ângulo de magnetização e a permeabilidade**

**Relativa [46]**

### **3.5.2 – Anisotropia das perdas**

Perante as observações experimentais, fica claro que além do valor das perdas magnéticas e da permeabilidade, também o cálculo da anisotropia das perdas, como proposto nas normas IEC [47] e DIN [48], é afetado.

$$
A_{p} (\%) = (P_{0^{\circ}} - P_{90^{\circ}}) . 100 / (P_{0^{\circ}} + P_{90^{\circ}})
$$

O valor limite, estabelecido nas normas citadas em 20% não reflete a realidade, já que para as amostras ensaiadas [49], existem pontos mínimos de permeabilidade e máximos de perdas, que podem não ocorrer em 90°. Assim, faz mais sentido calcular-se a anisotropia das perdas, por:

$$
A_{p} (\%) = (P_{\text{max}} - P_{\text{min}}) \cdot 100 / (P_{\text{max}} + P_{\text{min}})
$$

Em alguns materiais, a ocorrência do valor máximo das perdas ou mínimo da permeabilidade magnética, se dá entre 45° e 55° do sentido de laminação.

#### **3.5.3 – Considerações sobre o ângulo de corte das chapas**

Nota-se em [46], que *nem sempre*, quando se medem as propriedades magnéticas somente em duas direções, obtêm-se informações adequadas sobre a qualidade do material.

Para se aprimorar os cálculos, é necessário que se façam determinações para vários ângulos relativos ao sentido de laminação, apesar de verificar-se que em alguns materiais (B e C da figura 3.17), o valor mínimo de permeabilidade magnética, ocorre em 90°, não sendo extremamente necessários outros pontos de verificação, além de 0° e 90°. O fato de se efetuar um valor médio ponderado pela teoria da esperança matemática, com 0°, 45° e 90° para esses dois materiais seria benéfico pela não linearidade do comportamento.

Constatação semelhante foi observada em [50] com seis amostras de chapa de aço silício ensaiadas pelo teste de anel e teste de Epstein padronizado. Inicialmente foi feito nas chapas um recozimento para alívio de tensões com 750° C por 2 hs em gás nitrogênio. Quatro amostras tiveram somente um estágio de laminação a quente e duas, dois estágios.

Todas chapas têm 0,5 mm de espessura e os valores do teste de anel foram inferiores ao do teste de Epstein padrão, principalmente para as chapas de um estágio de laminação à quente.

Também, nesses ensaios a maior parte das amostras teve o pior desempenho relativamente às perdas, em 55° do sentido da laminação, mas novamente em *algumas amostras*, continuou ocorrendo a 90°. Foi constatada a não linearidade do comportamento das perdas com o ângulo de corte.

Nos ensaios de Epstein modificado, efetuados, usando-se chapas cortadas em 0°, 45° e 90°, os valores obtidos foram praticamente idênticos àqueles conseguidos no teste de anel, sugerindo que o mesmo (anel), que apresenta várias dificuldades para montagem e execução, possa ser substituído pelo Epstein modificado (0°, 45° e 90°).

A influência da anisotropia nas perdas magnéticas e na permeabilidade é determinante, tendo essas grandezas que ser determinadas com chapas cortadas em pelo menos três direções de laminação (0°, 45° e 90°).

# **CAPÍTULO IV**

# **MÉTODO EXPERIMENTAL PADRONIZADO MÉTODO DE EPSTEIN**

#### **4.1 – OBJETIVO**

O método de ensaio aceito no Brasil, para a verificação das propriedades magnéticas de produtos laminados planos de aço, é o do *Quadro de Epstein.* No Brasil, a ABNT estabeleceu através de norma específica, NBR 5161 [3], o procedimento padronizado para tal fim.

O IPT, atendendo essa norma e tomando como referência as normas internacionais indicadas, desenvolveu um procedimento de ensaio [4], que foi utilizado no levantamento de dados deste trabalho e que é descrito a seguir.

#### **4.2 – OBJETIVO**

Determinação das propriedades magnéticas de produtos laminados de aço através do quadro de Epstein. Podem-se determinar as perdas magnéticas e a permeabilidade em regime de corrente alternada em diferentes valores de indução magnética e freqüência e a curva de magnetização e curvas de histerese em regime quase-estático. Este procedimento supõe que os ensaios em corrente alternada são realizados sob indução magnética senoidal.

Notas:

1. Os ensaios em regime quase-estático podem ser aplicados também a anéis, conforme dispositivo mostrada na figura a seguir.

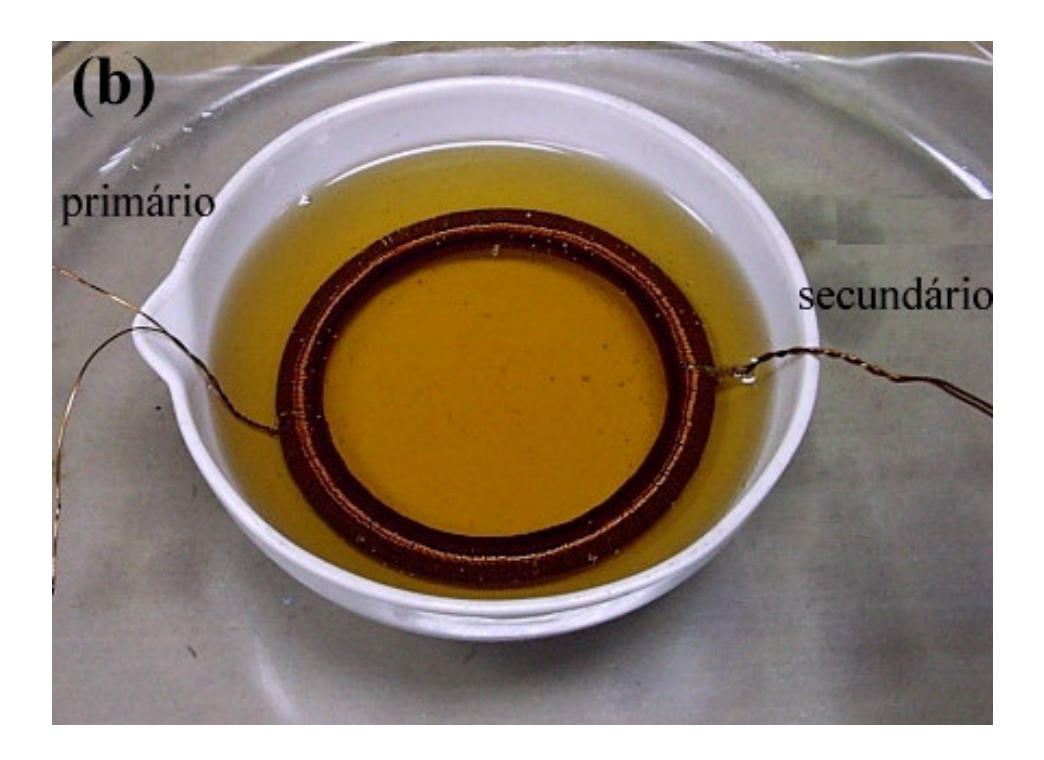

**Foto 4.1 – Dispositivo de anel**

2. A determinação das propriedades magnéticas exige o conhecimento prévio da densidade do material. A densidade pode ser determinada através do método hidrostático (procedimento interno DIMET-LMPMM-PE-03 [45]) ou através da composição química.

# **4.3 – REFERÊNCIAS**

Este procedimento faz uso dos seguintes documentos:

- NBR-5161 Produtos laminados planos de aço para fins elétricos.
- ASTM-A343 Alternating-Current Magnetic Properties of Materials at Power Frequencies Using the Wattmeter-Ammeter-Voltmeter Method and 25 cm Epstein Test Frame.
- ASTM-A596 Direct-Current Magnetic Properties of Materials using the Ballistic Method and Ring Specimens.
- DIN-50460 Determination of magnetic properties of soft magnetic materials.
- IEC-404-2 Methods of measurement of magnetic, electrical and physical properties of magnetic sheet and strip.
- IEC-404-4 Methods of measurement of DC magnetic properties of iron and steel.

# **4.4 – EQUIPAMENTOS**

#### **4.4.1 – Equipamentos utilizados no ensaio**

- a) Quadro de Epstein de 25 cm com bobina mútua de compensação 0,5 kg (Yokogawa 3266) ou 2,5 kg (Yokogawa 3265).
- b) Voltímetro (HP3401A).
- c) Wattímetro (Yokogawa 2533E-AC).
- d) Fluxômetro (Walker Scientific MF-3D).
- e) Fonte de potência (Kepco BOP 50-8M).
- f) Gerador de funções (HP 33210A).
- g) Sistema programável de medida de corrente amplificador e ponta de corrente (Tektronix TM5003).
- h) Osciloscópio digital para a monitoração (HP 54602B).
- i) Balança (Chyo MJ3000).
- j) Microcomputador.
- l) Programas PxB50, EpsQE, toróideqe, desenvolvidos com HP VEE.

#### **4.4.2 – Procedimento de calibração dos equipamentos**

- Os equipamentos: voltímetro, wattímetro, fluxômetro, gerador de funções, sistema de medida de corrente, osciloscópio e balança devem ser calibrados anualmente. Deve-se verificar sempre o selo de calibração junto a cada equipamento.
- A calibração é geralmente realizada na Divisão de Mecânica e Eletricidade do IPT.

## **4.5 – REGISTRO DO ENSAIO**

O registro é gerado automaticamente durante o ensaio. Outras especificações do registro de ensaio são apresentadas no item 4.7.2.3.

# **4.6 – PREPARAÇÃO DAS AMOSTRAS**

## **4.6.1 – Armazenamento das amostras**

- Identificar as lâminas de acordo com o número LMPMM e também de acordo com sua direção de corte (longitudinal - L ou transversal - T). A numeração LMPMM é a mesma para todas as lâminas, sendo necessária apenas a especificação da direção de corte (exemplo: 3784L, 3784T).
- As lâminas devem ser armazenadas em caixas encontradas no armário número 4. As caixas também devem ser identificadas com o mesmo número LMPMM das amostras.
- As amostras ainda não ensaiadas devem ser armazenadas no armário 6 na prateleira indicada.

• As amostras já ensaiadas são mantidas no armário 6 durante 3 meses, na prateleira com indicação: "amostras ensaiadas".

# **4.6.2 – Preparação para o ensaio**

- O número de lâminas a ser utilizado no ensaio deve ser maior que 12 e múltiplo de quatro. Caso sejam fornecidas amostras em duas direções de corte, são possíveis três formas de ensaio: somente com lâminas transversais (T), somente com lâminas longitudinais (L) ou uma mistura das duas direções de corte (ensaio misto) (M). No caso de um ensaio misto, devem ser utilizadas 50% das amostras na direção longitudinal e 50% na direção transversal.
- Determinar as dimensões das lâminas (largura e comprimento). A largura deve ser de 30,0 ± 0,2 mm e o comprimento deve estar entre 280 e 308 mm (medido com precisão de 0,5 mm) A espessura das lâminas não deve ser superior a 1,0 mm.
- Nota: se as lâminas não forem fornecidas nas dimensões especificadas, elas poderão ser confeccionadas no IPT.
- Pesar as lâminas a serem ensaiadas.

# **4.7 – PROCEDIMENTO**

#### **4.7.1 – Disposição das amostras**

• As lâminas devem ser inseridas no quadro de Epstein sobrepondo-as conforme mostra a figura 4.1.

- No ensaio com lâminas mistas, a disposição destas lâminas no quadro de Epstein deve ser de tal forma que lâminas de mesma direção de corte fiquem em segmentos paralelos. Cada segmento deve conter o mesmo número de lâminas.
- As lâminas devem ser inseridas no quadro de Epstein suavemente, evitando forçá-las a fim de evitar tensões mecânicas que podem influenciar os resultados do ensaio.

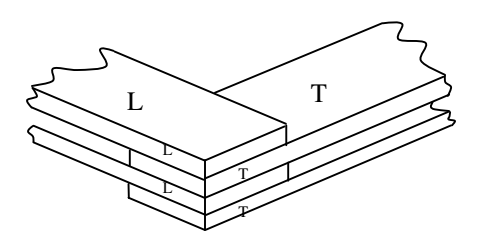

**Figura 4.1 – Disposição das lâminas no quadro de Epstein**

# **4.7.2 – Ensaio em corrente alternada**

4.7.2.1 Conexões elétricas

Conectar os equipamentos conforme a figura 4.2:

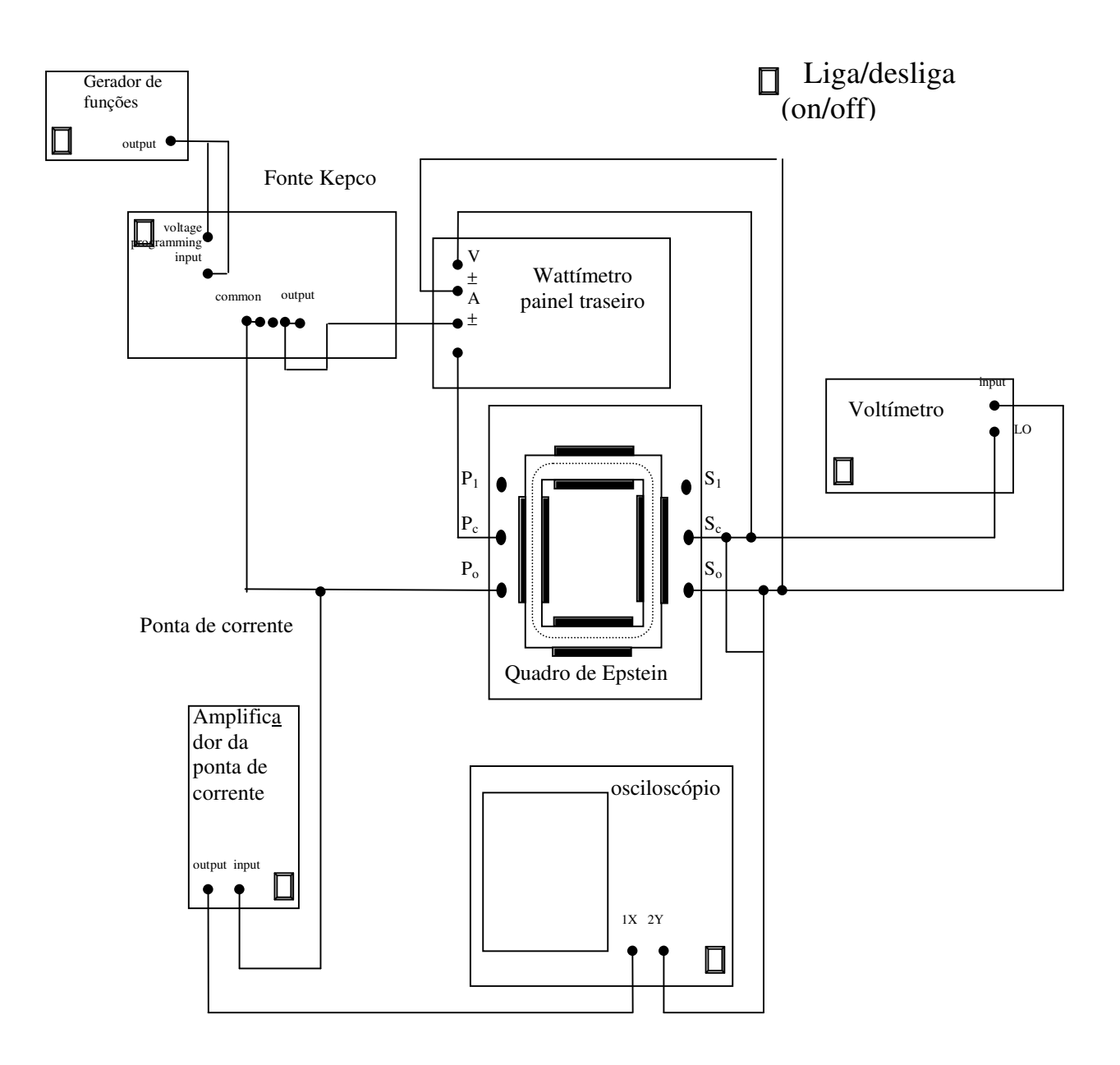

**Figura 4.2 – Conexões elétricas**

Nota: Exceto a fonte Kepco, os equipamentos devem ser ligados cerca de 30 minutos antes de

realizar o ensaio.

4.7.2.2 – Programa de aquisição dos dados

- Na tela do Windows 95 desativar qualquer protetor de tela.
- Entrar no programa HPVEE.
- Já dentro do programa, abrir o arquivo PxB50.
- Selecionar as medidas a serem realizadas: Perdas e B50.
- O modo "compensa queda" e "compensa offset" devem estar selecionados.
- Com o mouse selecionar a tecla "LIGA" na tela do computador.
- Digitar as informações solicitadas: massa das amostras (kg), comprimento (m), largura (mm), densidade (kg/m<sup>3</sup>), resistividade ( $\Omega$ cm), etc.

Nota: Ao digitar o valor da resistividade das amostras indicar em unidades de  $\mu\Omega$ cm. Para digitar a dimensão micro  $(\mu)$  no programa PxB50, deve-se utilizar a letra "u". Exemplo para o valor 20  $\mu\Omega$ cm digitar 20u.

• Item identificação refere-se ao nome do arquivo que será gerado durante o ensaio. O nome do arquivo segue as proposições do manual da qualidade do laboratório, sendo constituído do número IPT da amostra, seguido do número do ensaio neste sistema.

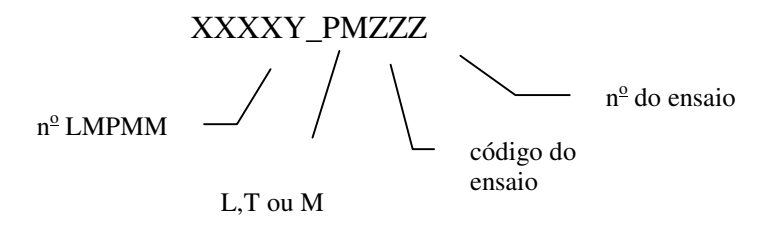

# **(exemplo: 3849M\_PM040 – amostra n o . LMPMM 3849, ensaio misto de propriedades magnéticas n o 40)**

- Digitar os valores de indução magnética (B) e freqüência (f) em que serão realizados os ensaios.
- Após digitar o último valor de freqüência, ligar a fonte Kepco.
- Durante o ensaio devem ser controlados os valores dos ganhos (V, I, offset e B50). Este controle requer certa experiência no sistema de medidas. Caso existam dúvidas, manter os controles a cerca de 0,5.

• O programa de aquisição de dados fornece alertas, caso exista algum problema durante a medida. Caso seja acionado um alerta, abortar a medida selecionando a tecla "DESLIGA" com o mouse. Verificar todas as conexões elétricas do sistema e reiniciar a medida.

Ao terminar a aquisição de dados, desligar todos os equipamentos.

#### 4.7.2.3 – Registro do ensaio

- 1. O arquivo com os resultados do ensaio é gravado no subdiretório C:\My documents\Arqui. Este arquivo deve ser transferido ao subdiretório C:\My documents\Arqui\Prop Magnéticas. São apresentados os valores da indução magnética, em T e da freqüência, em Hz nos quais foi realizado o ensaio. Juntamente, são fornecidos os valores de campo magnético aplicado H, em A/m), as perdas P, em W/kg, permeabilidade relativa (mir – adimensional), do fator de forma FF, adimensional e da indução magnética realmente medida Bexp, em T. Este arquivo deve ser impresso e armazenado na pasta Registro de Ensaios – Propriedades Magnéticas.
- 2. Prazo de armazenamento dos registros de ensaio é de 3 (três) anos.

#### **4.7.3 – Ensaio em corrente contínua**

4.7.3.1 – Conexões Elétricas

Conectar os equipamentos conforme a figura 4.3

#### 4.7.3.2 – Aquisição dos dados

• Na tela do Windows 95 desativar qualquer protetor de tela.

- Entrar no programa HPVEE.
- Já dentro do programa, abrir o arquivo EpsQE (toróideqe para anéis).
- Ajustar os valores de cm 2 TURNS/TURNS e "Multiplier" do fluxímetro Walker, de acordo com a quantidade de material a ser ensaiada. Valores típicos para lâminas: Mutiplier = 10, Turns = 500 para 16 lâminas.
- Acertar os valores de "turns" e de "Multi" no programa de aquisição de dados.

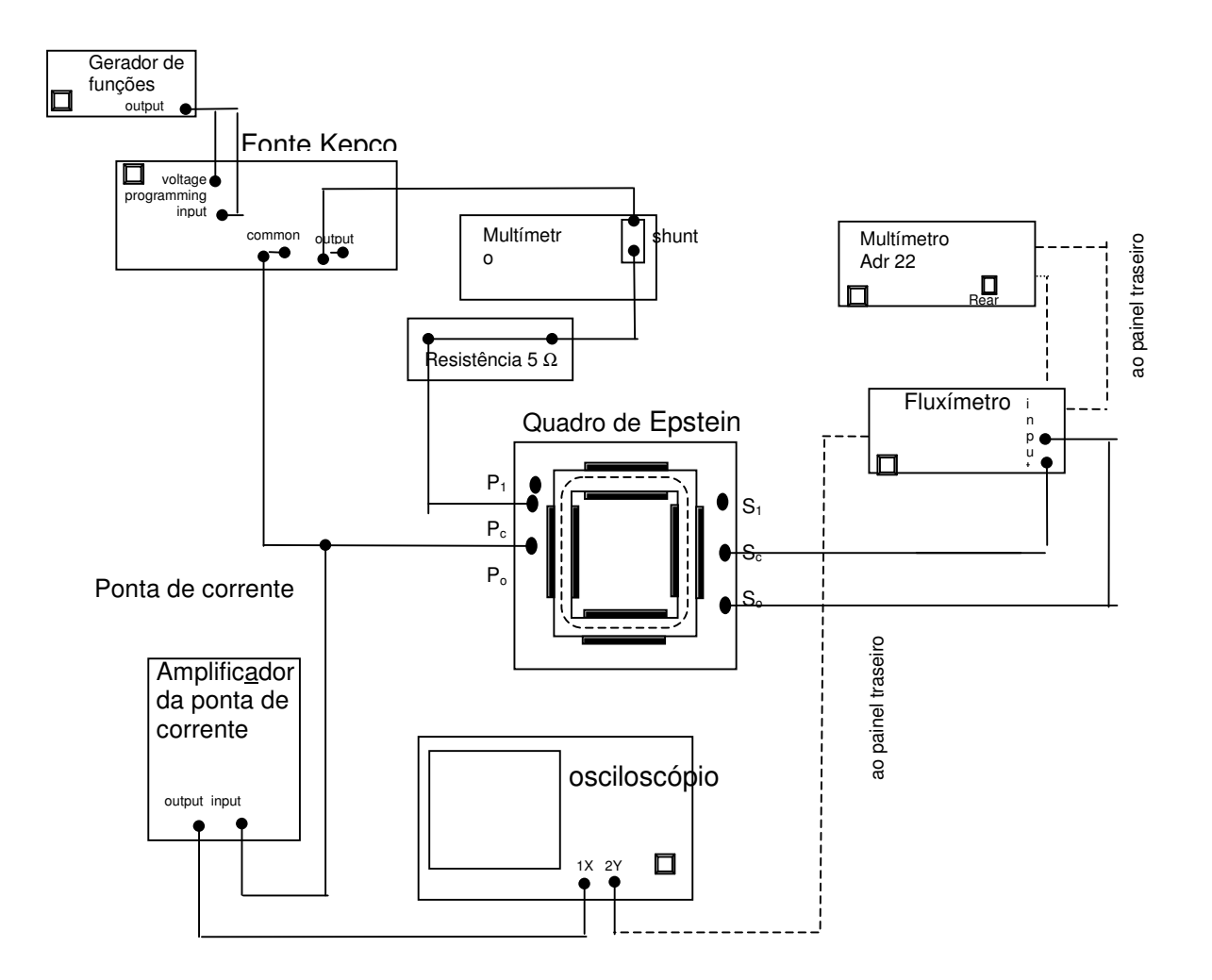

**Figura 4.3 – Conexões elétricas – quase-estático**

Nota: Exceto a fonte Kepco, os equipamentos devem ser ligados cerca de 30 minutos antes de

realizar o ensaio.

4.7.3.3 – Curva de Magnetização

- Digitar o valor do campo magnético inicial no local indicado Hinc (em geral Hinc = 5).
- Bproc  $= 2$
- Com o mouse acionar a tecla na tela do computador.
- Digitar as informações solicitadas: massa das amostras (kg), comprimento (m), largura (mm), densidade (kg/m<sup>3</sup>), resistividade ( $\mu\Omega$ cm), etc. (vide nota do item 4.6.2.2)

• O item identificação refere-se ao nome do arquivo que será gerado durante o ensaio. O nome do arquivo deve ser constituído do número IPT da amostra, seguido do número do ensaio neste sistema.

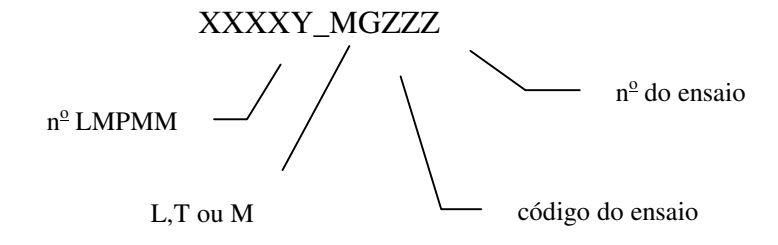

**(exemplo: 3849M\_MG040 – amostra n o . LMPMM 3849, curva de magnetização n o 40)**

- Ligar a fonte Kepco.
- Reset? • Anteriormente ao ensaio, a amostra é desmagnetizada. Ao final o botão ilumina. Apertar o botão "Reset" do fluxímetro e ajustar o drift: girar o botão "drift lock" até que o valor do painel deixe de oscilar. Após o ajuste, apertar o sinal de Reset do computador.
- A curva de magnetização começa a ser traçada. Próximo ao campo magnético de H 7000 A/m surge um alerta vermelho no painel o programa. Acionar o botão para parar o programa e desligar a fonte.
- Programa de aquisição de dados fornece alertas, caso exista algum problema durante a medida. Caso seja acionado um alerta, abortar a medida selecionando a tecla "DESLIGA" com o mouse. Verificar todas as conexões elétricas do sistema e reiniciar a medida.

Ao terminar a aquisição de dados, desligar todos os equipamentos.

Registro do ensaio

O arquivo com os resultados do ensaio é gravado no subdiretório C:\My documents\Arqui e deve ser transferido para o subdiretório C:\My documents\Arqui\Curva mgi. O ensaio deve ser registrado no caderno "Curva de Magnetização – MGi".

4.7.3.2.2 – Curva de Histerese

- Digitar um valor do campo magnético inicial Hinc.
- Digitar o valor da indução máxima desejada no campo Bproc.
- Acertar o período, o número de ciclos, o número de pontos no gerador e o número de iterações. Valores usuais: período = 200, nº de ciclos = 3, nº de pontos no gerador =  $200$ , n<sup>o</sup> de iterações = 3.
- Com o mouse acionar a tecla na tela do computador.
- Digitar as informações solicitadas: massa das amostras (kg), comprimento (m), largura (mm), densidade (kg/m<sup>3</sup>), resistividade ( $\mu\Omega$ cm), etc. (vide nota do item 4.7.2.2)
- O item identificação refere-se ao nome do arquivo que será gerado durante o ensaio. O nome do arquivo deve ser constituído do número IPT da amostra, seguido do número do ensaio neste sistema.

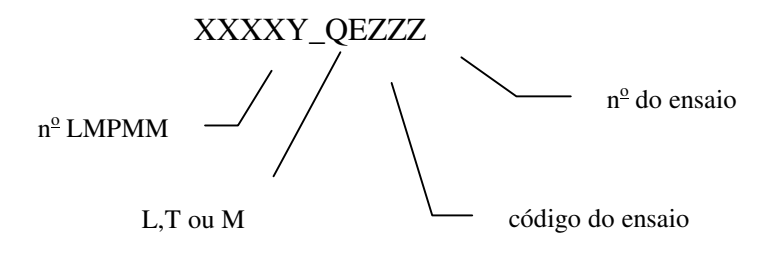

• Ligar a fonte Kepco.

Reset?

- Inicialmente, a amostra é desmagnetizada. Ao final, o botão se ilumina. Apertar o botão "Reset" do fluxímetro e ajustar o drift: girar o botão "drift lock" até que o valor do painel deixe de oscilar. Após o ajuste, apertar o sinal de Reset do computador. Inicia-se o programa "Procura V(B)", que procura o campo magnético necessário para se atingir a indução Bproc. Inicia-se nova desmagnetização, e novamente, deve-se ajustar o drift.
- A curva de histerese é traçada, com a freqüência, número de pontos e número de ciclos escolhidos. Ao final, são apresentados na tela do microcomputador, as curvas de histerese, e o valor da perda quase-estática.
- Desligar a fonte.
- O programa de aquisição de dados fornece alertas, caso exista algum problema durante a medida. Caso seja acionado um alerta, abortar a medida selecionando a tecla "DESLIGA" com o mouse. Verificar todas as conexões elétricas do sistema e reiniciar a medida.

Ao terminar a aquisição de dados, desligar todos os equipamentos.

Registro do ensaio

O arquivo com os resultados do ensaio é gravado no subdiretório C:\My documents\Arqui e deve ser transferido para o subdiretório C:\My documents\Arqui\Quase estático. O ensaio deve ser registrado no caderno "Registro de ensaios QE", e os campos preenchidos.

## **4.8 – APRESENTAÇÃO DOS RESULTADOS**

• Elaborar o relatório de ensaio segundo a instrução normativa TC-02.

• No relatório de ensaio em corrente alternada devem ser transcritos os valores de perdas, especificando a indução magnética (B) em unidades – Tesla (T) e a freqüência (f) em unidades – Hertz (Hz) em que foram realizados os ensaios.

# **CAPÍTULO V**

# **MÉTODO EXPERIMENTAL MODIFICADO**

# **5.1 – INTRODUÇÃO**

Um total de 125 ensaios foi executado, para três amostras cuja composição, direção de corte das chapas relativa à laminação, dimensões, identificação e demais características estão indicadas abaixo, na *Unidade de Separação de Perdas Magnéticas do IPT*, descritos a seguir:

#### **5.2 – AMOSTRA 1**

Identificada nesta dissertação como: CSNa, é constituída de 155 chapas , com identificação IPT de números 3927, 3928, 3929, 3930 e 3931, CSN 2767, de 0,5mm de espessura, guardadas em caixas identificadas, com numeração e características abaixo indicadas e baseado nas normas internas DIMET-LMPMM-PE-12.

### **5.2.1 – Fornecedor: Companhia Siderúrgica Nacional – CSN Brasil.**

#### **5.2.2 – Propriedades químicas:**

| Cód.       | Refino | $\%$ Si $\%$ Al $\%$ Mn $\%$ P $\%$ C $\%$ |       |      |               |      | $\%$ S |           |  |
|------------|--------|--------------------------------------------|-------|------|---------------|------|--------|-----------|--|
| <b>CSN</b> |        |                                            |       |      | antes         | após |        | ppm   ppm |  |
| 55700      | S/ RH  | 0,249                                      | 0.419 | 0,08 | $0,036$ 0.005 |      |        |           |  |

**Tabela 5.1 – Composição química**

onde, RH é o refino efetuado a vácuo com o metal líquido, pelo processo RH, que possibilita

a redução do número de impurezas não metálicas, formadoras de inclusões.

## **5.2.3 – Identificação**

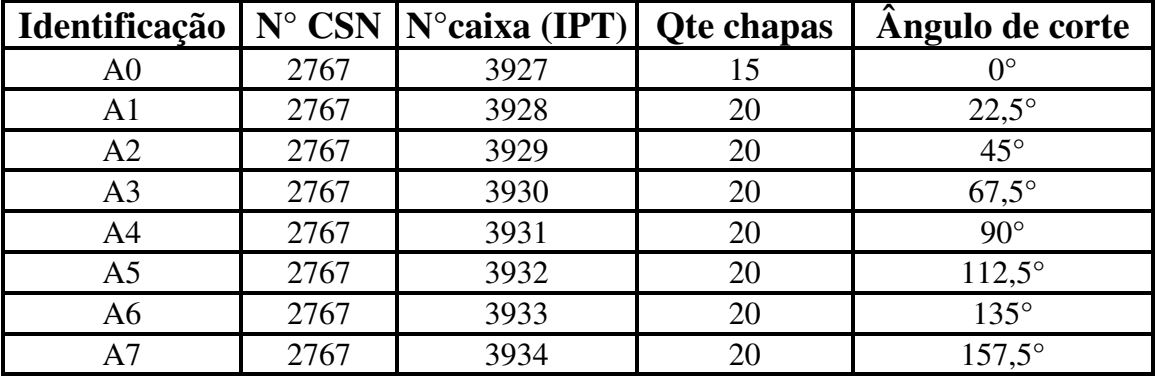

#### **Tabela 5.2 – Identificação das amostras**

Obs.: 1. Todas as chapas estão individualmente identificadas, através de tinta não facilmente removível, pelo número da caixa.

- 2. Material sem empenamento visível.
- 3. Local de guarda das amostras com temperatura e umidade controlada.

## **5.2.4 – Características físicas e dimensionais**

**Tabela 5.3 – Características físicas e dimensionais**

| Amostra | densid. | resist. | massa   | esp.    | Comp. | chapas |
|---------|---------|---------|---------|---------|-------|--------|
| 3927    | 7822    | 21,1    | 0,39866 | 0,00051 | 0.28  |        |
| 3928    | 7822    | 21,1    | 0,40093 | 0,00051 | 0.28  | 12     |
| 3929    | 7822    | 21,1    | 0,39540 | 0,00050 | 0.28  |        |
| 3930    | 7822    | 21,1    | 0,39750 | 0,00050 | 0.28  | 12     |
| 3931    | 7822    | 21,1    | 0,39672 | 0,00050 | 0,28  |        |

onde:

densid. (d) é a densidade em kg/m3;

resist. ( $\rho$ ) é a resistividade em  $\mu$ .  $\Omega$ . cm;

massa (m) em kg;

esp. (e) é a espessura média em m, e

comp. (l) é o comprimento médio em m.

- Obs.: 1. A medição da resistência foi efetuada com o digital ohmmeter 005 com certificado de calibração 46244 de 10/12/2002.
	- 2. A medida do comprimento, foi feita com o paquímetro digital Sylvac Mod. 5225 n°série 050650.
	- 3. A medição da massa foi feita com a Balança YMC Co. Ltda. Japan, n° série 115215 MJ – 3000 com valor máximo de 3100g de precisão d = 0,01g. Identificação IPT BAL – 02 B-4.

Calibração IPT certificado 40323 de 27/08/2001.

3. A resistividade é determinada conforme reproduzido abaixo, para uma das amostras.

# **Tabela 5.4 – Cálculo da resistividade**

# **IPT**

Instituto de Pesquisas Tecnológicas

Divisão de Metalurgia 2002 Laboratório de Metalurgia do Pó e Materiais Magnéticos – LMPMM

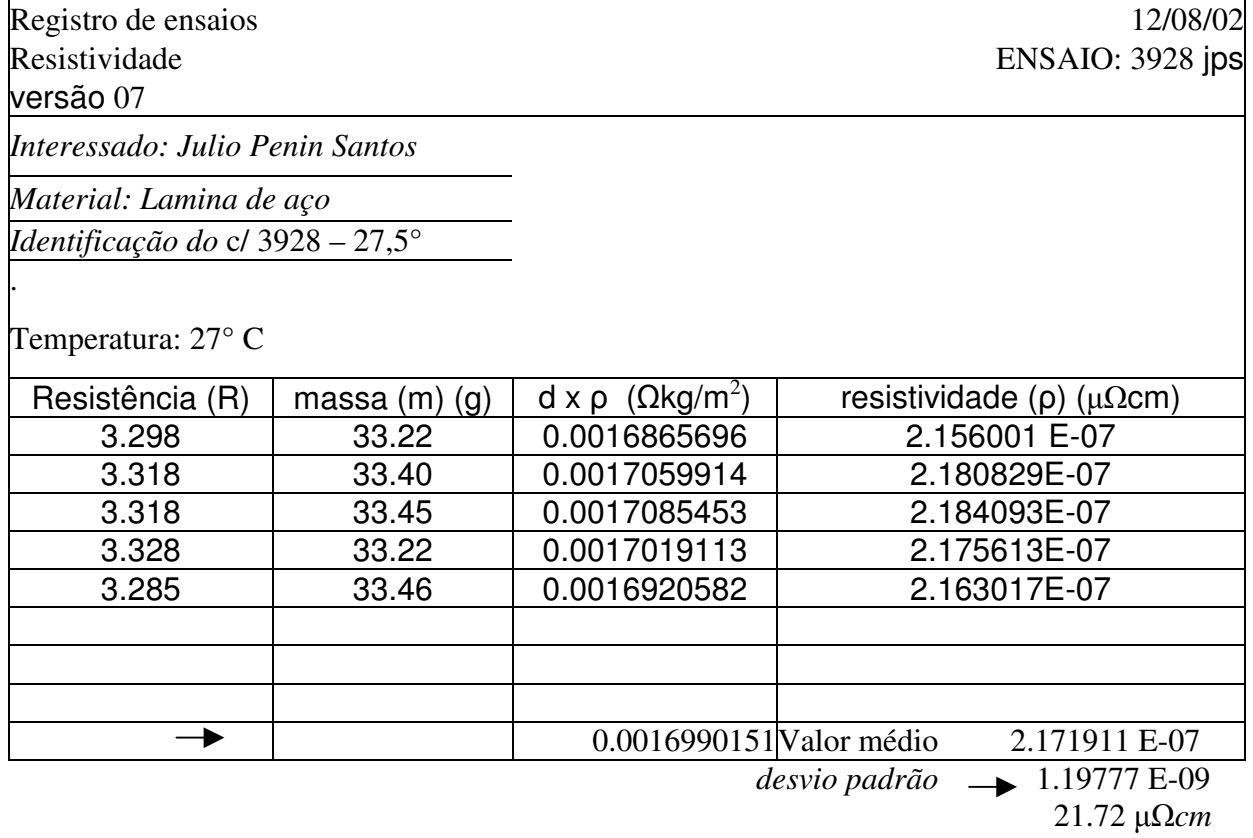

23.2 cm

*Cálculo:*

distância entre os contatos  $(1)$ :

Comprimento da lâmina (c): 28.0 cm

densidade  $(d)$ :  $7822.675048$  kg/m<sup>2</sup>

densidade por  $\rho$  *d (d)*:

*Fórmulas:*

 $\rho = Rm / |cd [ \mu \Omega_{cm} ]$   $\rho = Rm / |cd [ \Omega_{m} ]$ 

*d* = *7966.582-84700.217( d)*

operador: Prof. Julio Penin Santos conferente: Prof. Fernando Landgraf

# **5.2.5 – Ensaios efetuados**

Com essas amostras foi efetuado um total de 40 ensaios.

#### 5.2.5.1 – Ensaios de 1 a 25

De cinco em cinco chapas tem a mesma direção de corte em relação à laminação.

| ensaio          | amostras | B(T) |
|-----------------|----------|------|
| $\mathbf{1}$    | 3927     | 0,5  |
| $\overline{2}$  | 3927     | 0,75 |
| $\overline{3}$  | 3927     | 1,0  |
| $\overline{4}$  | 3927     | 1,25 |
| 5               | 3927     | 1,5  |
| 6               | 3928     | 0,5  |
| 7               | 3928     | 0,75 |
| 8               | 3928     | 1,0  |
| 9               | 3928     | 1,25 |
| 10              | 3928     | 1,5  |
| 11              | 3929     | 0,5  |
| 12              | 3929     | 0,75 |
| 13              | 3929     | 1,0  |
| 14              | 3929     | 1,25 |
| $\overline{1}5$ | 3929     | 1,5  |
| 16              | 3930     | 0,5  |
| 17              | 3930     | 0,75 |
| 18              | 3930     | 1,0  |
| 19              | 3930     | 1,25 |
| 20              | 3930     | 1,5  |
| 21              | 3931     | 0,5  |
| 22              | 3931     | 0,75 |
| 23              | 3931     | 1,0  |
| 24              | 3931     | 1,25 |
| 25              | 3931     | 1,5  |

**Tabela 5.5 – Ensaios**

Os ensaios foram efetuados com 12 chapas de 0°, montadas de 3 em 3, em cada perna e variando-se o fluxo em 0,5; 0,75; 1,0; 1,25 e 1,5 (T) e mantendo-se a freqüência em 60 Hz, em dispositivo de Epstein com os seguintes dados:

$$
Model: QEP-01B-11
$$

*25 cm Epstein Test Frame for 50, 60 Hz*

*No. 56 LG 9008*

*No. Of turns Primary 700 t*

*Secondary 700t*

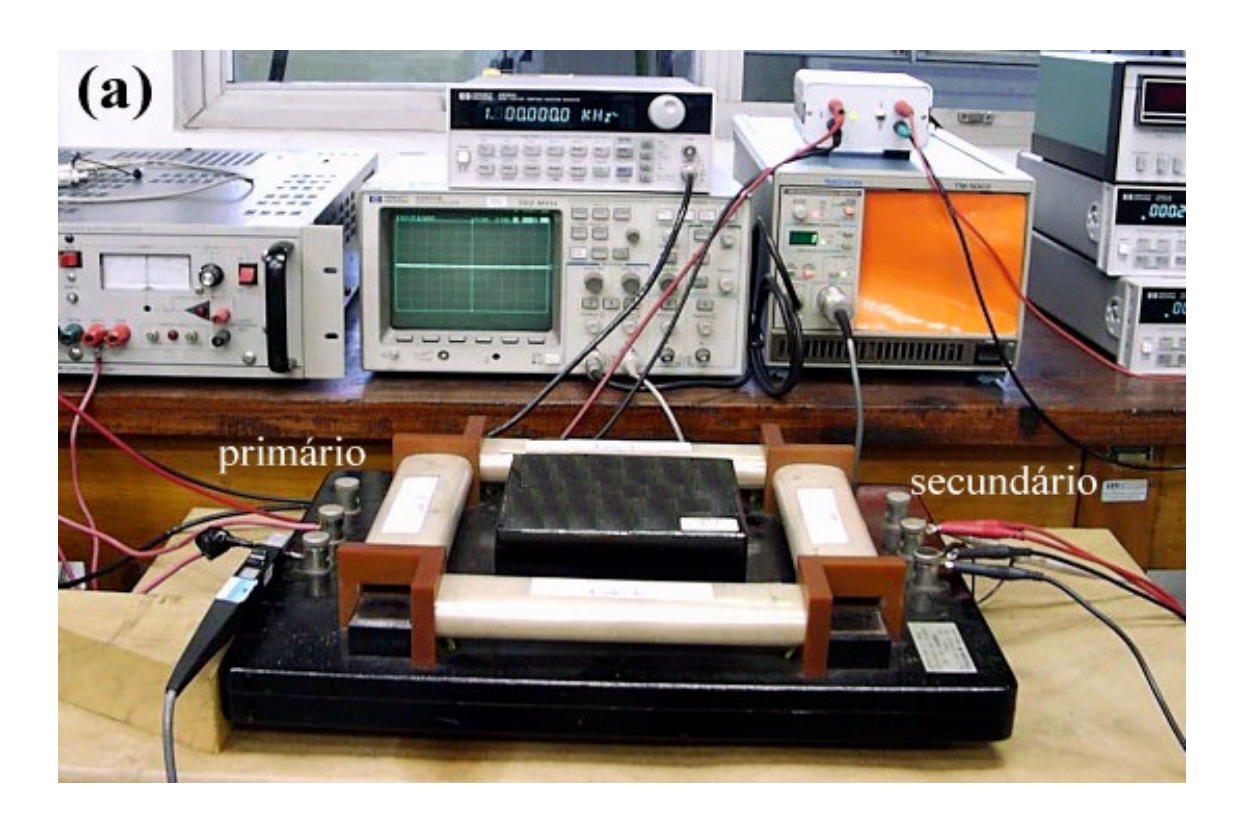

Foto 5.1 – Dispositivo de Epstein

Os dados adquiridos foram registrados numa tabela, conforme modelo a seguir.

# **Tabela 5.6 – Cálculo de perdas e permeabilidade**

# **IPT** Instituto de Pesquisas Tecnológicas

# Divisão de Metalurgia Laboratório de Metalurgia do Pó e Materiais Magnéticos – LMPMM

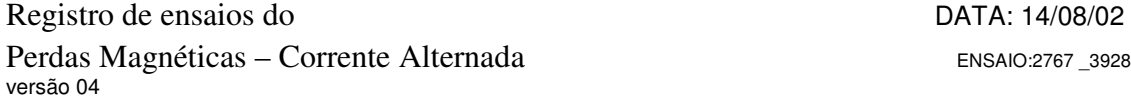

#### DIMET-LMPMM-PE12

Interessado:- Prof. Julio Penin Santos Material: – Aço elétrico Identificação do cliente: Controle

Identificação: 2767\_PM3928 Obs: 14/08/02

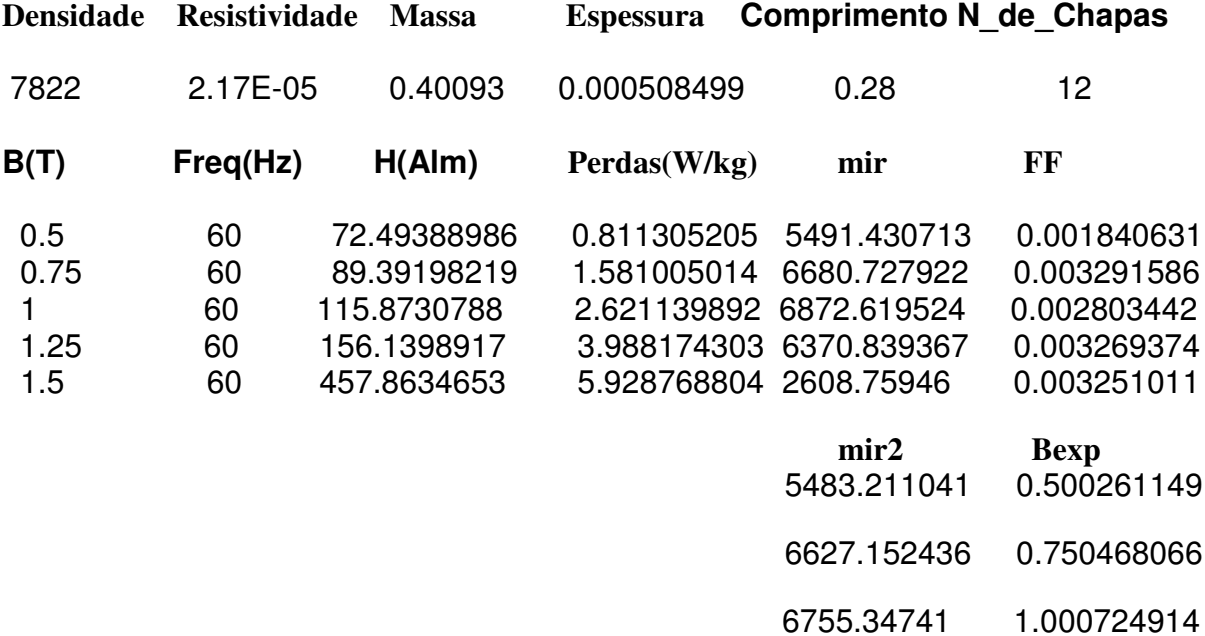

Operador: Rodolfo Conferente: Julio Penin Santos

Obs.: 1. Os dados fornecidos, são: densidade, resistividade, massa, espessura, comprimento e número de peças.

2. Os dados registrados e calculados pelo programa, são: densidade de fluxo B (T), freqüência (Hz), intensidade de campo magnético H (A/m), Perdas P (W/kg), permeabilidade magnética mir  $(\mu)$  e densidade de fluxo experimental Bexp (T). Os valores de fator de forma ff e mir 2, não são utilizados.

O ensaio foi repetido, sempre com 12 chapas de 22,5°; 45°; 67,5° e 90°, variando-se o B em 0,5; 0,75; 1,0; 1,25 e 1,5 T.

Os dados tabulados conforme acima foram devidamente inseridos em gráficos, para possibilitar uma interpretação mais adequada dos resultados experimentais obtidos.

5.2.5.2 – Ensaio 26 a 30

Epstein convencional (0° e 90°)

Com 8 chapas x 3927 (0°) e 8 chapas x 3931 (90°), repete-se o ensaio no mesmo quadro de Epstein referenciado, variando-se a densidade de fluxo B de 0,5; 0,75; 1,0; 1,25 e 1,5 (T) e usando-se agora a massa das 16 chapas de 530,66 g, o comprimento médio de 0,28 m e a largura média de 30 mm registram-se os resultados obtidos.

5.2.5.3 – Ensaio 31 a 35

Epstein modificado (0°, 45° e 90°)

Nesse ensaio, foi utilizado 4 chapas x 3927 (0°); 8 chapas x 3929 (45°) e 4 chapas x 3931 (90°), repetindo-se o ensaio no quadro de Epstein, porém com 4 chapas de 0° numa perna do dispositivo, 4 chapas de 90° na perna oposta e 4 + 4 chapas de 45° nas duas pernas restantes, variando-se a densidade de fluxo em 0,5; 0,75; 1,0; 1,25 e 1,5 T e uma massa total de 529,41g, o comprimento médio de 0,28 m e largura média de 30 mm, com o respectivo registro dos dados do ensaio.

5.2.5.4 – Ensaio 36 a 40

Ensaio quase estático – Epstein convencional (0° e 90°)

Nesse ensaio foi utilizada a freqüência de 0,005 Hertz, adotando-se o procedimento de ensaio, indicado no item 3.7.6.3 e um total de 8 chapas x 3927 0°) e 8 chapas x 3931 (90°), densidades de fluxo de 0,5; 0,75; 1,0; 1,25 e 1,5 (T), com massa total de 530,33 g, comprimento médio de 0,28 m e a largura média de 30,05 mm, registrando-se os dados obtidos como abaixo:

| B(T) | Perdas em W/f | Variação em mW/f |
|------|---------------|------------------|
| 0,5  | 0,4304        | 1,861            |
| 0,75 | 0,8008        | 1,911            |
| 1.0  | 1,2570        | 2,283            |
| 1,25 | 1,8450        | 3,204            |
|      | 2,8300        | 9.240            |

**Tabela 5.7– Ensaio quase estático – Epstein convencional**

#### 5.2.5.5 – Ensaio 41 a 45

Ensaio quase estático – Epstein modificado (0°, 45° e 90°)

Nesse ensaio foi utilizada a freqüência de 0,005 Hertz, adotando-se o procedimento de ensaio, indicado no item 4.7.3.2.2 e um total de 4 chapas x 3927 (0°), 8 chapas x 3929 (45°) e 4 chapas x 3931 (90°), densidades de fluxo de 0,5; 0,75; 1,0; 1,25 e 1,5 (T), com massa total de 528,96 g, comprimento médio de 0,28 m e a largura média de 30 mm, registrando-se os dados obtidos como abaixo:

| B(T)    | Perdas em W/f | Variação em mW/f |
|---------|---------------|------------------|
| 0.5     | 0,4370        | 0,8213           |
| 0,75    | 0,8123        | 1,2690           |
| $1.0\,$ | 1,2800        | 2,2360           |
| 1,25    | 1,8920        | 3,4440           |
|         | 2,9150        | 10,7200          |

**Tabela 5.8 – Ensaio quase estático – Epstein modificado**

# **5.3 – AMOSTRA 2**

Identificada nesta dissertação como: CSNb, é constituída de 96 chapas identificadas no IPT com números 3935, 3936, 3937, 3938 e 3939, e na CSN como 4017, de 0,5mm de espessura, guardadas em caixas identificadas, com numeração e características abaixo indicadas e baseado nas normas internas DIMET-LMPMM-PE-12.

# **5.3.1 – Fornecedor: Companhia Siderúrgica Nacional – CSN Brasil.**

## **5.3.2 – Químicas:**

| Cód.           | ' Refin. |       | % Si   % Al   % Mn   % P   % C   % C |       |       | $\%$ S |         |  |
|----------------|----------|-------|--------------------------------------|-------|-------|--------|---------|--|
| <b>CSN</b>     |          |       |                                      | antes | após  |        | ppm ppm |  |
| $55700-H$ C/RH |          | 0,255 |                                      | 0,003 | 0.003 |        |         |  |

**Tabela 5.9– Composição química**

#### **5.3.3 – Identificação**

|      | Identificação   $N^{\circ}$ CSN   $N^{\circ}$ caixa (IPT)   Qte chapas |    | Angulo de corte |
|------|------------------------------------------------------------------------|----|-----------------|
| 4017 | 3935                                                                   |    |                 |
| 4017 | 3936                                                                   | 20 | $22.5^\circ$    |
| 4017 | 3937                                                                   | 20 | $45^{\circ}$    |
| 4017 | 3938                                                                   | 20 | $67.5^\circ$    |
|      | 3939                                                                   | 20 | $90^\circ$      |

**Tabela 5.10 – Identificação das amostras**
- Obs.: 1. Todas as chapas estão individualmente identificadas, através de tinta não facilmente removível, pelo número da caixa.
	- 2. Material sem empenamento visível.
	- 3. Local de guarda das amostras com temperatura e umidade controlada.

#### **5.3.4 – Características físicas e dimensionais**

#### **Tabela 5.11 – Características físicas e dimensionais**

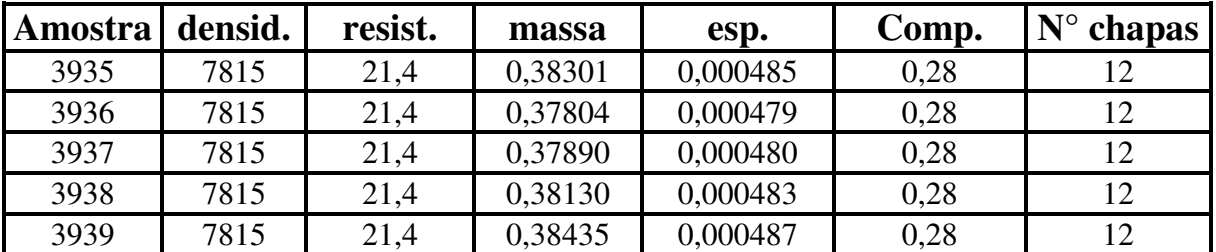

onde:

densid. (d) é a densidade em kg/m3;

resist. ( $\rho$ ) é a resistividade em  $\mu$ .  $\Omega$ . cm;

massa (m) em kg;

esp. (e) é a espessura média em m, e

comp. (l) é o comprimento médio em m.

- Obs.: 1. A medição da resistência foi efetuada com o digital ohmmeter 005 com certificado de calibração 46244 de 10/12/2002.
	- 2. A medida do comprimento, foi feita com o paquímetro digital Sylvac Mod. 5225– n° série 050650.
	- 3. A medição da massa foi feita com a Balança YMC Co. Ltda. Japan,  $n^{\circ}$  série 115215 MJ – 3000 com valor máximo de 3100g de precisão d = 0,01g. Identificação IPT BAL – 02 B-4.

Calibração IPT certificado 40323 de 27/08/2001.

4. A resistividade é determinada conforme item 5.2.4, obs. 3, tabela 5.4

## **5.3.5 – Ensaios efetuados**

Com essas amostras, foi efetuado um total de 45 ensaios.

### 5.3.5.1 – Ensaios de 46 a 70

De cinco em cinco chapas tem a mesma direção de corte em relação à laminação.

| ensaio                  | amostras | B(T)              |
|-------------------------|----------|-------------------|
| $\mathbf{1}$            | 3935     | 0,5               |
| $\overline{2}$          | 3935     | 0,75              |
| $\overline{\mathbf{3}}$ | 3935     | 1,0               |
| $\overline{4}$          | 3935     | 1,25              |
| $\overline{5}$          | 3935     | 1,5               |
| 6                       | 3936     | 0,5               |
| $\overline{7}$          | 3936     | 0,75              |
| 8                       | 3936     | 1,0               |
| 9                       | 3936     | $\overline{1,25}$ |
| 10                      | 3936     | 1,5               |
| 11                      | 3937     | 0,5               |
| 12                      | 3937     | 0,75              |
| 13                      | 3937     | 1,0               |
| 14                      | 3937     | 1,25              |
| $\overline{15}$         | 3937     | 1,5               |
| 16                      | 3938     | 0,5               |
| 17                      | 3938     | 0,75              |
| 18                      | 3938     | 1,0               |
| 19                      | 3938     | 1,25              |
| 20                      | 3938     | 1,5               |
| 21                      | 3939     | 0,5               |
| $\overline{22}$         | 3939     | 0,75              |
| 23                      | 3939     | 1,0               |
| 24                      | 3939     | 1,25              |
| 25                      | 3939     | 1,5               |

**Tabela 5.12 – Ensaios**

Os ensaios foram efetuados com 12 chapas de 0°, montadas de 3 em 3, em cada perna e variando-se o fluxo em 0,5; 0,75; 1,0; 1,25 e 1,5 (T) e mantendo-se a freqüência em 60 Hz, em dispositivo de Epstein e registros referenciados no item 5.2.5.1

- Obs.: 1. Os dados fornecidos, são: densidade, resistividade, massa, espessura, comprimento e número de peças.
	- 2. Os dados registrados e calculados pelo programa, são: densidade de fluxo B (T), freqüência (Hz), intensidade de campo magnético H (A/m), Perdas P (W/kg), permeabilidade magnética mir ( $\mu$  em H/m) e densidade de fluxo experimental Bexp (T). Os valores de fator de forma ff e mir 2, não são utilizados.

O ensaio foi repetido, sempre com 12 chapas de 22,5°; 45°; 67,5° e 90°, variando-se o B em 0,5; 0,75; 1,0; 1,25 e 1,5 T.

Os dados tabulados conforme acima foram devidamente inseridos em gráficos, para possibilitar uma interpretação mais adequada dos resultados experimentais obtidos.

5.3.5.2 – Ensaio 71 a 75

Epstein convencional ( $0^{\circ}$  e  $90^{\circ}$ )

Com 8 chapas x 3935 (0°) e 8 chapas x 3939 (90°), repetiu-se o ensaio no mesmo quadro de Epstein referenciado, variando-se a densidade de fluxo B de 0,5; 0,75; 1,0; 1,25 e 1,5 (T) e usando-se agora a massa das 16 chapas de 511,90 g, o comprimento médio de 0,28 m e a largura média de 30,06 mm e registramos os resultados obtidos.

5.3.5.3 – Ensaio 76 a 80

Epstein modificado (0°, 45° e 90°)

Nesse ensaio, usou-se 4 chapas x 3935 (0°); 8 chapas x 3937 (45°) e 4 chapas x 3939 (90°), repetindo-se o ensaio no quadro de Epstein, porém com 4 chapas de 0° numa perna do dispositivo, 4 chapas de 90 $^{\circ}$  na perna oposta e 4 + 4 chapas de 45 $^{\circ}$  nas duas pernas restantes, variando-se a densidade de fluxo em 0,5; 0,75; 1,0; 1,25 e 1,5 T e uma massa total de 508,50 g, o comprimento médio de 0,28 m e largura média de 30 mm, com o respectivo registro dos dados do ensaio.

5.3.5.4 – Ensaio 81 a 85

Ensaio quase estático – Epstein convencional (0° e 90°)

Nesse ensaio foi utilizada a freqüência de 0,005 Hertz, adotando-se o procedimento de ensaio, indicado no item 3.8.6.3 e um total de 8 chapas x 3935 (0°) e 8 chapas x 3939 (90°), densidades de fluxo de 0,5; 0,75; 1,0; 1,25 e 1,5 T, com massa total de 511,91 g, comprimento médio de 0,28 m e a largura média de 30,07 mm, registrando-se os dados obtidos como abaixo:

|      | Perdas em W/f | Variação em mW/f |
|------|---------------|------------------|
| 0,5  | 0,2328        | 0,6394           |
| 0.75 | 0,5661        | 0,8923           |
| 1.0  | 0,7063        | 1,1120           |
| 1,25 | 1,0380        | 1,6060           |
|      | 1,5850        | 2,8510           |

**Tabela 5.13 – Ensaio quase estático – Epstein convencional**

5.3.5.5 – Ensaio 86 a 90

Ensaio quase estático – Epstein modificado (0°, 45° e 90°)

Nesse ensaio foi utilizada a freqüência de 0,005 Hertz, adotando-se o procedimento de ensaio, indicado no item 4.6.3 e um total de 4 chapas x 3935 (0°), 8 chapas x 3937 (45°) e 4

chapas x 3939 (90°), densidades de fluxo de 0,5; 0,75; 1,0; 1,25 e 1,5 T, com massa total de 528,96 g, comprimento médio de 0,28 m e a largura média de 30 mm, registrando-se os dados obtidos como abaixo:

|      | Perdas em W/f | Variação em mW/f |
|------|---------------|------------------|
| 0.5  | 0,2596        | 0,4466           |
| 0,75 | 0,4776        | 0,7961           |
| 1,0  | 0,7530        | 1,0900           |
| l,25 | 1,1390        | 1,8270           |
|      | 1,8930        | 5,4740           |

**Tabela 5.14 – Ensaio quase estático – Epstein modificado**

# **5.4 – AMOSTRA 3**

Identificada nesta dissertação como: *EKOTEX,* é constituída de 28 chapas com número de identificação IPT 4371, 4372 e 4373 de 0,5mm de espessura, guardadas em caixas identificadas, com numeração e características abaixo indicadas e baseado nas normas internas DIMET-LMPMM-PE-12.

### **5.4.1 – Fornecedor: EKOTEX – Alemanha**

**5.4.2 – Químicas:**

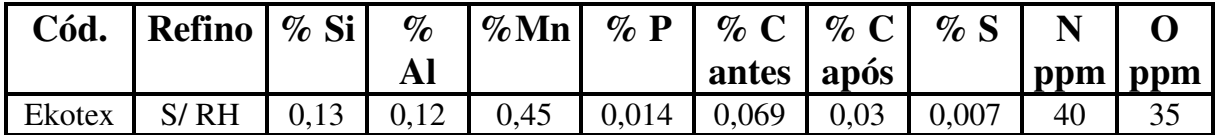

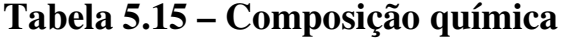

### **5.4.3 – Identificação**

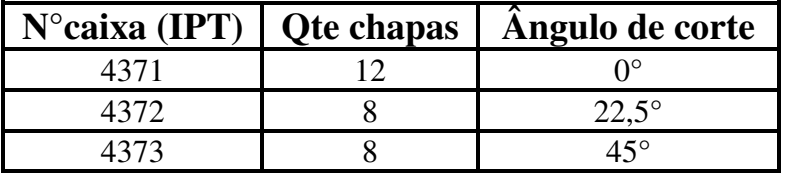

#### **Tabela 5.16 – Identificação das amostras**

Obs.: 1. Todas as chapas estão individualmente identificadas, através de tinta não facilmente removível, pelo número da caixa.

- 2. Material sem empenamento visível.
- 3. Local de guarda das amostras com temperatura e umidade controlada.

## **5.4.4 – Características físicas e dimensionais**

#### **Tabela 5.17 – Características físicas e dimensionais**

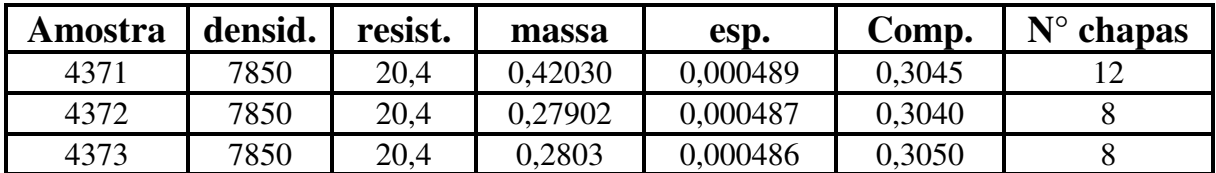

onde:

densid. (d) é a densidade em kg/m<sup>3</sup>,

resist.  $(\rho)$  é a resistividade em  $\mu$ .  $\Omega$ . cm,

massa (m) em kg,

esp. (e) é a espessura média em m,

comp. (l) é o comprimento médio em m.

Obs.: 1. A medição da resistência foi efetuada com o digital ohmmeter – 005 com certificado

de calibração 46244 de 10/12/2002.

- 2. A medida do comprimento, foi feita com o paquímetro digital Sylvac Mod. 5225– n° série 050650.
- 3. A medição da massa foi feita com a Balança YMC Co. Ltda. Japan,

n° série 115215 MJ – 3000 com valor máximo de 3100g de precisão d = 0,01g.

Identificação IPT BAL – 02 B-4.

Calibração IPT certificado 40323 de 27/08/2001.

4. A resistividade é determinada conforme item 5.2.4, obs. 3, tabela 5.4.

## **5.4.5 – Ensaios efetuados**

Com essas amostras, foi efetuado um total de 35 ensaios.

#### 5.4.5.1 – Ensaios de 91 a 105

De cinco em cinco chapas tem a mesma direção de corte em relação à laminação.

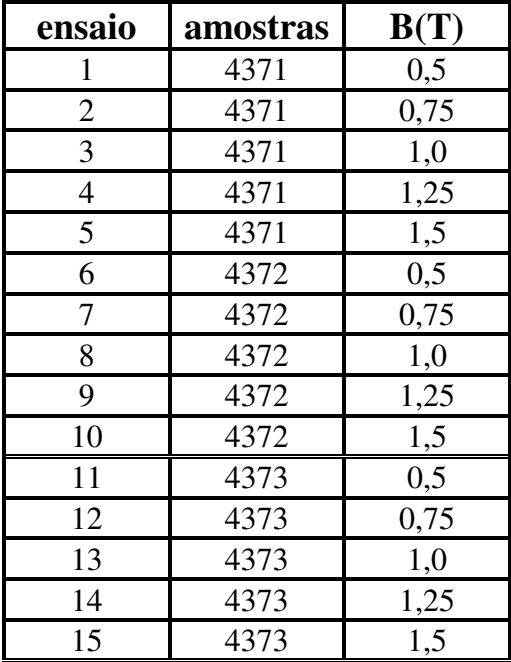

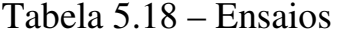

Os ensaios foram efetuados com 8 chapas de 0°, montadas de 2 em 2, em cada perna e variando-se o fluxo em 0,5; 0,75; 1,0; 1,25 e 1,5 T e mantendo-se a freqüência em 60 Hz, em dispositivo de Epstein e registros referenciados no item 5.2.5.1.

- Obs.: 1. Os dados fornecidos, são: densidade, resistividade, massa, espessura, comprimento e número de peças.
	- 2. Os dados registrados e calculados pelo programa, são: densidade de fluxo B (T), freqüência (Hz), intensidade de campo magnético H (A/m), Perdas P (W/kg), permeabilidade magnética mir ( $\mu$  em H/m) e densidade de fluxo experimental Bexp (T). Os valores de fator de forma ff e mir 2, não são utilizados.

O ensaio foi repetido, sempre com 8 chapas de 45° e 90°, variando-se o B em 0,5; 0,75; 1,0; 1,25 e 1,5 T. Os dados tabulados conforme acima foram devidamente inseridos em gráficos, para possibilitar uma interpretação mais adequada dos resultados experimentais obtidos.

5.4.5.2 – Ensaio 106 a 110

Epstein convencional ( $0^{\circ}$  e  $90^{\circ}$ )

Com 8 chapas x 4371 (0°) e 8 chapas x 4373 (90°), repetiu-se o ensaio no mesmo quadro de Epstein referenciado, variando-se a densidade de fluxo B de 0,5; 0,75; 1,0; 1,25 e 1,5 T e usando-se agora a massa das 16 chapas de 560,81g, o comprimento médio de 0,305 m e a largura média de 30,00 mm, registrando-se os resultados obtidos.

5.4.5.3 – Ensaio 111 a 115

Epstein modificado (0°, 45° e 90°)

Nesse ensaio, usou-se 4 chapas x 4371 (0°); 8 chapas x 4372 (45°) e 4 chapas x 4373 (90°), repetindo-se o ensaio no quadro de Epstein, porém com 4 chapas de 0° numa perna do dispositivo, 4 chapas de 90 $^{\circ}$  na perna oposta e 4 + 4 chapas de 45 $^{\circ}$  nas duas pernas restantes, variando-se a densidade de fluxo em 0,5; 0,75; 1,0; 1,25 e 1,5 T e uma massa total de 559,59 g, o comprimento médio de 0,3047 m e largura média de 30 mm, com o respectivo registro dos dados do ensaio.

#### 5.4.5.4 – Ensaio 116 a 120

Ensaio quase estático – Epstein convencional ( $0^{\circ}$  e  $90^{\circ}$ )

Nesse ensaio foi utilizada a freqüência de 0,005 Hertz, adotando-se o procedimento de ensaio, indicado no item 3.7.6.3 e um total de 8 chapas x 4371 (0°) e 8 chapas x 4373 (90°), densidades de fluxo de 0,5; 0,75; 1,0; 1,25 e 1,5 T, com massa total de 560,81 g, comprimento médio de 0,305 m e a largura média de 30 mm, registrando-se os dados obtidos como abaixo:

| ${\bf B}$ (T) | Perdas em W/f | Variação em mW/f |
|---------------|---------------|------------------|
| 0,5           | 0.4497        | 1,4530           |
| 0.75          | 0,8219        | 1,4040           |
| 1.0           | 1,3140        | 2,0820           |
| 1,25          | 2,0280        | 3,4730           |
|               | 3,2900        | 10,6200          |

**Tabela 5.19 – Ensaio quase estático – Epstein convencional**

#### 5.4.5.5 – Ensaio 121 a 125

Ensaio quase estático – Epstein modificado (0°, 45° e 90°)

Nesse ensaio foi utilizada a freqüência de 0,005 Hertz, adotando-se o procedimento de ensaio, indicado no item 4.6.3 e um total de 4 chapas x 4371 0°), 8 chapas x 4372 (45°) e 4 chapas x 4373 (90°), densidades de fluxo de 0,5; 0,75; 1,0; 1,25 e 1,5 T, com massa total de 558,72 g, comprimento médio de 0,305 m e a largura média de 30 mm, registrando-se os dados obtidos como abaixo:

| B(T) | Perdas em W/f | Variação em mW/f |
|------|---------------|------------------|
| 0,5  | 0,4661        | 0,7799           |
| 0,75 | 0,8406        | 1,3940           |
| 1.0  | 1,3510        | 2,1450           |
| 1,25 | 1,9860        | 3,4230           |
|      | 2,9280        | 7,3110           |

**Tabela 5.20 – Ensaio quase estático – Epstein modificado**

# **CAPÍTULO VI**

# **RESULTADOS EXPERIMENTAIS E ANÁLISE**

# **6.1 – INTRODUÇÃO**

Os resultados obtidos através do quadro de Epstein, foram tabelados e transformados em curvas e devidamente analisados em cada grupo de gráficos que tenham relação entre si e apresentem diferenciações que devam ser registradas.

6.1.1 – A relação entre B = f (H);  $\mu$  = f (H); a permeabilidade magnética  $\mu$  = f (ângulo de corte) para os três materiais (*CSNa, CSNb e Ekotex*) e para valores de B, variando de 0,5 até 1,5 T de 0,25 em 0,25, está representada nos nove primeiros gráficos, de 6.2 a 6.10.

6.1.2 – Perdas no ferro em função do ângulo de corte e em função da densidade de fluxo, para os mesmos materiais e com a mesma variação de B, são indicadas nos gráficos 6.11 a 6.16.

6.1.3 – O ensaio de Epstein padrão (0° e 90°) fornece para os três materiais a relação B = f(H),  $P_{Fe} = f(B) e \mu = f(B)$ , e estão representados nos gráficos 6.17 a 6.19.

6.1.4 – Os ensaios do item anterior são repetidos para o Epstein proposto (0°, 45° e 90°) e estão representados nos gráficos 6.20 a 6.22.

6.1.5 – Para os ensaios tipo Epstein padrão e modificado - QE, são determinadas as relações entre as perdas no ferro e a densidade de fluxo, indicadas nos gráficos 6.22 e 6.23.

**Gráfico 6.2.1 – B = f (H) – variando ângulo de corte – material** *CSNa*

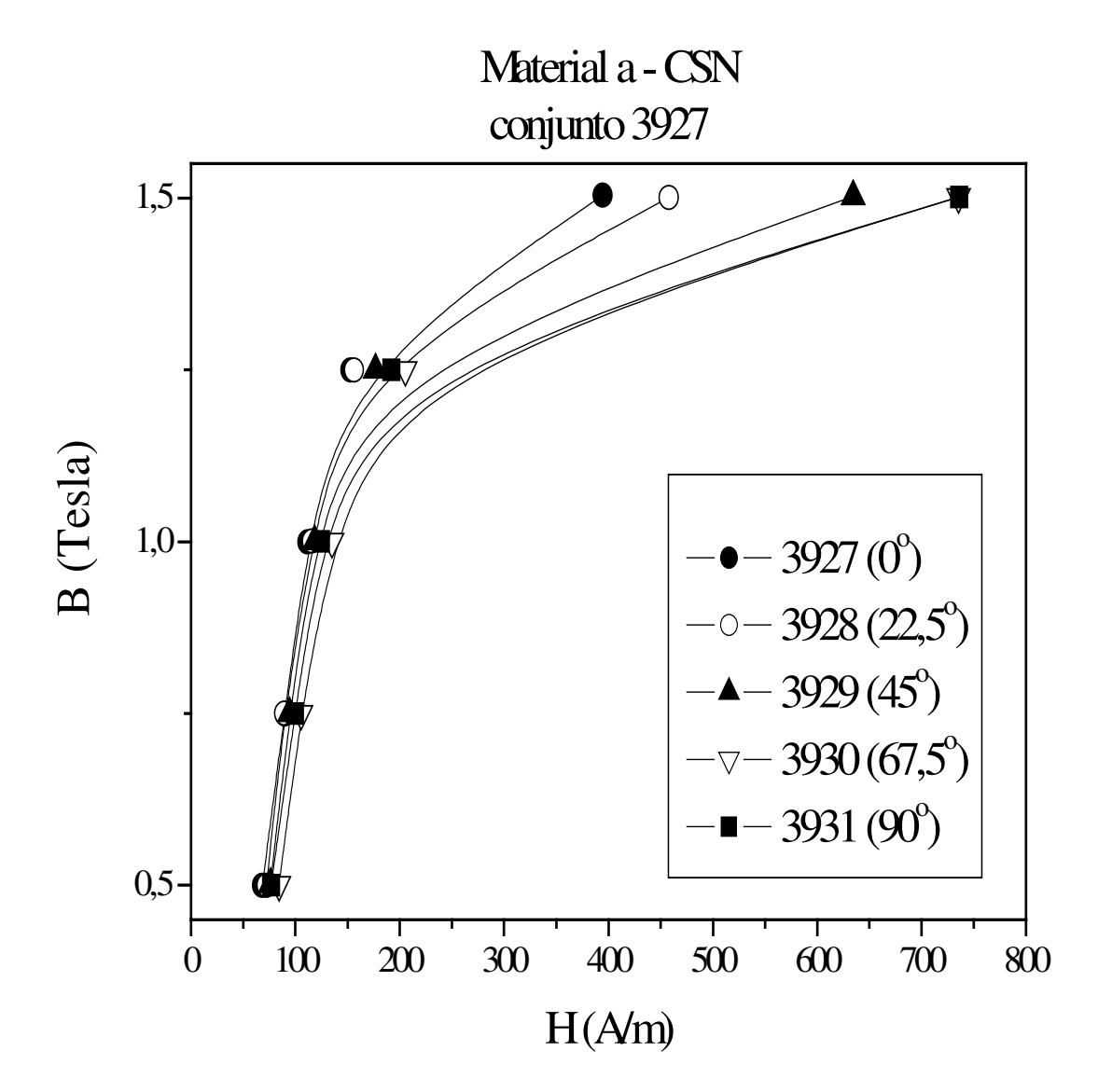

Gráfico 6.2.2 – B = f (H) – variando ângulo de corte – material  $\it{CSNb}$ 

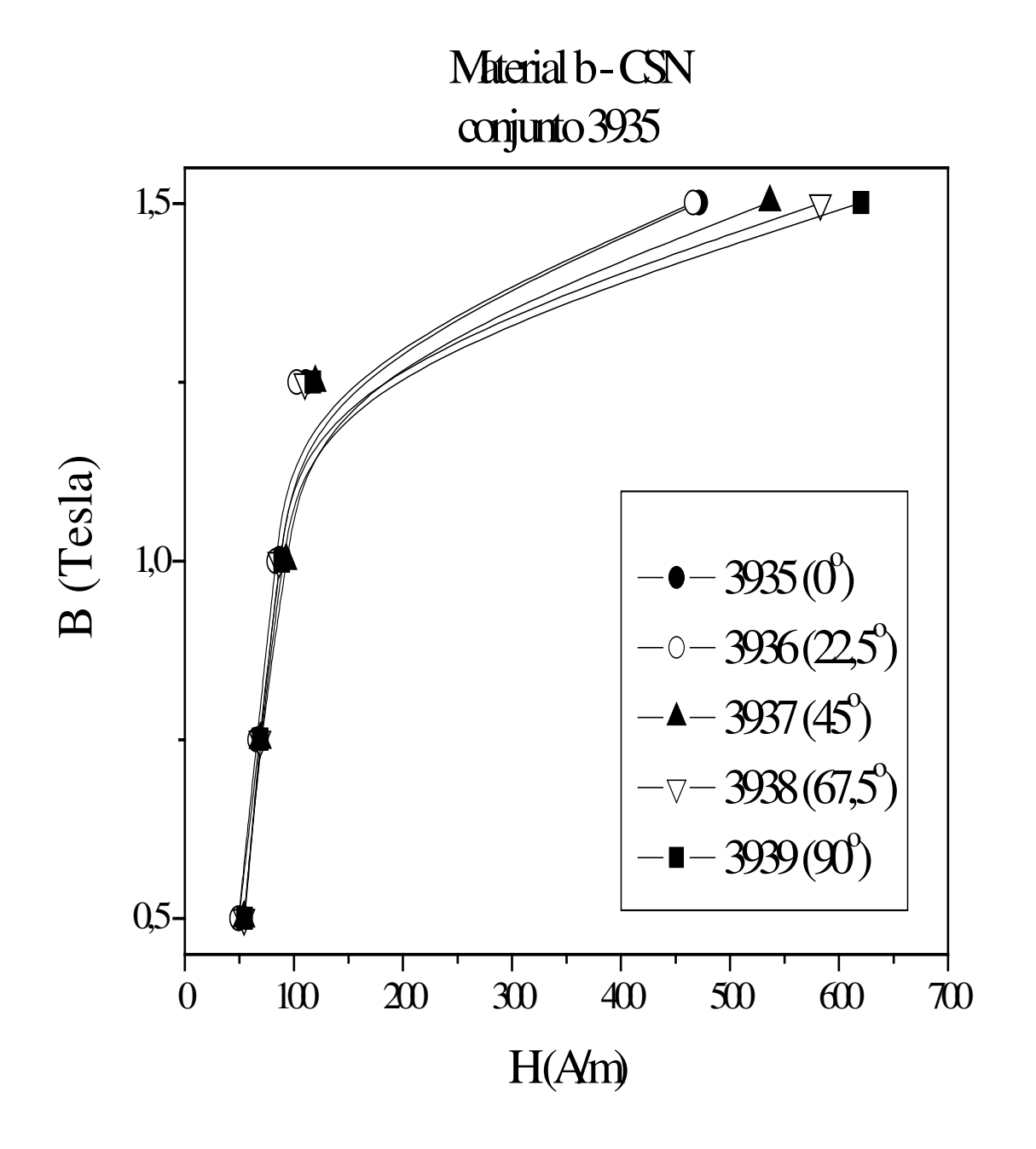

Gráfico 6.2.3 – B = f (H) – variando ângulo de corte – material *Ekotex* 

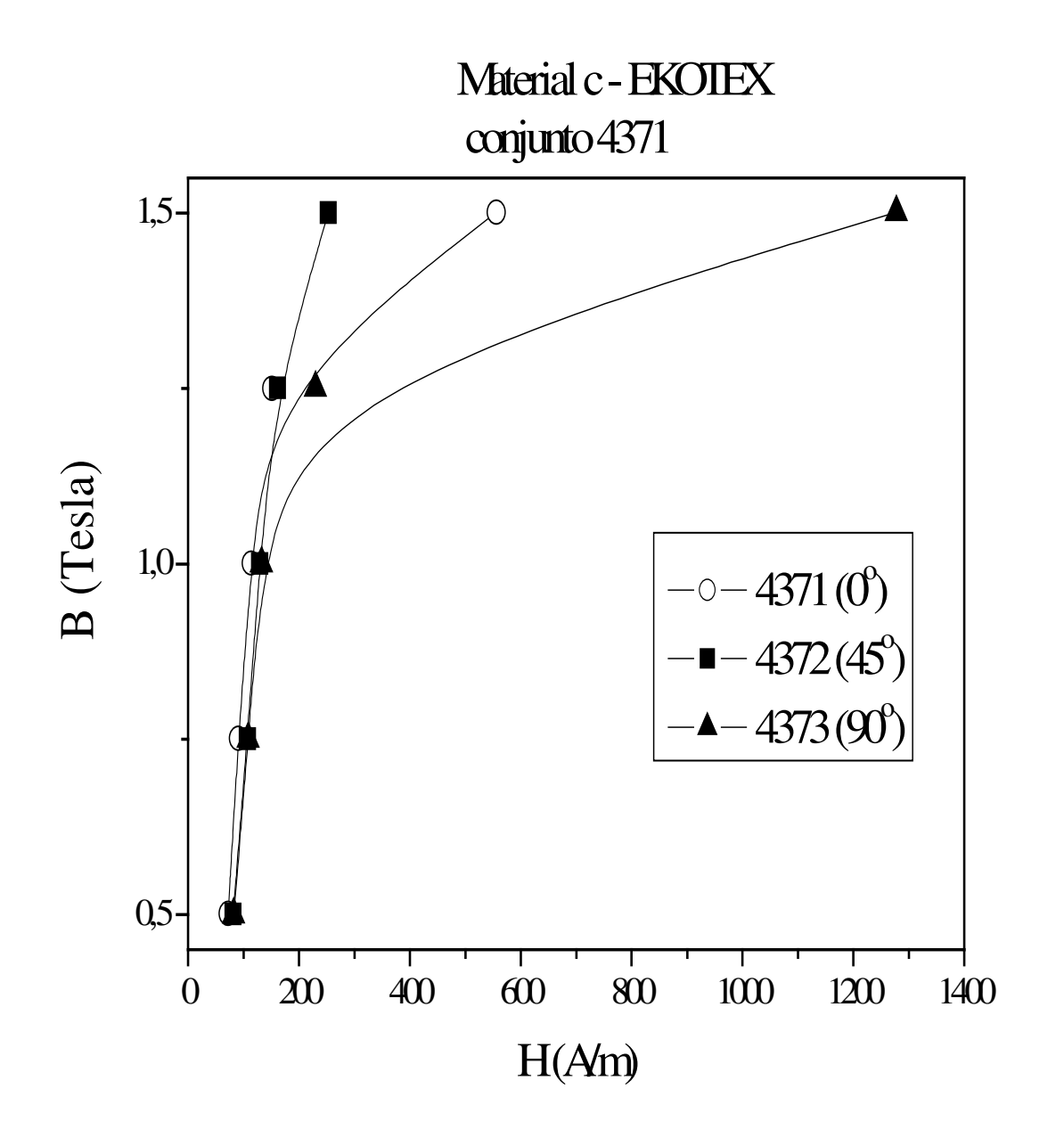

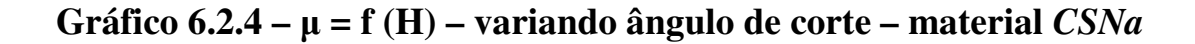

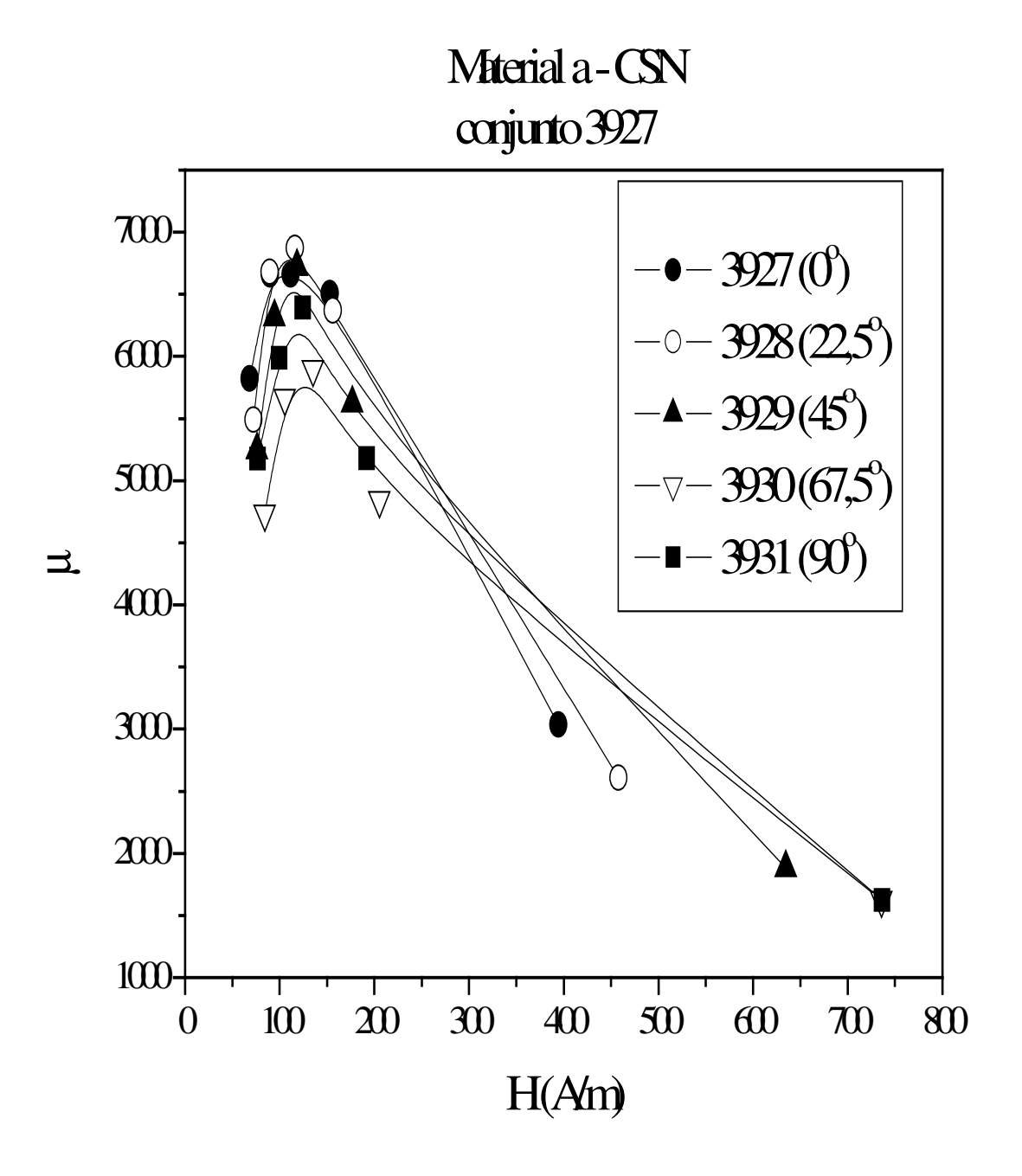

Gráfico 6.2.5 –  $\mu$  = f (H) – variando ângulo de corte – material CSNb

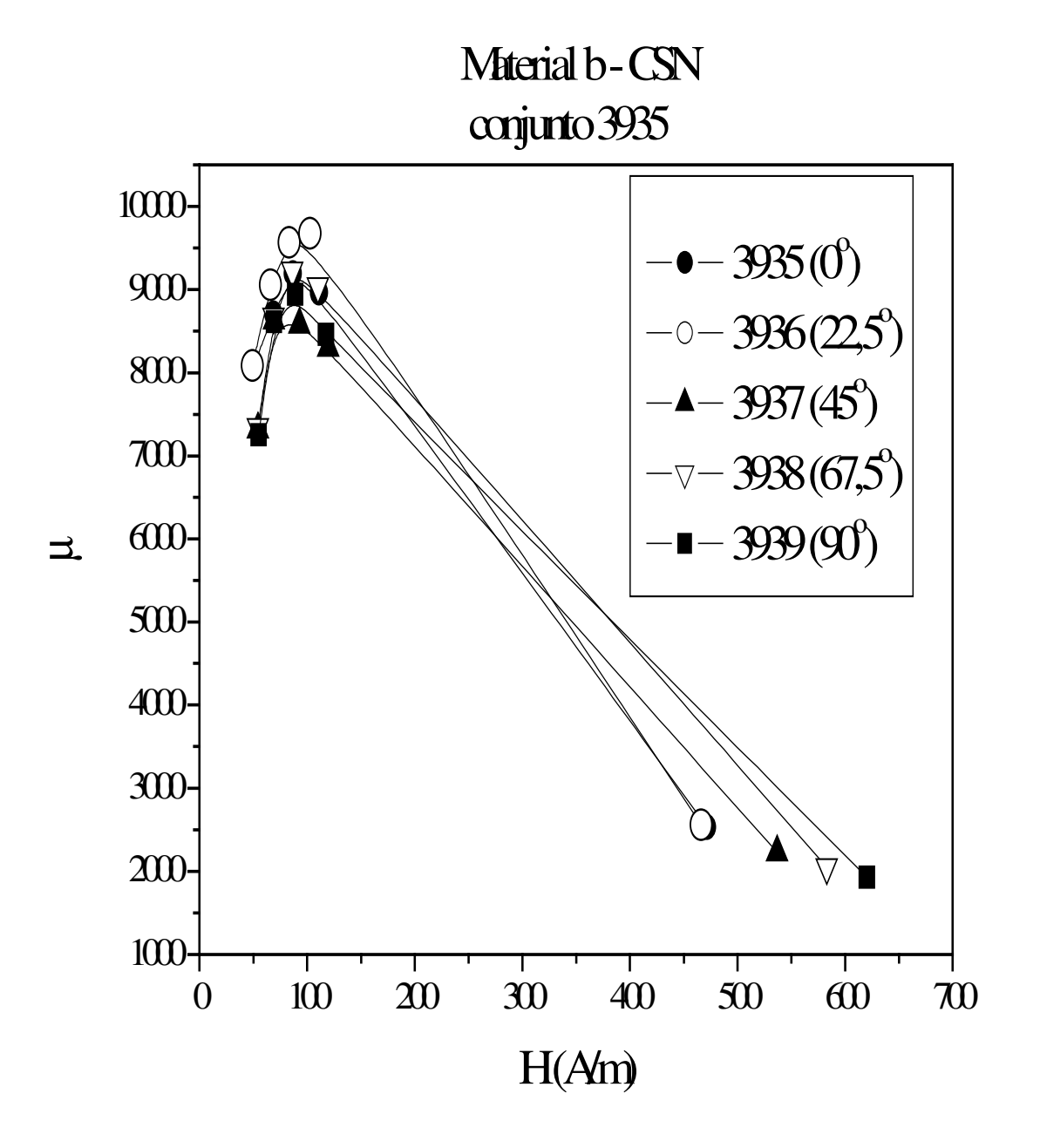

Gráfico 6.2.6 –  $\mu$  = f (H) – variando ângulo de corte – material *Ekotex* 

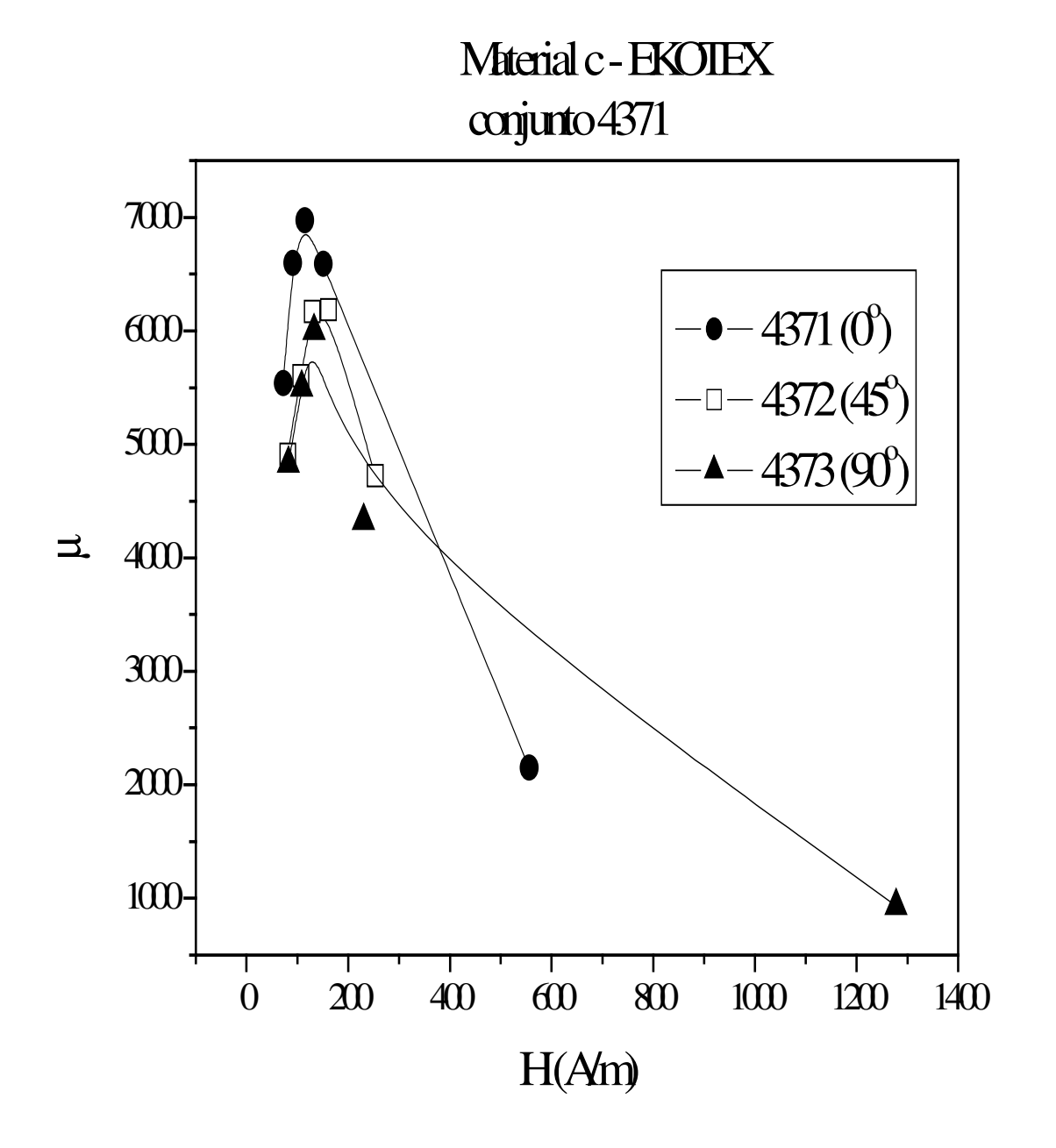

Gráfico 6.2.7 –  $\mu$  = f (âng. de corte) – variando B – material CSNa

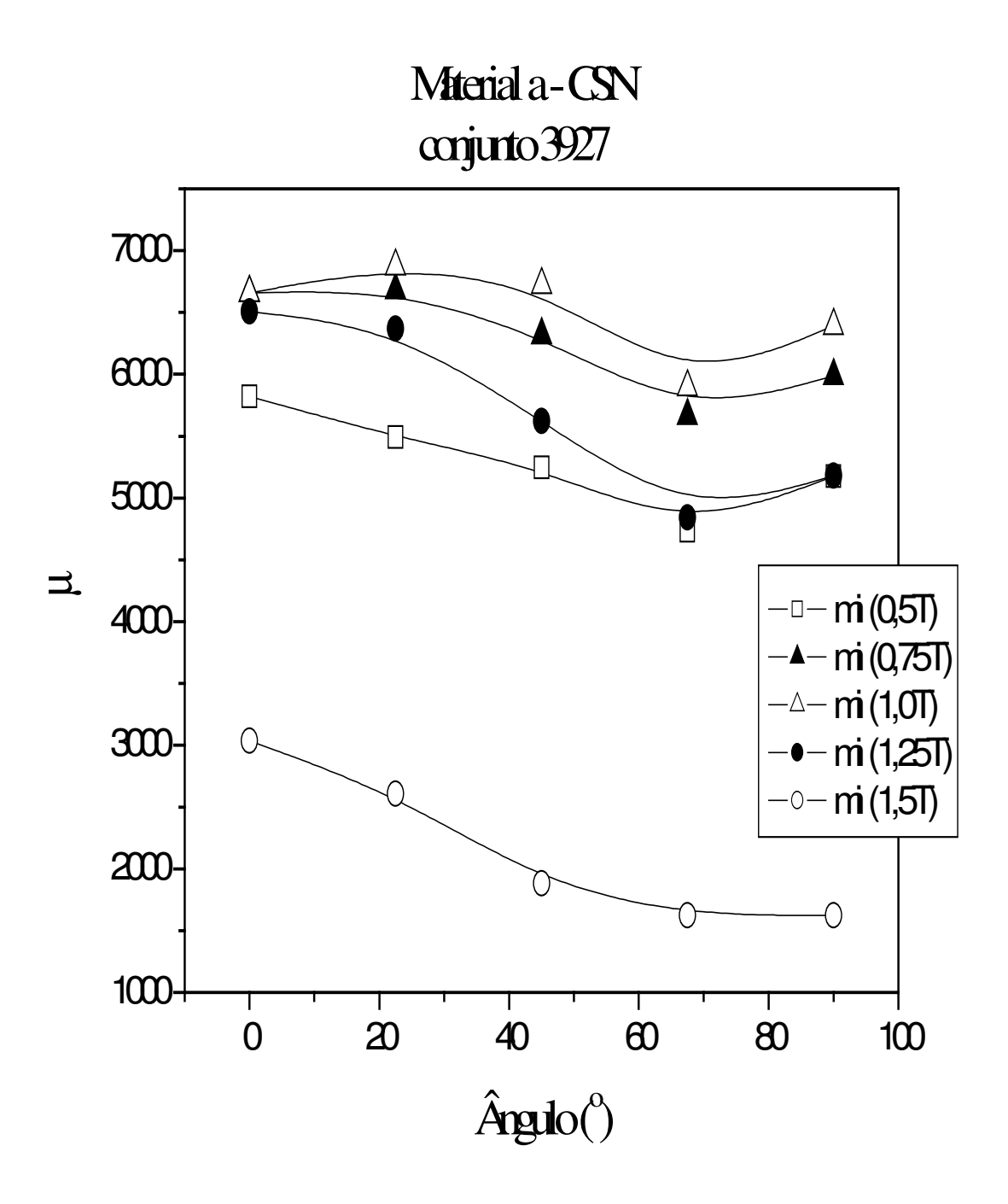

Gráfico 6.2.8 –  $\mu$  = f (âng. de corte) – variando B – material CSNb

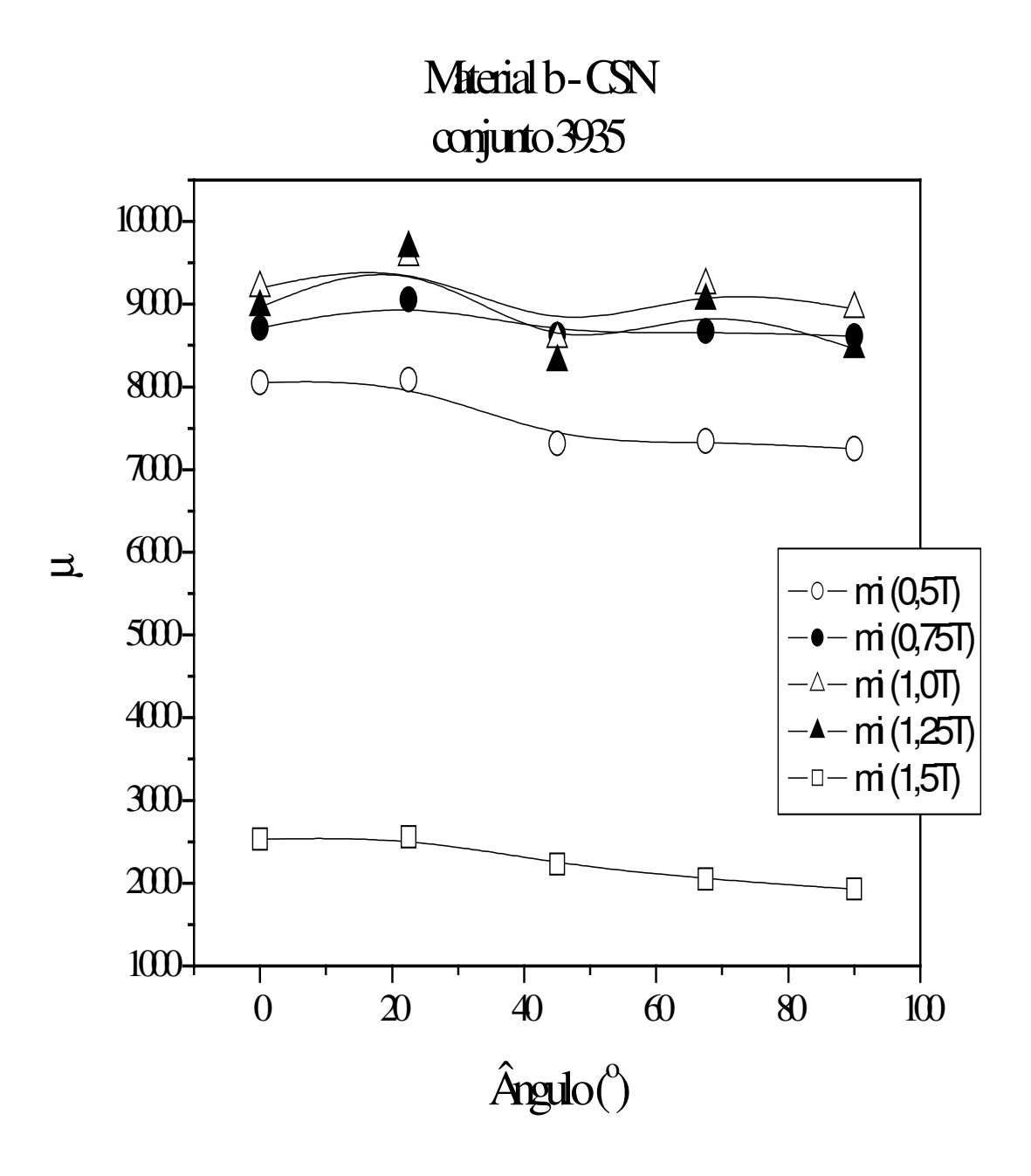

Gráfico 6.2.9 –  $\mu$  = f (âng. de corte) – variando B – material Ekotex

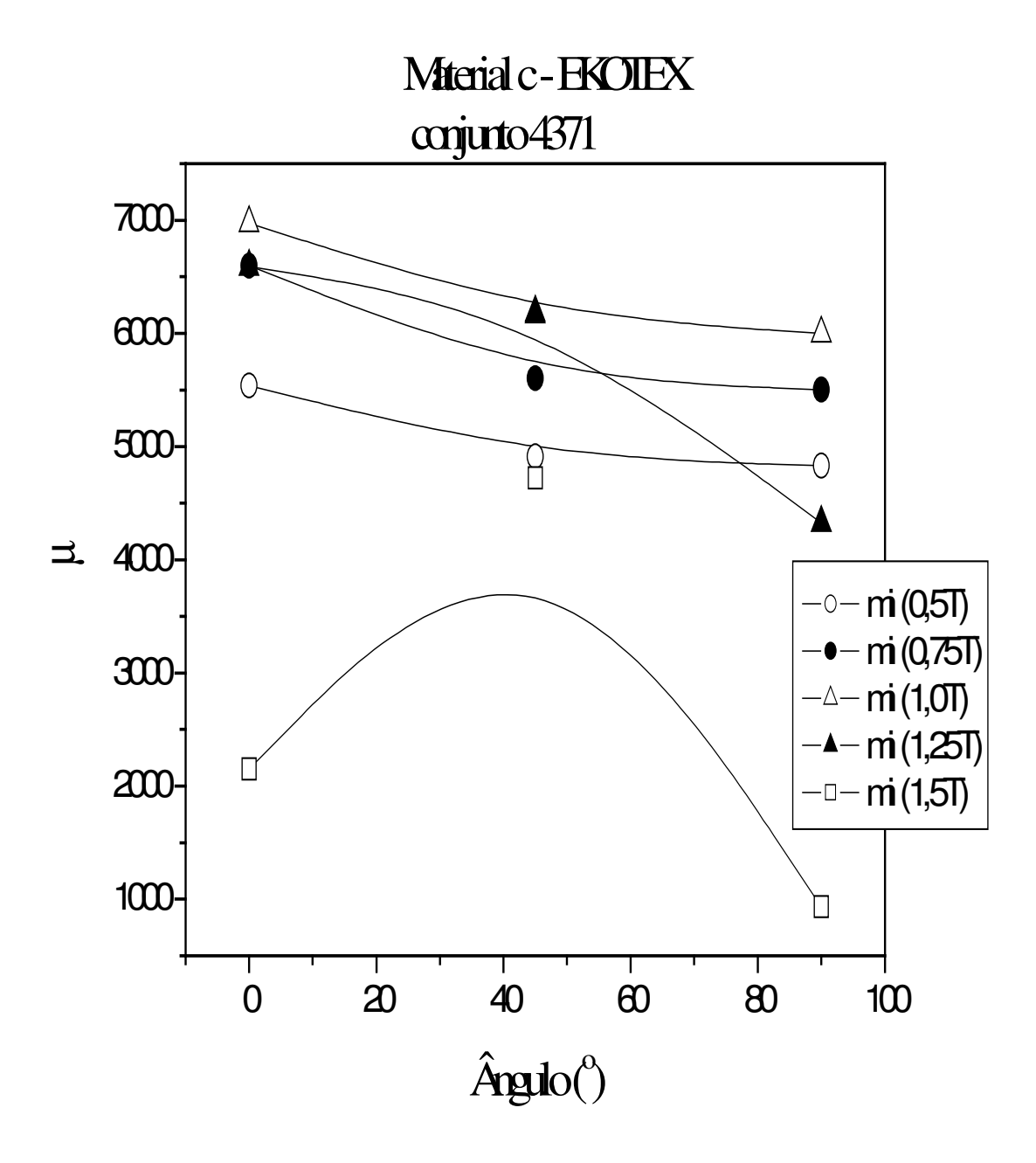

Gráfico 6.2.10 –  $P_{Fe} = f$  (âng. de corte) – variando B – material CSNa

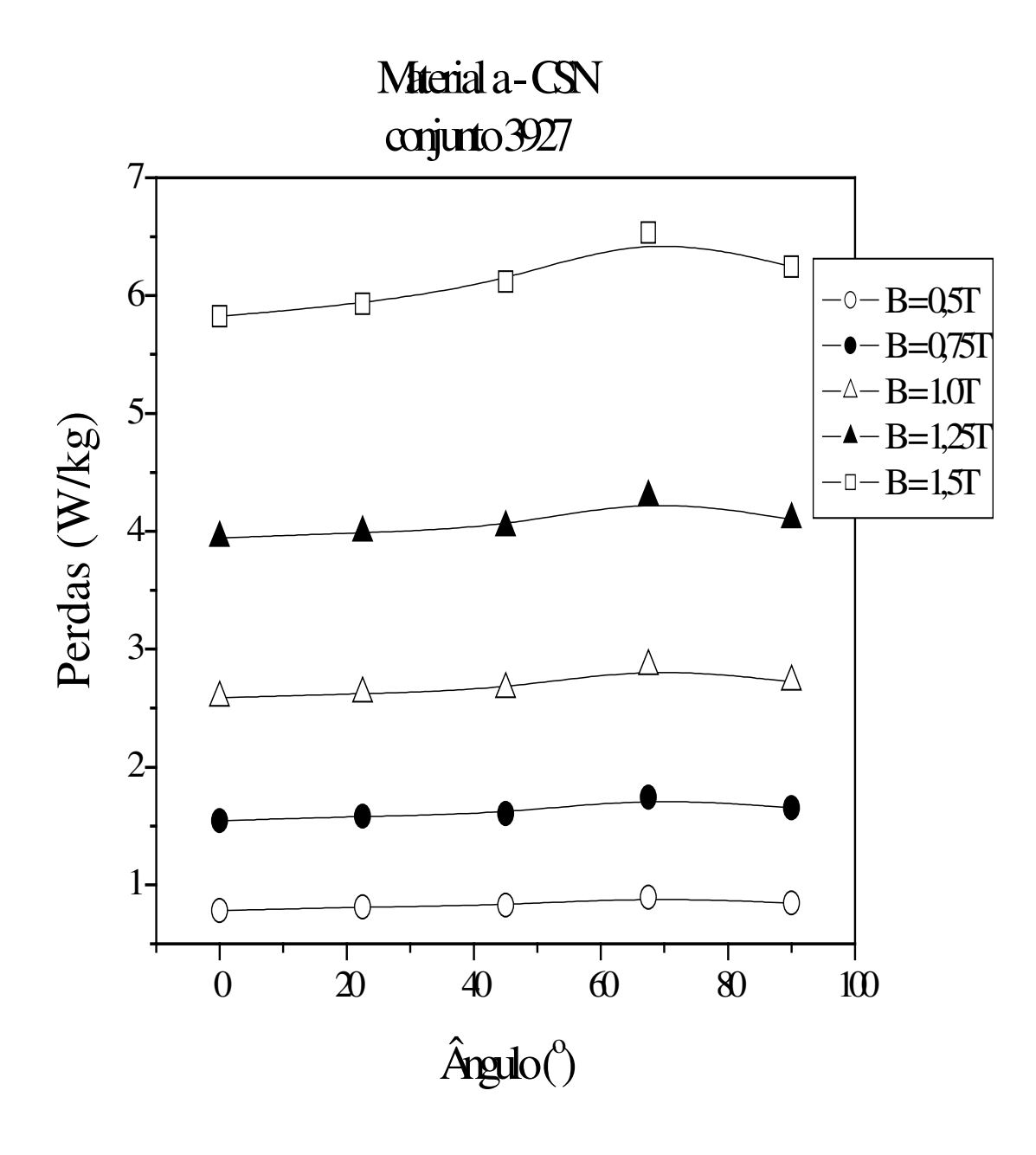

Gráfico 6.2.11 –  $P_{Fe}$  = f (âng. de corte) – variando B – material CSNb

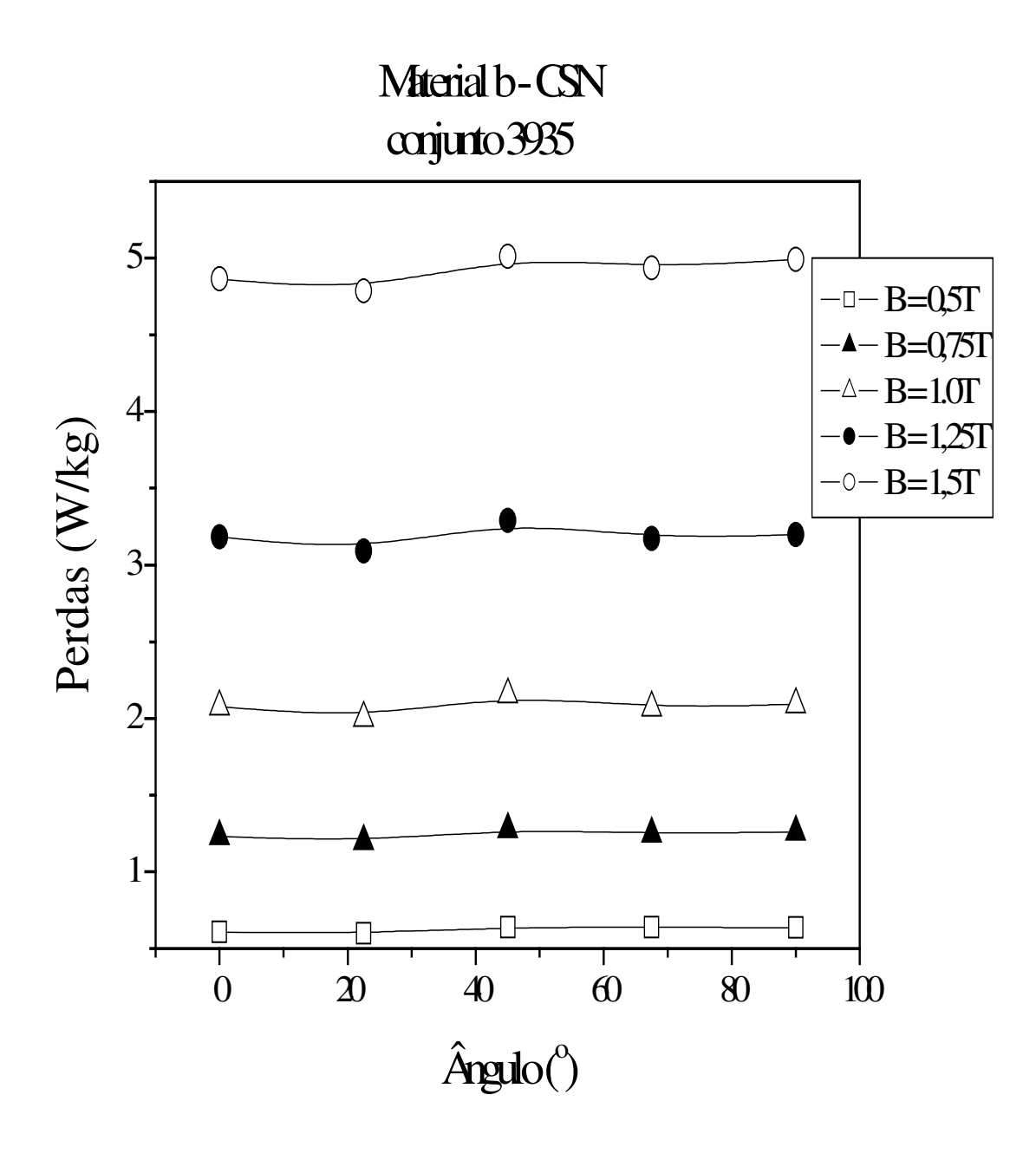

Gráfico 6.2.12 –  $P_{Fe}$  = f (âng. de corte) – variando B – material Ekotex

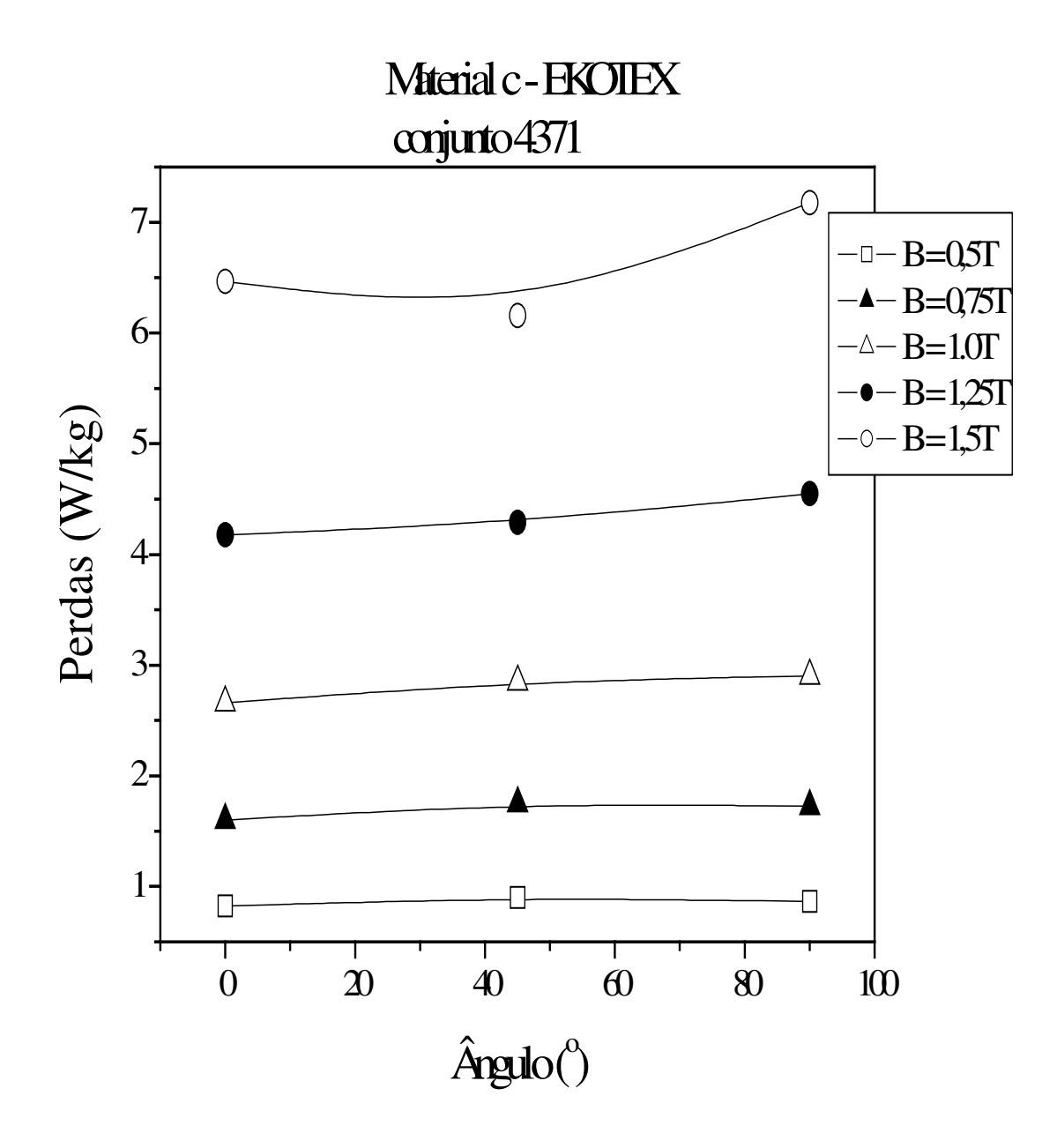

**Gráfico 6.2.13 – PFe = f (B) – variando ângulo de corte –** *material CSNa*

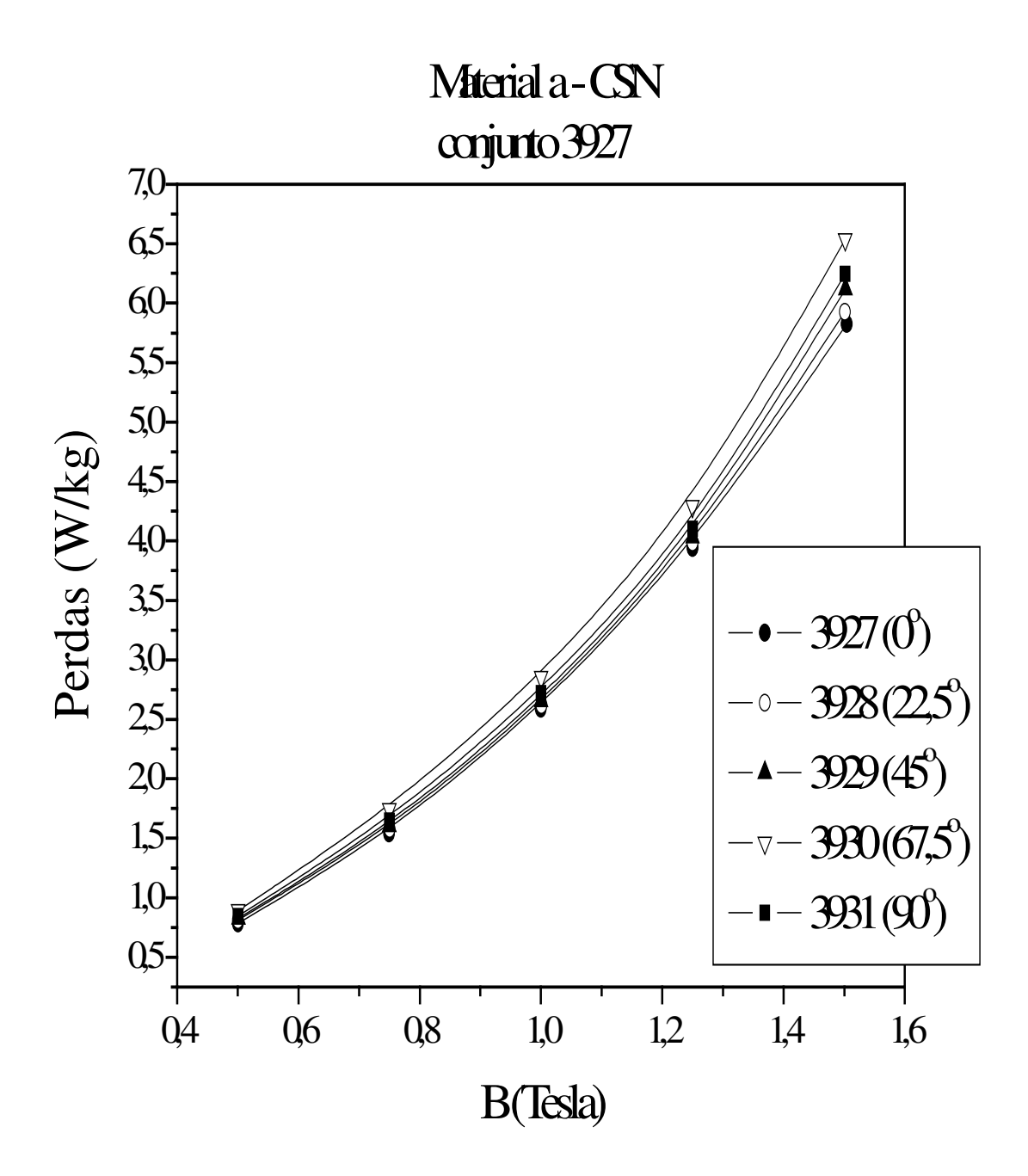

**Gráfico 6.2.14 – PFe = f (B) – variando ângulo de corte –** *material CSNb*

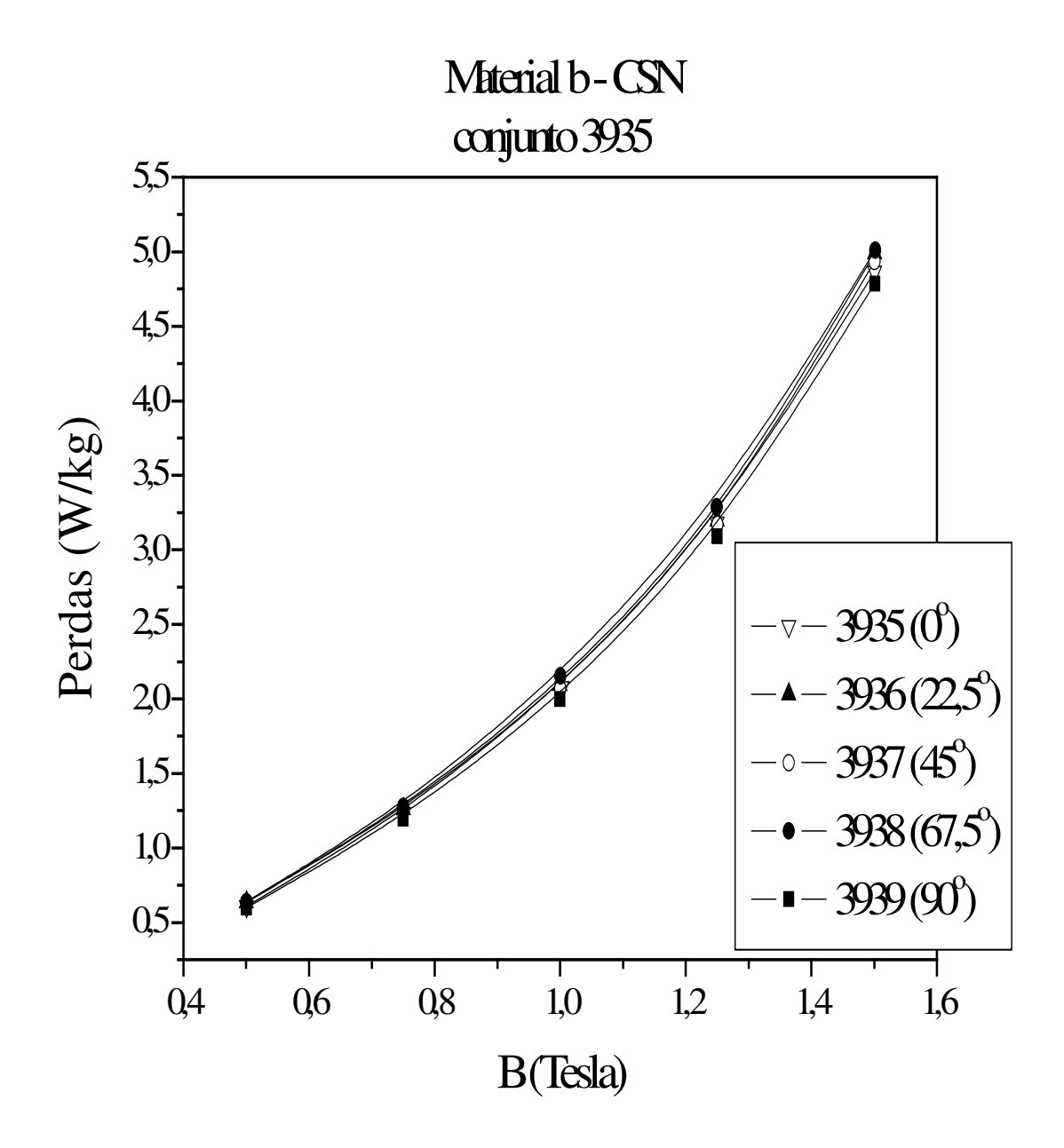

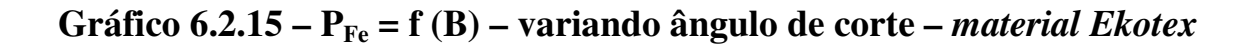

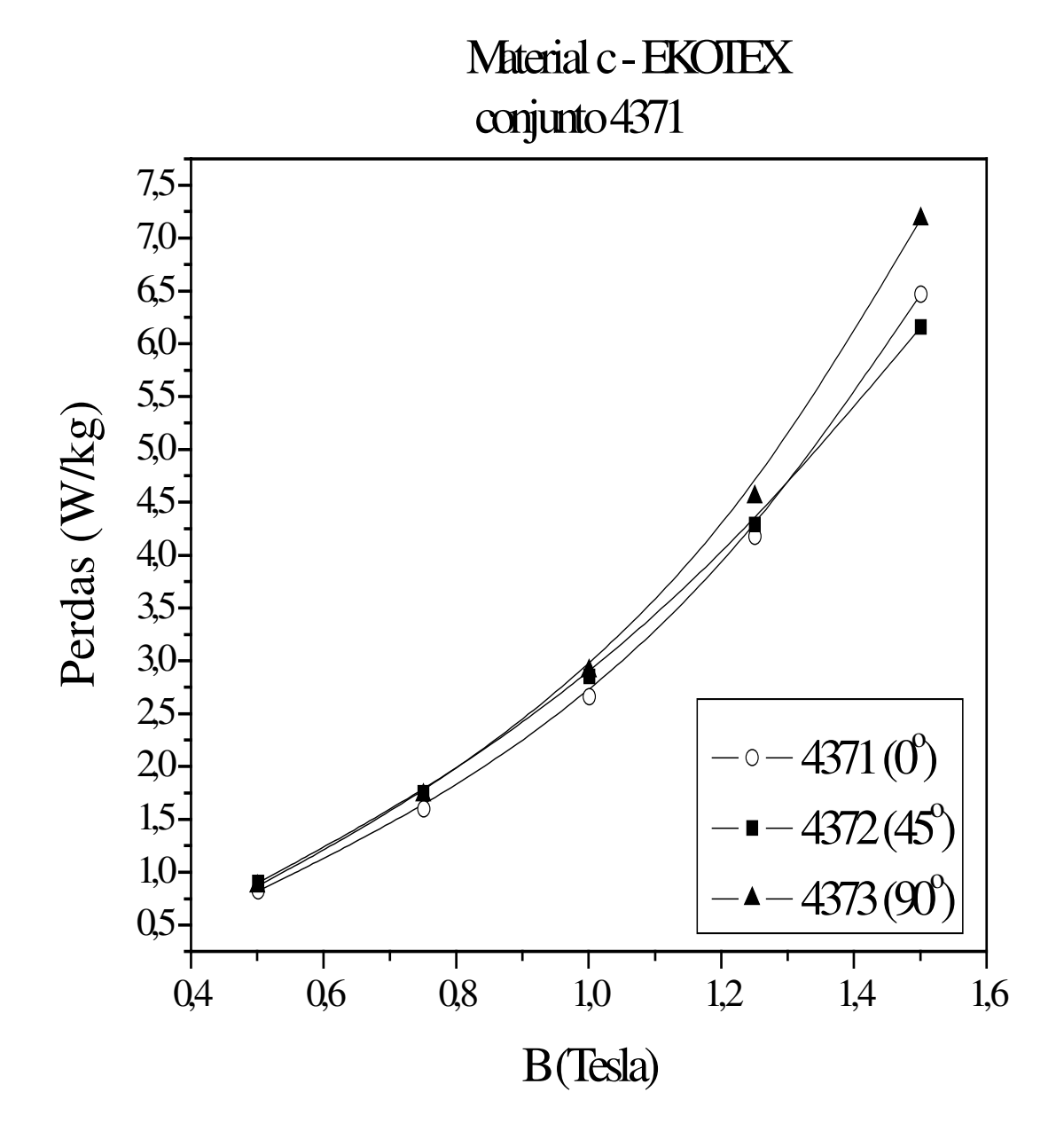

Gráfico 6.2.16 – B = f (H) – variando o material – Epstein Padrão

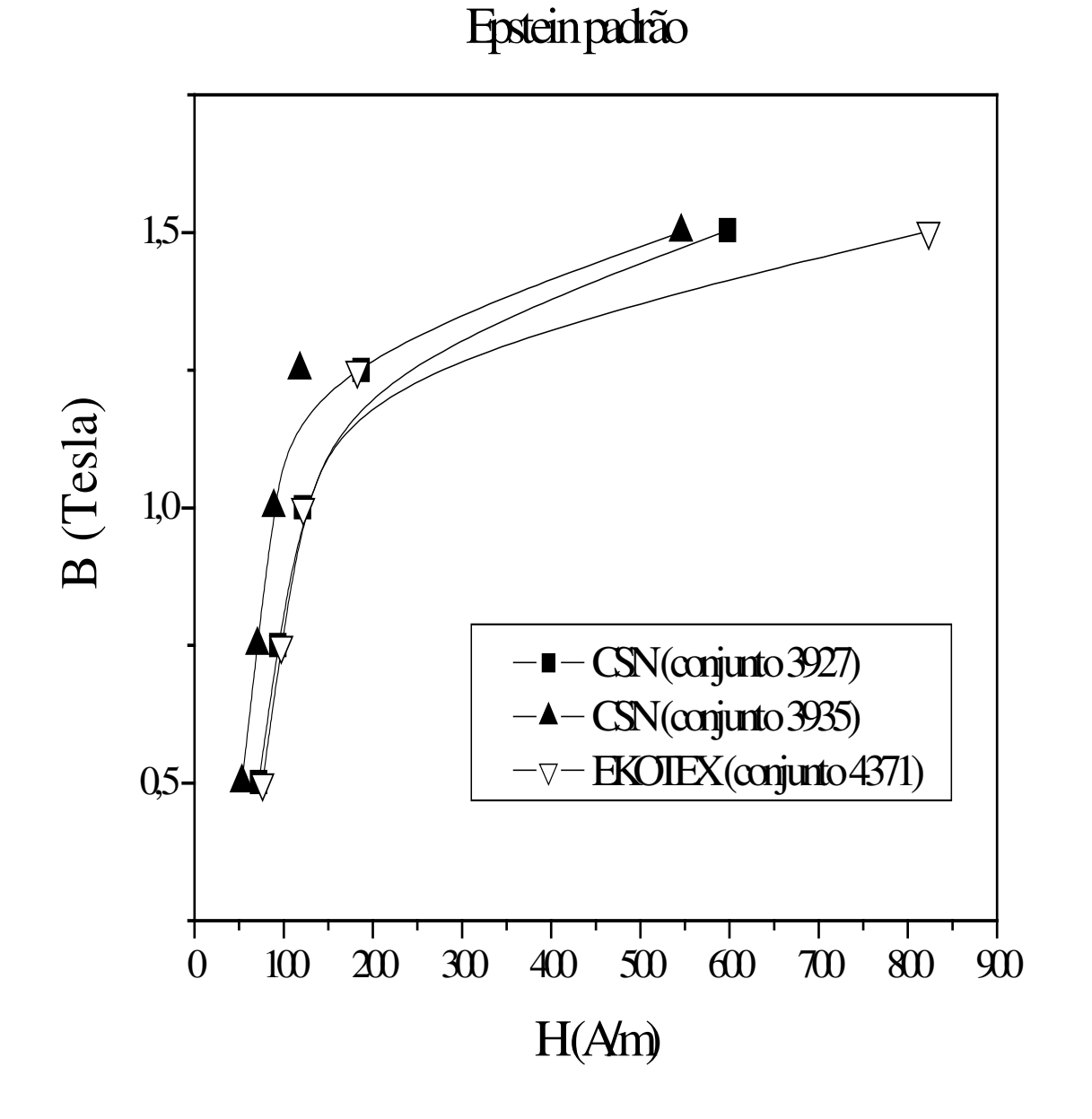

# 116

Gráfico 6.2.17 –  $P_{Fe} = f(B)$  – variando o material – Epstein Padrão

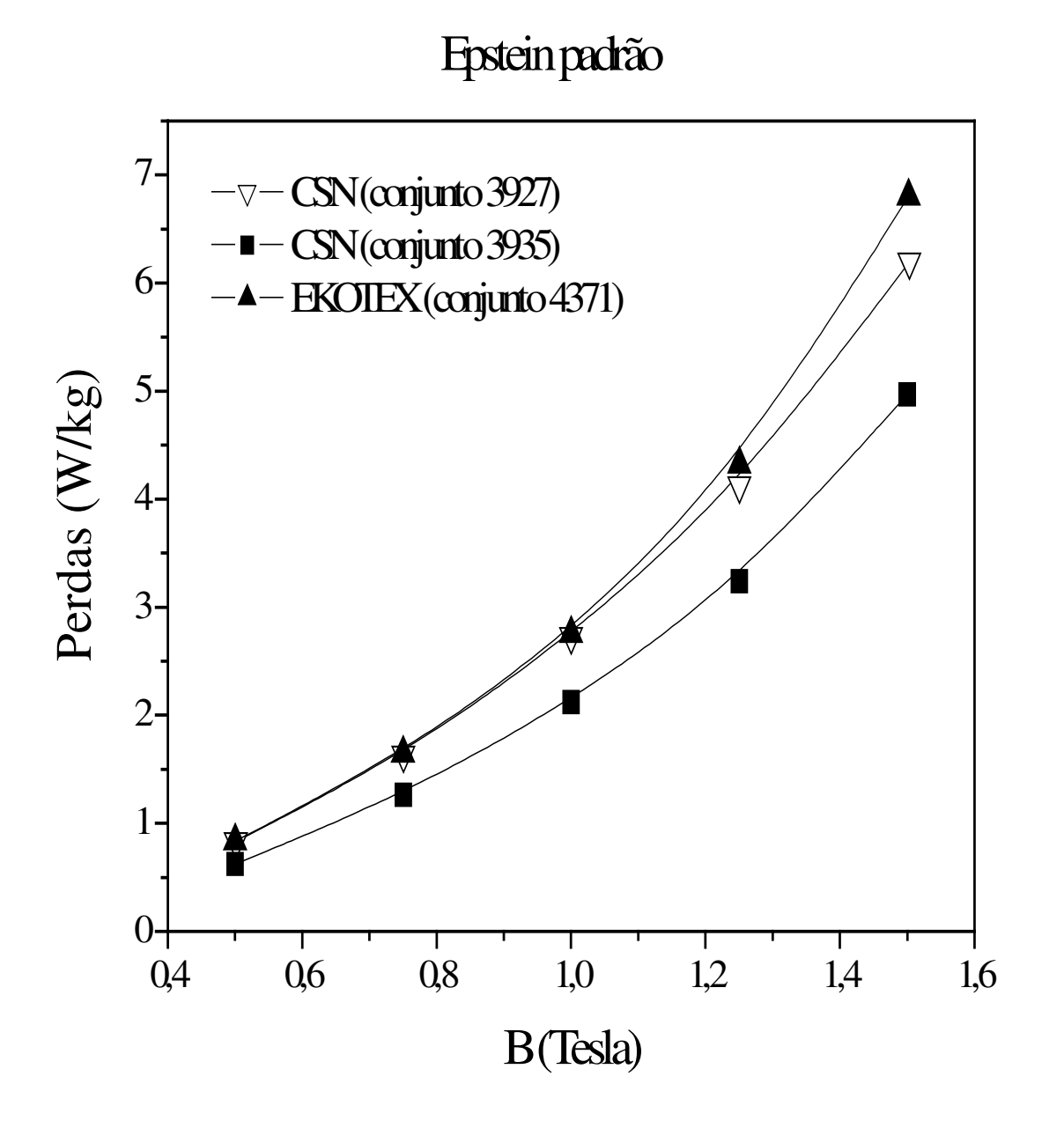

Gráfico 6.2.18 –  $\mu = f(B)$  – variando o material – Epstein Padrão

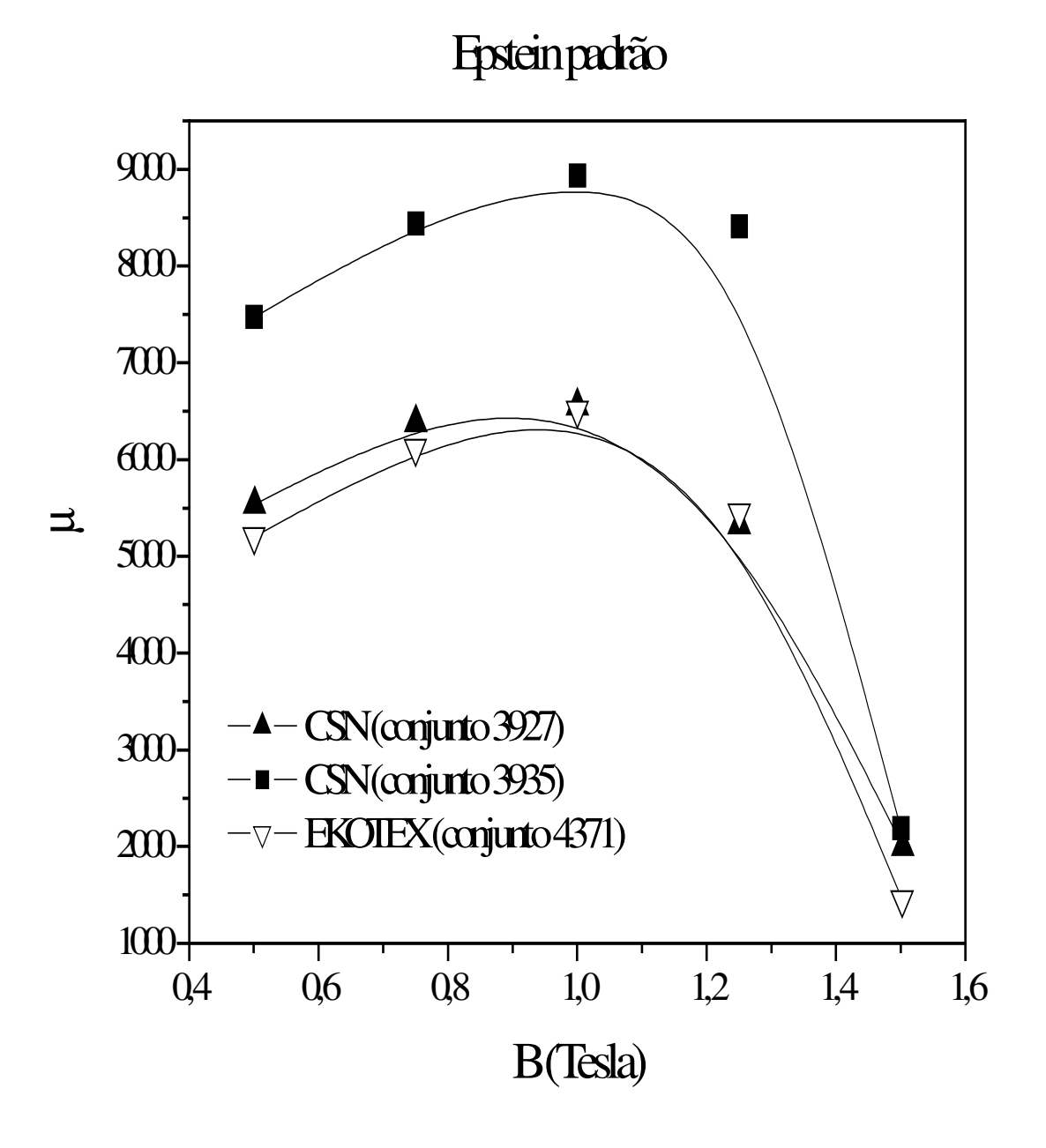

**Gráfico 6.2.19 – B = f (H) – variando o material – Epstein Modificado**

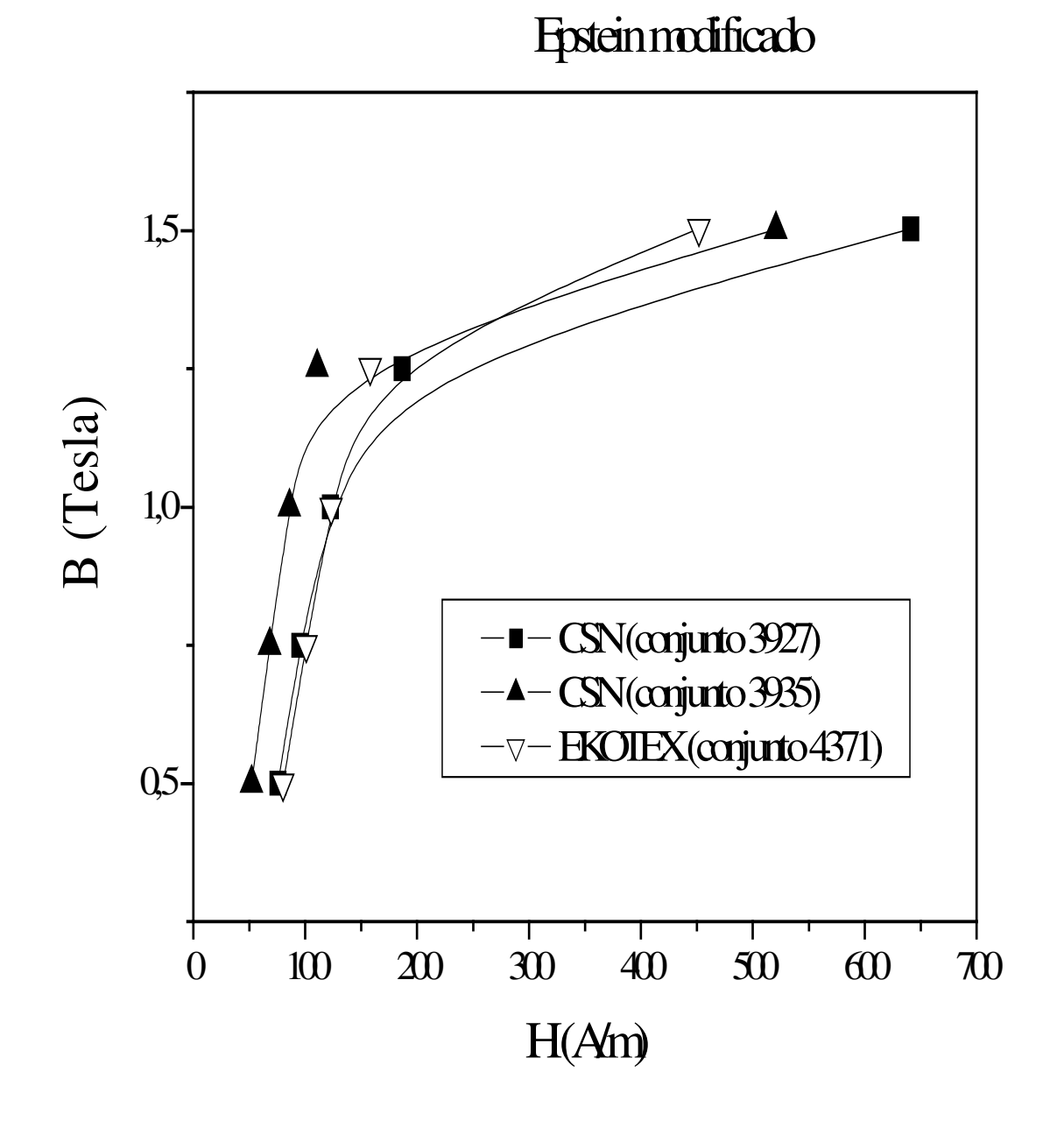

**Gráfico 6.2.20 – PFe = f (B) – variando o material – Epstein Modificado**

# **Epsteinmodificado**

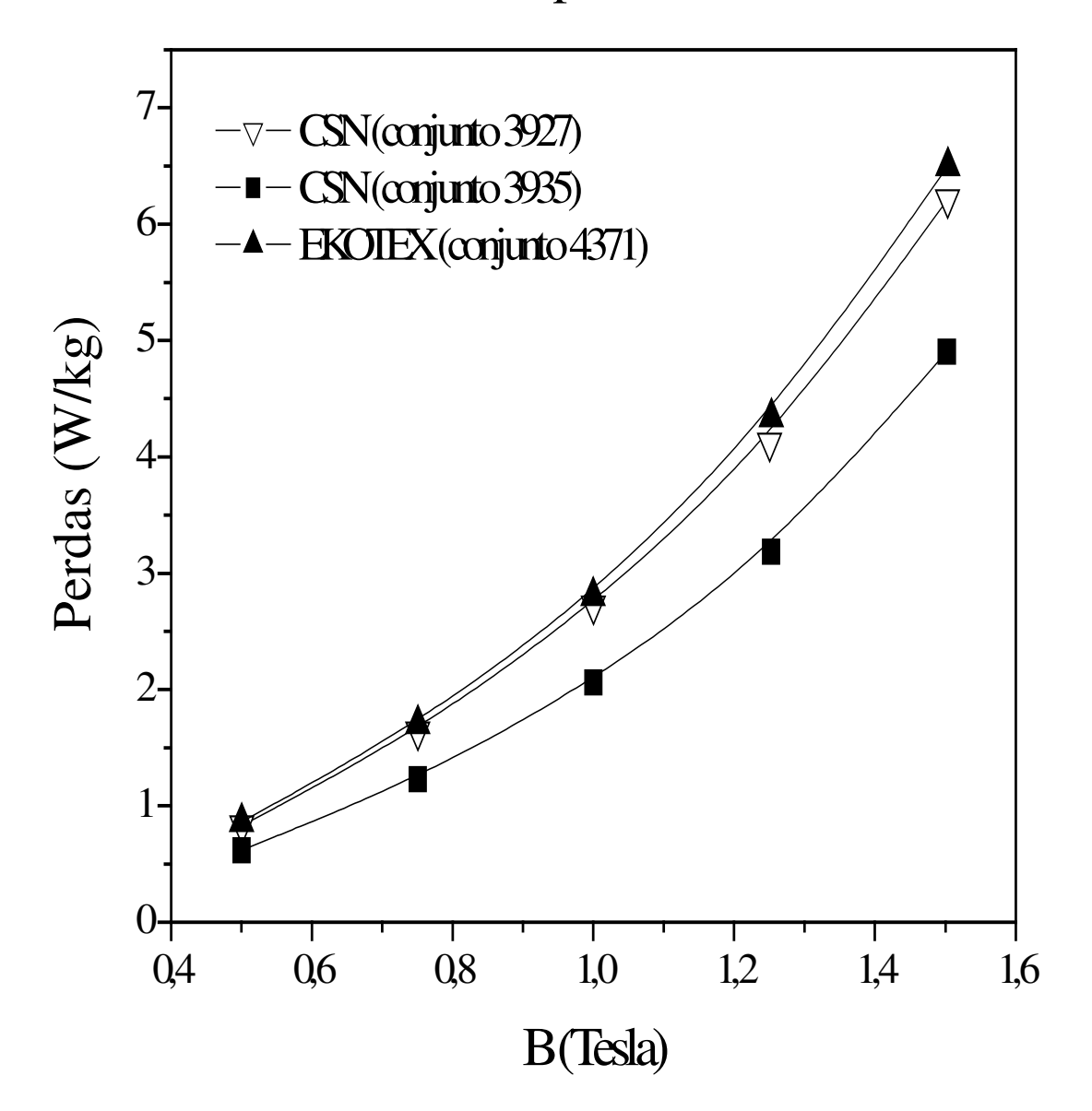

**Gráfico 6.2.21 – = f (B) – variando o material – Epstein Modificado**

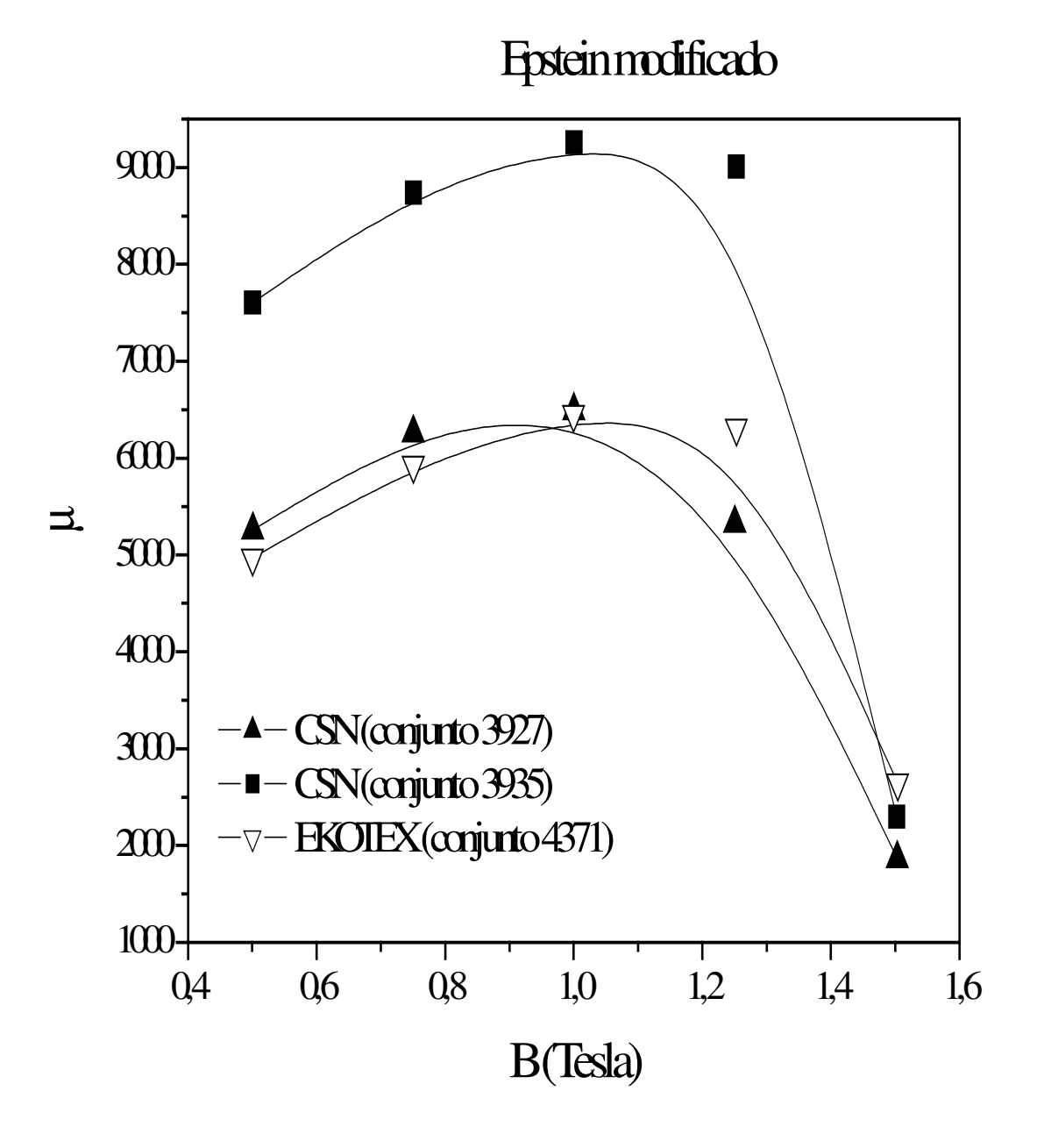

# Gráfico 6.2.22 –  $P_{Fe} = f(B)$  – variando o material – Epstein Padrão Quase

# Estático

# **QE**

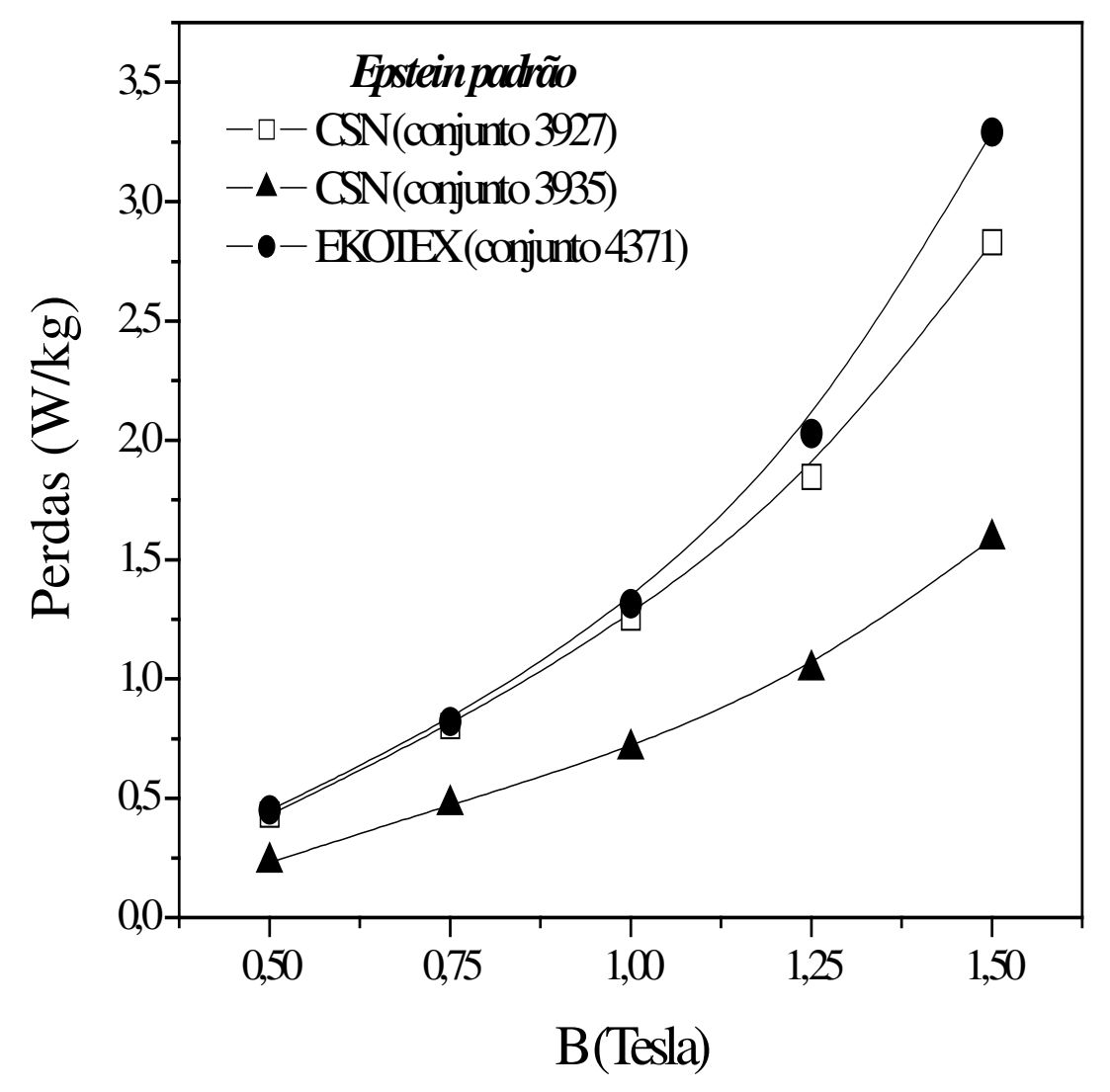

**Gráfico 6.2.23 – PFe = f (B) – variando o material – Epstein Modificado**

# **Quase Estático**

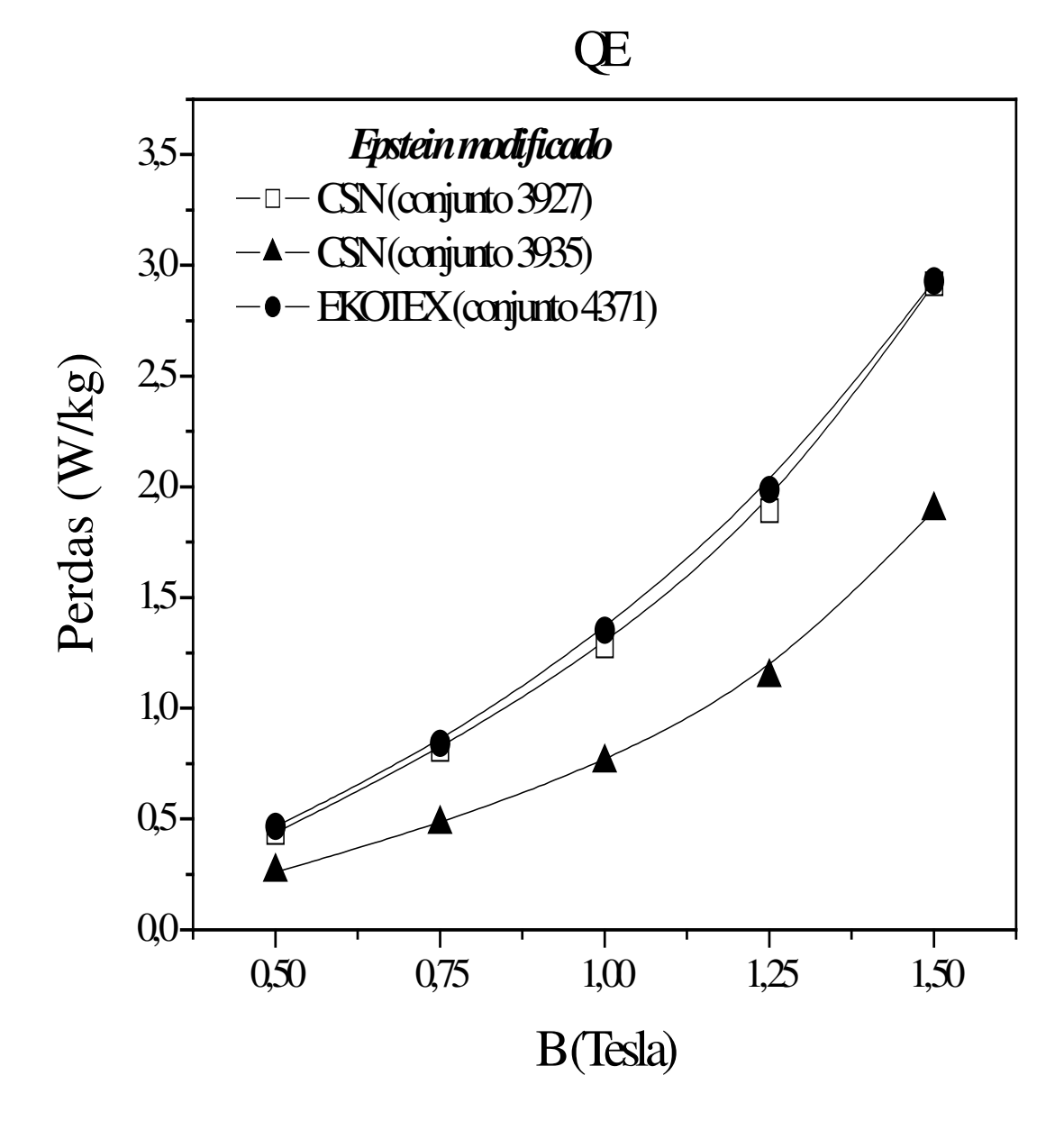

# **6.3 - ANÁLISE DOS RESULTADOS**

## $6.3.1 - CURVAS DE MAGNETIZACÃO B = f(H)$

Nos três materiais ensaiados, para um mesmo valor de densidade de fluxo B = 1,5 T, quanto maior o ângulo de corte em relação ao sentido de laminação, maior terá que ser a intensidade do campo magnético H aplicado, que poderá implicar num aumento das perdas no cobre.

Uma única discordância ocorreu, com o material Ekotex (gráfico 6.23), que apresentou em 45°, um valor menor que em 0°, para a mesma intensidade de campo magnético.

# 6.3.2 – PERMEABILIDADE RELATIVA MÁXIMA μ<sub>r</sub>, RELACIONADA COM A INTENSIDADE DE CAMPO H

Para o material *CSNa*, o valor da permeabilidade relativa máxima em 67,5°, é menor do que a 90°.

O material *CSNb* tem a ocorrência do maior valor da permeabilidade relativa máxima a 22,5°, são iguais em 0° e 67,5°, um pouco menor em 90°. O valor mínimo ocorre a 45°.

No material *Ekotex*, os valores de permeabilidade relativa máxima são praticamente constantes em 45 e 90°, tendo sido encontrado um valor bem maior a 0°.
# 6.3.3 – PERMEABILIDADE RELATIVA MÁXIMA EM FUNÇÃO DO ÂNGULO DE CORTE

Nesta análise, o único valor que chama a atenção por ser extremamente alto comparativamente a 0° e 90°, ocorre a 45° no material *Ekotex,* com a densidade de fluxo B = 1,5 T.

# 6.3.4 – PERDAS TOTAIS EM FUNÇÃO DO ÂNGULO DE CORTE

Para o material *CSNa*, em todas as densidades de fluxo, o valor máximo de perdas ocorre a 67,5°. O material *CSNb* tem essa ocorrência em 45°. No material *Ekotex*, desloca-se para 90° esse valor máximo de perdas.

### 6.3.5 – PERDAS TOTAIS EM FUNÇÃO DA DENSIDADE DE FLUXO

No material *CSNa* em todos os valores de B, as perdas são máximas em 67,5°, reduzindo-se sucessivamente em 90°, 45°, 22,5° e 0°.

Para o material *CSNb,* os valores máximos de perdas, independentemente do valor de B, são obtidos em 45°, diminuindo-se seqüencialmente em 90°, 67,5°, 0° e 22,5°, apesar das diferenças não serem tão significativas, quanto dos outros dois materiais.

O material *Ekotex* tem a 90°, o maior valor de perdas, diminuindo gradativamente em 45° e 0°, para B de 0,5; 0,75; 1,0 e 1,25 T. Com B = 1,5 T, a amostra cortada a 90° continua tendo as maiores perdas, mas a de 0° apresenta valores maiores do que a 45°.

# 6.3.6 – PERDAS TOTAIS EM FUNÇÃO DA DENSIDADE DE FLUXO B PARA ENSAIOS EPSTEIN CONVENCIONAL E MODIFICADO

Pequenas diferenças ocorrem entre os dois ensaios e estão tabuladas nas conclusões.

# 6.3.7 – PERMEABILIDADE RELATIVA EM FUNÇÃO DA DENSIDADE DE FLUXO B PARA ENSAIOS EPSTEIN CONVENCIONAL E MODIFICADO

As diferenças entre os dois ensaios são mais significativas e estão tabuladas nas conclusões.

# 6.3.8 – PERDAS TOTAIS EM FUNÇÃO DO B – QUASE ESTÁTICO – EPSTEIN CONVENCIONAL E MODIFICADO

Com B de 1,5 T os materiais *CSNb e Ekotex* apresentam uma sensível diferença entre o ensaio convencional e modificado, ocorrendo para o primeiro um valor maior no ensaio modificado, já no *Ekotex* o valor máximo de perdas, se dá no ensaio padrão.

No material *CSNa*, obtiveram-se perdas maiores no ensaio modificado, mas não em valores significativos.

# **CAPÍTULO VII**

# **CONCLUSÕES E SUGESTÕES**

# **7.1 – CONCLUSÕES**

#### **7.1.1 – Conclusões teóricas**

A engenharia estabeleceu em seus primórdios, como um axioma de profundidade inquestionável, para todos os materiais e equipamentos comercializados, o atributo de fornecimento de dados válidos e reproduzíveis que levem em consideração todos os fenômenos envolvidos nos processos de fabricação e principalmente que reflitam a sua aplicabilidade.

No caso específico deste trabalho, analisou-se não somente uma grandeza operacional de um material, mas, mais do que isso, as especificidades daquilo que serve como uma das matérias prima mais nobre na construção de máquinas elétricas, transformadores e dispositivos eletromecânicos, que é o ferro.

Especificamente, buscou-se no ferro, o seu comportamento quando inserido no produto final, para então se voltar à origem e preparar os ensaios que reflitam a sua aplicabilidade.

Logo após ser dada uma função específica ao ferro, como amplificador de campo magnético, executou-se o padronizado método de medida das perdas totais e da permeabilidade magnética, utilizando-se o quadro de Epstein, que privilegia originalmente um arranjo incluindo-se 50% de chapas cortadas longitudinalmente à direção de laminação e 50% cortadas a 90°, na direção transversal. Isso pode ter sido o ideal, 50 anos atrás, quando a técnica de desenvolvimento dos aços GNO estava no seu início. Atualmente, a intensa utilização desse aço implica na necessidade de aprimorar a quantificação de seus parâmetros.

Este trabalho soma-se a evidência que está sendo construída na literatura técnica mundial, de que 50 / 50 não é uma boa solução e que devido à simetria ortorrômbica da textura cristalográfica das chapas, a montagem 25 / 50 / 25 fornece resultados mais de acordo com a aplicação dada às chapas GNO de aço elétrico utilizadas em motores de indução.

Assim, calculou-se os valores das perdas totais e da permeabilidade magnética no ferro, nas quais a média aritmética ponderada calculada, é levada em consideração. Concluise, portanto, pela necessidade premente de alteração das normas brasileiras e internacionais quanto à determinação das perdas no ferro e permeabilidade magnética do atual método de Epstein 50 / 50, para o método 25 / 50 / 25.

#### **7.1.2 – Conclusões experimentais**

#### 7.1.2.1 – Análise geral e conclusiva

As perdas totais e permeabilidade magnética de três diferentes aços elétricos de grãos não orientados (GNO) foram medidas através de 125 ensaios em diversos ângulos, desde a direção longitudinal até a transversal.

Um deles, o *Ekotex*, projetado para ter uma textura pouco comum, apresentou um comportamento angular diferenciado, no qual, suas propriedades magnéticas foram muito melhores na direção diagonal. Nesse caso, o ensaio de Epstein padrão indicou perdas totais maiores e permeabilidade magnética média muitíssimo menor do que o valor encontrado no ensaio modificado e naquele calculado através da esperança matemática.

Até mesmo, os dois aços elétricos semiprocessados mais comuns, *CSNa e CSNb*, apresentaram uma diferença razoável entre os dois métodos. O primeiro aço elétrico, *CSNa*, mostrou uma forte textura GOSS, como estão sendo feitos muitos dos atuais aços de alta permeabilidade, enquanto o outro mostra uma forte textura {111} que é típica do recozimento das chapas de aço laminadas a quente [13], mostradas nas tabelas abaixo [51].

### **Tabela 7.1 – Comparação dos valores médios das perdas totais em W/kg com 1,5T, 60Hz**

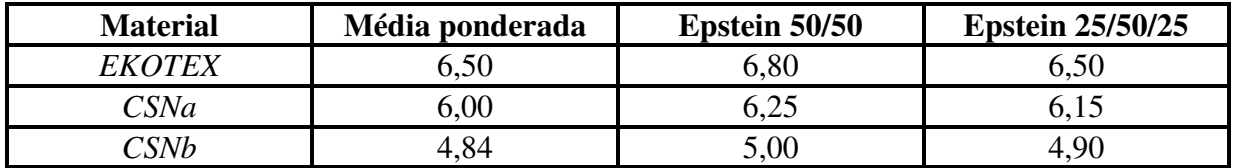

## **Tabela 7.2 – Comparação dos valores médios da permeabilidade magnética relativa em W/kg com 1,5T, 60Hz**

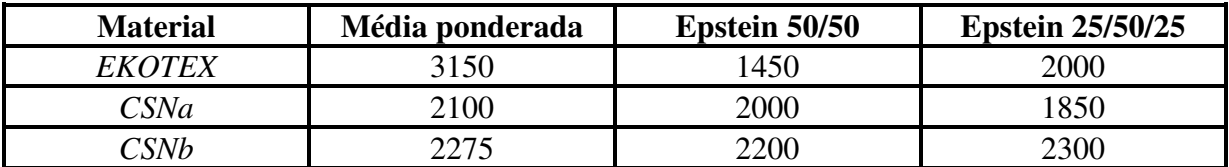

### **Tabela 7.3 – Comparação porcentual dos valores médios das perdas totais, tendo-se como referência o método Epstein 50/50**

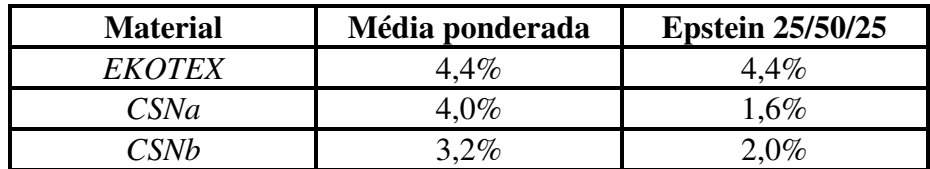

## **Tabela 7.4 – Comparação porcentual dos valores médios da permeabilidade magnética relativa, tendo-se como referência método Epstein 50/50**

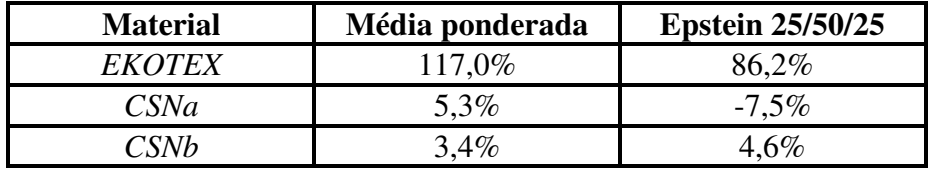

Utilizando-se um método de Epstein padrão 50/50 como referência, encontra-se para as perdas totais com 1,5T, 60Hz uma significativa diferença variando de 2% a 4,4%

comparativamente aos outros dois métodos. Já, para a permeabilidade magnética relativa a variação é extremamente mais elevada, variando seus valores de -7,5% a 117%.

Por sua repetibilidade de resultados, já que para outras densidades do fluxo B ocorre uma variação porcentual semelhante e por sua facilidade de execução, propomos a imediata alteração da metodologia do ensaio de Epstein para chapas GNO, de 50/50, para 25/50/25, com 25% de chapas cortadas longitudinalmente à direção de laminação colocadas numa perna do dispositivo de Epstein, 50% de chapas cortadas a 45° dessa direção e colocadas nas pernas contíguas a essa e 25% cortadas a 90° montadas na perna oposta.

#### 7.1.2.2 – Outras conclusões

#### 1. **B** =  $f(H)$

Para os três materiais, se for mantida uma intensidade de campo magnético H constante, percebe-se que o valor da densidade de fluxo B vai aumentando com a diminuição do ângulo de corte em relação ao sentido de laminação, coincidindo com a análise teórica que estabelece uma relação inversa entre os valores de B e o ângulo de corte. A saturação praticamente independe do ângulo de corte, ocorrendo sempre por volta de 1,1T.

#### **2.**  $\mu_r = f(H)$

O valor máximo de  $\mu_r$  definido como sendo a relação entre B e H, relativamente a  $\mu_{ar}$ , ocorre nos três materiais em torno de 120 A/m, bem longe da saturação do material onde o valor de B já não cresce tão acentuadamente com o H.

#### **3.**  $\mu_r = f$  (ângulo de corte)

Uma análise de maior profundidade é feita nestes gráficos, onde fica claro para os três materiais, que as propriedades magnéticas não tem um comportamento linear entre 0° e 90°, ocorrendo na amostra *CSNa* um mínimo para  $\mu_r$  em 67,5°, na amostra *CSNb* para B de 0,5T; 0,75T; 1,0T e 1,25T o valor mínimo de  $\mu$ <sub>r</sub> em 45°.

Na amostra *Ekotex* com B de 1,5T a 45° ocorre um  $\mu_r$  da ordem de três vezes superior aos valores de 0° e 90°.

Essa não linearidade, se não for levada em consideração, pode conduzir o consumidor a uma avaliação totalmente incorreta do material [46].

#### **4.**  $P_{Fe} = f$  (ângulo de corte)

Novamente aqui, percebe-se a não linearidade das perdas entre 0° e 90°, o que inviabiliza o ensaio de Epstein padrão (0° e 90°). Na amostra *CSNa*, o valor máximo das perdas ocorre em 67,5° e na *CSNb* em 45°. Apesar de na amostra *Ekotex*, ocorrer em 90°, temos para B = 1,5T, um significativo valor mínimo a 45°.

#### **5.**  $P_{Fe} = f(B) e \mu_r = f(B)$

Não somente o valor para B = 1,5T mostrado no início das conclusões tem discrepâncias significativas entre os valores obtidos no ensaio de Epstein padrão e modificado. Para B = 1,25T, temos diferenças da ordem de 17% entre os ensaios, o que justifica plenamente a adoção do ensaio modificado.

#### **6.**  $P_{Fe} = f(B) - \text{quase está}$

A avaliação encontrada para as perdas totais, entre o ensaio padrão e o modificado, é altamente significativo, sendo que para um B =1,5T, é de 3,6% no material *CSNa*, 15,6% no material *CSNb* e 13,8% no material *Ekotex*, o que justifica totalmente a adoção do ensaio modificado.

## **7.2 – SUGESTÕES**

- 1. O método de ensaio em anel referenciado no item 4.1 desta dissertação tem vários inconvenientes, sendo o principal deles a execução e montagem. A sua substituição pelo método de Epstein modificado, trás diversas vantagens. Sugere-se efetuar um estudo comparativo entre esses dois métodos, verificando-se a semelhança entre os resultados obtidos para as perdas totais e a permeabilidade magnética no ferro.
- 2. Em alguns países está sendo usado um método de medição denominado de chapa única. Sugere-se a execução de um estudo comparativo com o Epstein 25/50/25. Pode ocorrer que os dados obtidos sejam muito semelhantes, provocando a substituição de um deles pelo outro.

# **REFERÊNCIAS BIBLIOGRÁFICAS**

- [1] Decreto nº 4508, de 11 de Dezembro de 2002 "Regulamentação dos níveis mínimos de eficiência energética de motores elétricos trifásicos no Brasil", **2002.**
- [2] ABNT MB 450, "Produtos laminados planos de aço para fins elétricos". **Associação Brasileira de Normas Técnicas – Método Brasileiro, 1977.**
- [3] ABNT NBR 5161, "Produtos laminados planos de aço para fins elétricos". **Associação Brasileira de Normas Técnicas – Método Brasileiro, 1981.**
- [4] IPT DIMET LMPMM PE 12, "Propriedades Magnéticas de Produtos Laminados Planos". **Laboratório de Metalurgia do Pó e Materiais Magnéticos, 2000.**
- [5] ASTM A 343 97, "Standard Test Method for Alternating Current Magnetic Properties of Materials at Power Frequencies Using Wattmeter – Ammeter- Voltmeter Method and 25-cm Epstein Test Frame", **1997.**
- [6] ASTM A 34, "Practive for Sampling and Procurement Testing of Magnetic Materials". **Annual Book of ASTM Standards, Vol 03.04.**
- [7] IPT DIMET LMPMM PE 11, "Propriedades Magnéticas de Produtos Laminados Planos – Ensaios em Anéis". **Laboratório de Metalurgia do Pó e Materiais Magnéticos, 2000.**
- [8] Soares, Ronaldo A., "Estudo comparativo de ensaios de chapa única para medidas de perdas em aços elétricos". **Dissertação de mestrado da Escola Politécnica da USP, 2001.**
- [9] Lancarotte, M. S., "Previsão das perdas magnéticas na presença de harmônicos". **Dissertação de mestrado da Escola Politécnica da USP, 1999.**

[10] Aços ao silício de grão orientado – **curvas típicas, Manual da Acesita, 2002.**

- [11] Curso IPT "Aços carbono e aços silício para fins elétricos'. **Curso organizado pelo Laboratório de Metalurgia do Pó e Materiais Magnéticos, São Paulo, 1999**
- [12] Aços ao silício de grão não orientado **curvas típicas, Manual da Acesita, 2002.**
- [13] Yonamine, T. et al., "Anisotropia das Propriedades Magnéticas de Aços Semi-Processados". **57º Congresso Anual da Associação Brasileira de Metais – ABM – Internacional, julho, 2002.**
- [14] Eloot, K.; Penning, J.; Dilewijns, J., "Effect of Solute Carbon Present During Cold Rolling and Annealing on the Magnetic Properties of Electrical Steels". **J PHYS IV 8: (P2) 483 -486. jun, 1998.**
- [15] Chiaverini, V., "Aços e Ferros Fundidos". **Associação Brasileira de Metais – ABM. Capítulo XXIV – Aços para fins elétricos, 5º edição, 1987.**
- [16] Andrade, P.R.C., "Os Aços Siliciosos de Grão Orientado (GO)". **Interno da Acesita – Aços especiais, agosto, 1998.**
- [17] Schneider, J., "Non Oriented Electrical Steels: Present and Trends". **Soft Magnetic Materials'98, Gorham/Intertech Consulting, 1998**
- [18] Melo, J.R.S. et al., "A Produção de Aços Planos Especiais da Acesita: Inoxidáveis e Siliciosos de Grão Orientado e de Grão Não Orientado". **Acesita. 1982.**
- [19] Werner, F.E., "Energy Efficient Steels for Motor Laminations". **Journal of Materials Engeneering and Performance. V.1 pp. 227 – 234, 1992.**
- [20] Landgraf, F.J.G., "Propriedades Magnéticas de Aços para Fins Elétricos", **pg. 2, 2002.**
- [21] Del Toro, V., "Fundamentos de Máquinas Elétricas", **LTC – Livros Técnicos e Científicos Editora S.A., pg. 9, 1994.**
- [22] MIT, E.E. Staff, "Circuitos magnéticos y transformadores", **Editorial Reverte, janeiro, 1980.**
- [23] Cullity, B.D., "Introduction to Magnetic Materials", **Addison-Wesley Publishing Company Inc., 1972.**
- [24] Bozorth, R.M., "The Physical Basis of Ferromagnetism". **B.S.T.J., pg.19, 1 – 39, 1940.**
- [25] Cunha, M.A., Luna, P.C., "Textura e Anisotropia do Aço Silício", **Sessão Técnica: Materiais Elétricos e Magnéticos, IPT, julho, 2000.**
- [26] Ivany, I. A., "Hysteresis models in electromagnetic computation". **Akadémiai Kiadó, Budapest, 1997.**
- [27] Landgraf, F.J.G. et al, "Modelamento das perdas magnéticas de aços elétricos". **In: Congresso Internacional de Tecnologia Metalúrgica e de Materiais, 2., São Paulo, 1997. Anais. São Paulo, 1997.**
- [28] Cullity, B.D., "Soft Magnetic Materials". **Electrical Steel, pg. 495 – 525, 1972.**
- [29] Bozorth, R.M., "Present Status of Ferromagnetic Theory". **A.I.E.E., Trans., 54, pg. 1251 – 1261, 1935.**
- [30] Paolinelli, S. C., "Desenvolvimento do produto GNO-110 de perdas magnéticas ultrabaixas". **Anais do 2º Congresso Internacional de Tecnologia Metalúrgica, ABM, 1997.**
- [31] Hasegawa, R., "Present status of amorphous soft magnetic alloys". **Journal of Magnetism and Magnetic Materials, 215-216, pg. 240 – 245, 2000.**
- [32] ASTM A 677M, "Specification for Non Oriented Electrical Steel, Fully Processed Types (Metric)", **Annual Book of ASTM Standards, vol. 03.04.**
- [33] ASTM A 683M, "Specification for Non Oriented Electrical Steel, Semi processed Types (Metric)", **Annual Book of ASTM Standards, vol. 03.04.**

[34] Norma Din 46400, "Flat products of steel with special magnetic properties". **1973.**

- [35] ABTN NBR 9025, "Produtos planos de aço, para fins elétricos, de grão não orientado, totalmente processado". **Associação Brasileira de Normas Técnicas**.
- [36] Bertotti, G., "Some considerations on the physical interpretation of eddy current losses in ferromagnetic materials". **Journal of Magnetism and Magnetic Materials, v.54, pg. 1556-1560, 1986.**
- [37] Pry, R.H., Bean, C.P., "Calculation of the Energy Loss in Magnetic Sheet Materials using a Domain Model". **Journal of Applied Physics, v.29, n° 3, pg. 532-533, 1958.**
- [38] Landgraf, F.J.G.; Campos, M.F.; Teixeira, J.T., "Modelamento das perdas magnéticas de aços elétricos". **1997.**
- [39] Stephenson, E.T.; Amann, M.R., "Effects of composition, Grain Size and Texture on the AC Core Loss of Magnetic Lamination steel". **Energy Efficient Electrical Steels, 1980.**
- [40] Landgraf, F.J.G.; Scoz, L.C., "A separação das perdas elétricas como critério de avaliação de processamento de aços elétricos". **1994.**
- [41] Landgraf, F.J.G.; Emura, M.; Teixeira, J.C.; Campos, M.F.; Cunha, "Separação dos componentes de perdas magnéticas em aços totalmente processados". **Apresentado no 53° Congresso Anual da ABM, 1998.**
- [42] Shimanaka, H.; Matsumura, K.; Irie, T.; Nakamura, H.A., "New non oriented Si-steel with texture of {100}". **Journal of Magnetism and Magnetic Materials, v. 19, p. 63- 64, 1980.**
- [43] Stephenson, E.T., "The Effect of Sulfide and Oxide Inclusions on the Core Loss and Permeability of Motor Lamination Steels". **Soft and Hard Magnetic Materials with Applications, p. 55-62, 1986.**
- [44] Barisoni, M.; Marini, P.; Priante, M., "Progressi Recenti e Miglioramenti Possibinella Qualitá Magnética dei Lamierini per Machine Elettriche". **La Metallurgia Italiana, v. 81, n° 7 – 8, 1989.**
- [45] IPT DIMET-LMPMM-03, **Laboratório de Metalurgia do Pó e Materiais Magnéticos, 2001.**
- [46] Hribernik, B.; Ambroz, D., " Proposal of a New Anisotropy Quality Evaluation of Nonoted Magnetic Steel Sheets". **IEEE Transactions on Magnetics. Vol. 26. No. 1, january, 1990.**
- [47] IEC Publ. 404-8-4, "Magnetic Materials. Part 8: Specifications for Individual Materials". Séc. 4, "Specification for Cold-rolled Nonoriented Magnetic Steel Sheet and Strip"., **1986**
- [48] DIN 464000/1, "Elektroblech und-band Kalt-und Warmge-walzt, Nicktk or Nonorientiert", **1973.**
- [49] Hribernik, B., " Influence of Cutting Strains on the Magnetic Anisotropy of Fully Processed Silicon Steel"., **J. Magn. Magn. Mat., Vol. 26, pp 72-74, 1982.**
- [50] Honda, A.; Fukuda, B.; Oyama, I.; Mine, Y., "Effects of Magnetic Propierties of Nonoriented Electrical Steel Sheets on Motor Efficiency". **J. Materials Engineering. Vol. 12, No. 1, 1990.**
- [51] Penin Santos, J.; Landgraf, F. J. G.; Guimarães, G. C., "Should Epstein Strip Arrangement be Changed?". **Abstract submitted and approved to 17 th Soft Magnetic Materials, Bratislava, april 2005, and to be published on Journal of Magnetism and Magnetic Materials. 2005.**

# **Livros Grátis**

( <http://www.livrosgratis.com.br> )

Milhares de Livros para Download:

[Baixar](http://www.livrosgratis.com.br/cat_1/administracao/1) [livros](http://www.livrosgratis.com.br/cat_1/administracao/1) [de](http://www.livrosgratis.com.br/cat_1/administracao/1) [Administração](http://www.livrosgratis.com.br/cat_1/administracao/1) [Baixar](http://www.livrosgratis.com.br/cat_2/agronomia/1) [livros](http://www.livrosgratis.com.br/cat_2/agronomia/1) [de](http://www.livrosgratis.com.br/cat_2/agronomia/1) [Agronomia](http://www.livrosgratis.com.br/cat_2/agronomia/1) [Baixar](http://www.livrosgratis.com.br/cat_3/arquitetura/1) [livros](http://www.livrosgratis.com.br/cat_3/arquitetura/1) [de](http://www.livrosgratis.com.br/cat_3/arquitetura/1) [Arquitetura](http://www.livrosgratis.com.br/cat_3/arquitetura/1) [Baixar](http://www.livrosgratis.com.br/cat_4/artes/1) [livros](http://www.livrosgratis.com.br/cat_4/artes/1) [de](http://www.livrosgratis.com.br/cat_4/artes/1) [Artes](http://www.livrosgratis.com.br/cat_4/artes/1) [Baixar](http://www.livrosgratis.com.br/cat_5/astronomia/1) [livros](http://www.livrosgratis.com.br/cat_5/astronomia/1) [de](http://www.livrosgratis.com.br/cat_5/astronomia/1) [Astronomia](http://www.livrosgratis.com.br/cat_5/astronomia/1) [Baixar](http://www.livrosgratis.com.br/cat_6/biologia_geral/1) [livros](http://www.livrosgratis.com.br/cat_6/biologia_geral/1) [de](http://www.livrosgratis.com.br/cat_6/biologia_geral/1) [Biologia](http://www.livrosgratis.com.br/cat_6/biologia_geral/1) [Geral](http://www.livrosgratis.com.br/cat_6/biologia_geral/1) [Baixar](http://www.livrosgratis.com.br/cat_8/ciencia_da_computacao/1) [livros](http://www.livrosgratis.com.br/cat_8/ciencia_da_computacao/1) [de](http://www.livrosgratis.com.br/cat_8/ciencia_da_computacao/1) [Ciência](http://www.livrosgratis.com.br/cat_8/ciencia_da_computacao/1) [da](http://www.livrosgratis.com.br/cat_8/ciencia_da_computacao/1) [Computação](http://www.livrosgratis.com.br/cat_8/ciencia_da_computacao/1) [Baixar](http://www.livrosgratis.com.br/cat_9/ciencia_da_informacao/1) [livros](http://www.livrosgratis.com.br/cat_9/ciencia_da_informacao/1) [de](http://www.livrosgratis.com.br/cat_9/ciencia_da_informacao/1) [Ciência](http://www.livrosgratis.com.br/cat_9/ciencia_da_informacao/1) [da](http://www.livrosgratis.com.br/cat_9/ciencia_da_informacao/1) [Informação](http://www.livrosgratis.com.br/cat_9/ciencia_da_informacao/1) [Baixar](http://www.livrosgratis.com.br/cat_7/ciencia_politica/1) [livros](http://www.livrosgratis.com.br/cat_7/ciencia_politica/1) [de](http://www.livrosgratis.com.br/cat_7/ciencia_politica/1) [Ciência](http://www.livrosgratis.com.br/cat_7/ciencia_politica/1) [Política](http://www.livrosgratis.com.br/cat_7/ciencia_politica/1) [Baixar](http://www.livrosgratis.com.br/cat_10/ciencias_da_saude/1) [livros](http://www.livrosgratis.com.br/cat_10/ciencias_da_saude/1) [de](http://www.livrosgratis.com.br/cat_10/ciencias_da_saude/1) [Ciências](http://www.livrosgratis.com.br/cat_10/ciencias_da_saude/1) [da](http://www.livrosgratis.com.br/cat_10/ciencias_da_saude/1) [Saúde](http://www.livrosgratis.com.br/cat_10/ciencias_da_saude/1) [Baixar](http://www.livrosgratis.com.br/cat_11/comunicacao/1) [livros](http://www.livrosgratis.com.br/cat_11/comunicacao/1) [de](http://www.livrosgratis.com.br/cat_11/comunicacao/1) [Comunicação](http://www.livrosgratis.com.br/cat_11/comunicacao/1) [Baixar](http://www.livrosgratis.com.br/cat_12/conselho_nacional_de_educacao_-_cne/1) [livros](http://www.livrosgratis.com.br/cat_12/conselho_nacional_de_educacao_-_cne/1) [do](http://www.livrosgratis.com.br/cat_12/conselho_nacional_de_educacao_-_cne/1) [Conselho](http://www.livrosgratis.com.br/cat_12/conselho_nacional_de_educacao_-_cne/1) [Nacional](http://www.livrosgratis.com.br/cat_12/conselho_nacional_de_educacao_-_cne/1) [de](http://www.livrosgratis.com.br/cat_12/conselho_nacional_de_educacao_-_cne/1) [Educação - CNE](http://www.livrosgratis.com.br/cat_12/conselho_nacional_de_educacao_-_cne/1) [Baixar](http://www.livrosgratis.com.br/cat_13/defesa_civil/1) [livros](http://www.livrosgratis.com.br/cat_13/defesa_civil/1) [de](http://www.livrosgratis.com.br/cat_13/defesa_civil/1) [Defesa](http://www.livrosgratis.com.br/cat_13/defesa_civil/1) [civil](http://www.livrosgratis.com.br/cat_13/defesa_civil/1) [Baixar](http://www.livrosgratis.com.br/cat_14/direito/1) [livros](http://www.livrosgratis.com.br/cat_14/direito/1) [de](http://www.livrosgratis.com.br/cat_14/direito/1) [Direito](http://www.livrosgratis.com.br/cat_14/direito/1) [Baixar](http://www.livrosgratis.com.br/cat_15/direitos_humanos/1) [livros](http://www.livrosgratis.com.br/cat_15/direitos_humanos/1) [de](http://www.livrosgratis.com.br/cat_15/direitos_humanos/1) [Direitos](http://www.livrosgratis.com.br/cat_15/direitos_humanos/1) [humanos](http://www.livrosgratis.com.br/cat_15/direitos_humanos/1) [Baixar](http://www.livrosgratis.com.br/cat_16/economia/1) [livros](http://www.livrosgratis.com.br/cat_16/economia/1) [de](http://www.livrosgratis.com.br/cat_16/economia/1) [Economia](http://www.livrosgratis.com.br/cat_16/economia/1) [Baixar](http://www.livrosgratis.com.br/cat_17/economia_domestica/1) [livros](http://www.livrosgratis.com.br/cat_17/economia_domestica/1) [de](http://www.livrosgratis.com.br/cat_17/economia_domestica/1) [Economia](http://www.livrosgratis.com.br/cat_17/economia_domestica/1) [Doméstica](http://www.livrosgratis.com.br/cat_17/economia_domestica/1) [Baixar](http://www.livrosgratis.com.br/cat_18/educacao/1) [livros](http://www.livrosgratis.com.br/cat_18/educacao/1) [de](http://www.livrosgratis.com.br/cat_18/educacao/1) [Educação](http://www.livrosgratis.com.br/cat_18/educacao/1) [Baixar](http://www.livrosgratis.com.br/cat_19/educacao_-_transito/1) [livros](http://www.livrosgratis.com.br/cat_19/educacao_-_transito/1) [de](http://www.livrosgratis.com.br/cat_19/educacao_-_transito/1) [Educação - Trânsito](http://www.livrosgratis.com.br/cat_19/educacao_-_transito/1) [Baixar](http://www.livrosgratis.com.br/cat_20/educacao_fisica/1) [livros](http://www.livrosgratis.com.br/cat_20/educacao_fisica/1) [de](http://www.livrosgratis.com.br/cat_20/educacao_fisica/1) [Educação](http://www.livrosgratis.com.br/cat_20/educacao_fisica/1) [Física](http://www.livrosgratis.com.br/cat_20/educacao_fisica/1) [Baixar](http://www.livrosgratis.com.br/cat_21/engenharia_aeroespacial/1) [livros](http://www.livrosgratis.com.br/cat_21/engenharia_aeroespacial/1) [de](http://www.livrosgratis.com.br/cat_21/engenharia_aeroespacial/1) [Engenharia](http://www.livrosgratis.com.br/cat_21/engenharia_aeroespacial/1) [Aeroespacial](http://www.livrosgratis.com.br/cat_21/engenharia_aeroespacial/1) [Baixar](http://www.livrosgratis.com.br/cat_22/farmacia/1) [livros](http://www.livrosgratis.com.br/cat_22/farmacia/1) [de](http://www.livrosgratis.com.br/cat_22/farmacia/1) [Farmácia](http://www.livrosgratis.com.br/cat_22/farmacia/1) [Baixar](http://www.livrosgratis.com.br/cat_23/filosofia/1) [livros](http://www.livrosgratis.com.br/cat_23/filosofia/1) [de](http://www.livrosgratis.com.br/cat_23/filosofia/1) [Filosofia](http://www.livrosgratis.com.br/cat_23/filosofia/1) [Baixar](http://www.livrosgratis.com.br/cat_24/fisica/1) [livros](http://www.livrosgratis.com.br/cat_24/fisica/1) [de](http://www.livrosgratis.com.br/cat_24/fisica/1) [Física](http://www.livrosgratis.com.br/cat_24/fisica/1) [Baixar](http://www.livrosgratis.com.br/cat_25/geociencias/1) [livros](http://www.livrosgratis.com.br/cat_25/geociencias/1) [de](http://www.livrosgratis.com.br/cat_25/geociencias/1) [Geociências](http://www.livrosgratis.com.br/cat_25/geociencias/1) [Baixar](http://www.livrosgratis.com.br/cat_26/geografia/1) [livros](http://www.livrosgratis.com.br/cat_26/geografia/1) [de](http://www.livrosgratis.com.br/cat_26/geografia/1) [Geografia](http://www.livrosgratis.com.br/cat_26/geografia/1) [Baixar](http://www.livrosgratis.com.br/cat_27/historia/1) [livros](http://www.livrosgratis.com.br/cat_27/historia/1) [de](http://www.livrosgratis.com.br/cat_27/historia/1) [História](http://www.livrosgratis.com.br/cat_27/historia/1) [Baixar](http://www.livrosgratis.com.br/cat_31/linguas/1) [livros](http://www.livrosgratis.com.br/cat_31/linguas/1) [de](http://www.livrosgratis.com.br/cat_31/linguas/1) [Línguas](http://www.livrosgratis.com.br/cat_31/linguas/1)

[Baixar](http://www.livrosgratis.com.br/cat_28/literatura/1) [livros](http://www.livrosgratis.com.br/cat_28/literatura/1) [de](http://www.livrosgratis.com.br/cat_28/literatura/1) [Literatura](http://www.livrosgratis.com.br/cat_28/literatura/1) [Baixar](http://www.livrosgratis.com.br/cat_30/literatura_de_cordel/1) [livros](http://www.livrosgratis.com.br/cat_30/literatura_de_cordel/1) [de](http://www.livrosgratis.com.br/cat_30/literatura_de_cordel/1) [Literatura](http://www.livrosgratis.com.br/cat_30/literatura_de_cordel/1) [de](http://www.livrosgratis.com.br/cat_30/literatura_de_cordel/1) [Cordel](http://www.livrosgratis.com.br/cat_30/literatura_de_cordel/1) [Baixar](http://www.livrosgratis.com.br/cat_29/literatura_infantil/1) [livros](http://www.livrosgratis.com.br/cat_29/literatura_infantil/1) [de](http://www.livrosgratis.com.br/cat_29/literatura_infantil/1) [Literatura](http://www.livrosgratis.com.br/cat_29/literatura_infantil/1) [Infantil](http://www.livrosgratis.com.br/cat_29/literatura_infantil/1) [Baixar](http://www.livrosgratis.com.br/cat_32/matematica/1) [livros](http://www.livrosgratis.com.br/cat_32/matematica/1) [de](http://www.livrosgratis.com.br/cat_32/matematica/1) [Matemática](http://www.livrosgratis.com.br/cat_32/matematica/1) [Baixar](http://www.livrosgratis.com.br/cat_33/medicina/1) [livros](http://www.livrosgratis.com.br/cat_33/medicina/1) [de](http://www.livrosgratis.com.br/cat_33/medicina/1) [Medicina](http://www.livrosgratis.com.br/cat_33/medicina/1) [Baixar](http://www.livrosgratis.com.br/cat_34/medicina_veterinaria/1) [livros](http://www.livrosgratis.com.br/cat_34/medicina_veterinaria/1) [de](http://www.livrosgratis.com.br/cat_34/medicina_veterinaria/1) [Medicina](http://www.livrosgratis.com.br/cat_34/medicina_veterinaria/1) [Veterinária](http://www.livrosgratis.com.br/cat_34/medicina_veterinaria/1) [Baixar](http://www.livrosgratis.com.br/cat_35/meio_ambiente/1) [livros](http://www.livrosgratis.com.br/cat_35/meio_ambiente/1) [de](http://www.livrosgratis.com.br/cat_35/meio_ambiente/1) [Meio](http://www.livrosgratis.com.br/cat_35/meio_ambiente/1) [Ambiente](http://www.livrosgratis.com.br/cat_35/meio_ambiente/1) [Baixar](http://www.livrosgratis.com.br/cat_36/meteorologia/1) [livros](http://www.livrosgratis.com.br/cat_36/meteorologia/1) [de](http://www.livrosgratis.com.br/cat_36/meteorologia/1) [Meteorologia](http://www.livrosgratis.com.br/cat_36/meteorologia/1) [Baixar](http://www.livrosgratis.com.br/cat_45/monografias_e_tcc/1) [Monografias](http://www.livrosgratis.com.br/cat_45/monografias_e_tcc/1) [e](http://www.livrosgratis.com.br/cat_45/monografias_e_tcc/1) [TCC](http://www.livrosgratis.com.br/cat_45/monografias_e_tcc/1) [Baixar](http://www.livrosgratis.com.br/cat_37/multidisciplinar/1) [livros](http://www.livrosgratis.com.br/cat_37/multidisciplinar/1) [Multidisciplinar](http://www.livrosgratis.com.br/cat_37/multidisciplinar/1) [Baixar](http://www.livrosgratis.com.br/cat_38/musica/1) [livros](http://www.livrosgratis.com.br/cat_38/musica/1) [de](http://www.livrosgratis.com.br/cat_38/musica/1) [Música](http://www.livrosgratis.com.br/cat_38/musica/1) [Baixar](http://www.livrosgratis.com.br/cat_39/psicologia/1) [livros](http://www.livrosgratis.com.br/cat_39/psicologia/1) [de](http://www.livrosgratis.com.br/cat_39/psicologia/1) [Psicologia](http://www.livrosgratis.com.br/cat_39/psicologia/1) [Baixar](http://www.livrosgratis.com.br/cat_40/quimica/1) [livros](http://www.livrosgratis.com.br/cat_40/quimica/1) [de](http://www.livrosgratis.com.br/cat_40/quimica/1) [Química](http://www.livrosgratis.com.br/cat_40/quimica/1) [Baixar](http://www.livrosgratis.com.br/cat_41/saude_coletiva/1) [livros](http://www.livrosgratis.com.br/cat_41/saude_coletiva/1) [de](http://www.livrosgratis.com.br/cat_41/saude_coletiva/1) [Saúde](http://www.livrosgratis.com.br/cat_41/saude_coletiva/1) [Coletiva](http://www.livrosgratis.com.br/cat_41/saude_coletiva/1) [Baixar](http://www.livrosgratis.com.br/cat_42/servico_social/1) [livros](http://www.livrosgratis.com.br/cat_42/servico_social/1) [de](http://www.livrosgratis.com.br/cat_42/servico_social/1) [Serviço](http://www.livrosgratis.com.br/cat_42/servico_social/1) [Social](http://www.livrosgratis.com.br/cat_42/servico_social/1) [Baixar](http://www.livrosgratis.com.br/cat_43/sociologia/1) [livros](http://www.livrosgratis.com.br/cat_43/sociologia/1) [de](http://www.livrosgratis.com.br/cat_43/sociologia/1) [Sociologia](http://www.livrosgratis.com.br/cat_43/sociologia/1) [Baixar](http://www.livrosgratis.com.br/cat_44/teologia/1) [livros](http://www.livrosgratis.com.br/cat_44/teologia/1) [de](http://www.livrosgratis.com.br/cat_44/teologia/1) [Teologia](http://www.livrosgratis.com.br/cat_44/teologia/1) [Baixar](http://www.livrosgratis.com.br/cat_46/trabalho/1) [livros](http://www.livrosgratis.com.br/cat_46/trabalho/1) [de](http://www.livrosgratis.com.br/cat_46/trabalho/1) [Trabalho](http://www.livrosgratis.com.br/cat_46/trabalho/1) [Baixar](http://www.livrosgratis.com.br/cat_47/turismo/1) [livros](http://www.livrosgratis.com.br/cat_47/turismo/1) [de](http://www.livrosgratis.com.br/cat_47/turismo/1) [Turismo](http://www.livrosgratis.com.br/cat_47/turismo/1)